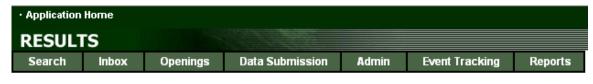

## **RESULTS TRAINING**

# Module 8 – RESULTS & MapView

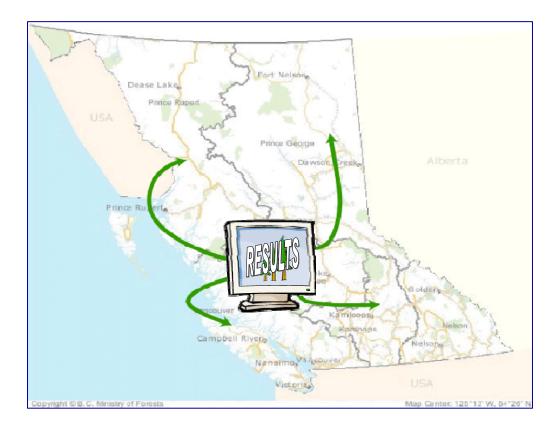

Version 1.4 November 2005

## **Document Change Control**

| Version | Date          | Description                                                                       | Author         | Website |
|---------|---------------|-----------------------------------------------------------------------------------|----------------|---------|
| 1.0     | November 2004 | Original content<br>development                                                   | Mei-Ching Tsoi |         |
| 1.1-1.2 | Feb 2005      | Minor editorial                                                                   | Forsite        |         |
|         |               | changes and format                                                                | Consultants    |         |
|         |               | fixes                                                                             | Ltd.           |         |
| 1.3     | March 2005    | Added gml, activity examples                                                      | Mei-Ching Tsoi |         |
| 1.4     | October 2005  | Updated<br>documentation to<br>Mapview 4 & new<br>spatial functions in<br>RESULTS | Mei-Ching Tsoi |         |

This document is the property of the BC Ministry of Forests

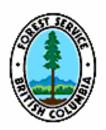

## **Table of Contents**

| M  | ODULE 8 – RESULTS & MAPVIEW                                                                                                    | I                                                        |
|----|----------------------------------------------------------------------------------------------------|----------------------------------------------------------|
| D  | DCUMENT CHANGE CONTROL                                                                                                    | I                                                        |
| 1. | GENERAL                                                                                                    | 1                                                        |
|    | 1.1 TARGET AUDIENCE         1.2 AUTHORIZATION LEVEL         1.3 RECOMMENDED DELIVERY         1.4 LEARNING OBJECTIVES:         1.5 PRE-REQUISITES         1.6 TOPICS | 1<br>1<br>1<br>1                                         |
| 2. | GETTING ACCESS                                                                                                    | 2                                                        |
|    | <ul><li>2.1 LICENSEES OR CONSULTANTS WORKING ON-BEHALF OF LICENSEES</li><li>2.2 MINISTRY STAFF OR CONSULTANTS WORKING ON-BEHALF OF MINISTRY</li></ul>               |                                                          |
| 3. | LEGISLATION FRAMEWORK FOR SILVICULTURE REPORTING                                                                                                    | 3                                                        |
| 4. | MANDATORY ESF SUBMISSIONS                                                                                                    | 3                                                        |
| 5. | EXTERNAL USAGES OF DATA SUBMISSION                                                                                                    | 4                                                        |
| 6. | RESULTS & SPATIAL SUBMISSIONS                                                                                                    | 5                                                        |
| 7. | DATA COMPLETENESS & DATA ACCURACY                                                                                                    | 6                                                        |
|    | <ul> <li>7.1 RESULTS OPENING SPATIAL CONVERSION (ROSC)</li></ul>                                                                                                    | 7<br>7<br>7                                              |
| 8. | DISCLAIMERS ON LIMITS TO DATA USAGE                                                                                                    | 8                                                        |
| 9. | RESULTS REPORTS AND MAPVIEW SPATIAL QUERIES                                                                                                    | . 9                                                      |
| 10 | OVERVIEW OF RESULTS MAP EXAMPLES                                                                                                    | 10                                                       |
|    | <ul> <li>10.1 LICENSEE GML SUBMISSION (NEW OPENING)</li></ul>                                                                                                    | 11<br>12<br>13<br>14<br>15<br>16<br>17<br>18<br>18<br>19 |
| 11 | . WHAT'S NEW – MAPVIEW 4                                                                                                    | 22                                                       |
| 12 | OVERVIEW OF MAPVIEW                                                                                                    | 23                                                       |
|    | 12.1. TAB ORIENTATION<br>12.1.1 Layers (Tab)<br>Layers Menu Functions<br>12.1.2 Navigation                                                                          | 24<br>25                                                 |

| 12.1.3 Legend<br>12.2 TOOL BAR ICON REFERENCE                                           |          |
|-----------------------------------------------------------------------------------------|----------|
| 12.2 TOOL BAR ICON REFERENCE                                                            |          |
| 12.3.1 Scale                                                                            |          |
| 12.3.2 Map Tool                                                                         |          |
| 12.4 TOOLBAR – BY FUNCTIONS                                                             |          |
| 12.4.1 🧧 Index Map                                                                      |          |
| 12.4.3 🏯 Measure Area                                                                   |          |
| 12.4.4 🧕 Identified Layer & ⋑ Drill Down                                                |          |
| 12.4.5 🤻 Selection Set                                                                  | 34       |
| 12.4.6                                                                                  | 35       |
| 12.4.7 单 Upload Shape File                                                              | 36       |
| 12.4.8 🍎 Save User Markup                                                               |          |
| 12.4.9 🗟 Saving your work                                                               |          |
| 12.4.10 🚔 Printing & Sending Your Map                                                   |          |
| 12.4.11 🍾 🚱 🖗 Spatial Overlay Engine (SOE)                                              |          |
| 12.4.12 \land Detect Archeology Site                                                    |          |
| 13. SILVICULTURE THEME                                                                  |          |
| 13.1 DISPLAY SILVICULTURE MAP                                                           |          |
| 13.2 FEATURE SEARCH                                                                     |          |
| 13.3 HIGHLIGHT SELECTED FEATURES – SPATIAL QUERIES<br>13.3.1 Opening Category Query     |          |
| 13.3.2 Silviculture Activity Query                                                      |          |
| 13.3.3 Seedlot and Veglot Plantings Query                                               |          |
| 13.3.4 Forest Stand Conditions Query                                                    |          |
| 13.3.5 Openings Free Growing Query                                                      |          |
| 13.3.6 Openings Free Growing Overdue                                                    |          |
| 13.4 IDENTIFY                                                                           |          |
|                                                                                         |          |
| 14. RESULTS CORPORATE REPORTING SYSTEM (CRS) & MAPVIEW                                  | 51       |
| 14.1 INDIVIDUAL OPENINGS                                                                | 51       |
| 14.2 Mapview Hyperlink Format Option                                                    | 52       |
| APPENDIX A – DIFFERENT WAYS OF USING MAPVIEW                                            | 56       |
| EXAMPLE 1: CHECKING FOR PLANTING WITH SEED TRANSFER GUIDELINES                          |          |
| EXAMPLE 2 – IDENTIFICATION OF FORESTRY OPERATIONS ADJOINING OTHER PLANNED ACTIVITIES (C |          |
| AND GAS)<br>EXAMPLE 3: LOCATING FOR MISSING SPATIAL DATA IN RESULTS                     | 58<br>60 |
| EXAMPLE 4: USE OF ORTHOPHOTOS TO SUPPLEMENT MAP VIEWING                                 |          |
| APPENDIX B – MAPVIEW 4 LAYERS                                                           |          |
| APPENDIX C-SPATIAL DATA IN RESULTS                                                      | -        |
|                                                                                         |          |

## 1. General

The objective of this document is to supplement Learnlinc RESULTS and Mapview training module offered by the Ministry of Forests (MOF) starting November 2005.

This document will cover most functions that exist in Mapview version 4 Silviculture Theme. Only the most significant items are presented, but participants are encouraged to explore on their own using this document as a reference.

Since electronic submissions of both attributes (xml) and spatial (gml) data are new to the silviculture business area, this document provides a starting point for examining how to use Mapview for viewing silviculture data, and should be considered a "work in progress".

## 1.1 Target Audience

This module is designed for the staff of MoFR, BCTS, Ministry of Agriculture and Lands (MAL), Tenure holders (large and small) and those people who are interested learning about MapView, RESULTS and Spatial data and/or the links between MapView and RESULTS.

#### 1.2 Authorization Level

Although there is no RESULTS authority level required to participate in this training session, in order to complete the activities demonstrated the user will need a minimum of RESULTS View.

#### 1.3 Recommended Delivery

This module will be delivered primarily in a LearnLinc format, as well as in a selfguided study format (i.e., the presentation materials and study materials will be available on-line, as well as previously recorded LearnLinc Sessions). The LearnLinc sessions are scheduled for 1.5 hours of online interaction.

#### 1.4 Learning Objectives

Upon completion of this module, students should:

- Be able to find maps in MapView from RESULTS
- Be able to differentiate between RESULTS rendered maps and GML created maps in the Land and Resource Data Warehouse with MapView.
- Be able initiate a spatial query
- Understand what ROSC is and its significance to spatial outputs in MapView.

#### 1.5 Pre-requisites

A basic understanding of RESULTS through practice or previous training. This module is prepared to address changes to RESULTS not as an introduction to

RESULTS. Ideally users should have also completed the web-based training course An Orientation to MoFR Business Applications

### 1.6 Topics

- Spatial data in RESULTS
- RESULTS reports and spatial queries
- Overview of MapView
- MapView 4
- Tools in Mapview
- Silviculture Theme in MapView
- Corporate Reporting System (CRS), RESULTS, and MapView

## 2. Getting Access

This module deals with three applications:

- RESULTS
- Corporate Reporting System (CRS reporting functions within RESULTS),
- MAPVIEW version 4

The following web page contains information on how to get access to RESULTS and CRS: <u>http://www.for.gov.bc.ca/his/results/</u>

## 2.1 Licensees or consultants working on-behalf of licensees

Licensees will need to have a BCeID userid to access Mapview. This can be done via the RESULTS Website via <u>How to get Access</u>. Typically, within RESULTS and CRS, you are given access for the district you reside in, and you can view and run reports for your client number.

## 2.2 Ministry staff or consultants working on-behalf of Ministry

All MOF staff are assigned iDIR userid which allows you to use Mapview; however access for RESULTS and CRS must be requested. Please use the above link to request RESULTS and CRS access.

Note that in the case of RESULTS, staff has to specify which authority level is required. In the case of approval level authority, authorization will be required by the District Manager. Once you have RESULTS and CRS authority granted, you can view any records that are within your organizational unit.

## 3. Legislation Framework for Silviculture Reporting

Forest and Range Practices Act, under the s. 86 Forest Planning and Practices Regulation and s. 76 Woodlot Licence Planning and Practices Regulation s.76, and Forest Practices Act of BC Act, under s.46 Timber Harvesting and Silviculture Practices Regulation and s.46 Woodlot Licence Forest Management Regulation detail silviculture reporting requirements. These requirements detailed out frequency for reporting of standard units, denudation, silviculture and forest cover information and associated map requirements. When there are planting activities, details about the planting activity is also provided. Update of the forest cover is submitted to the Ministry at the three critical milestones: at harvest completion, at regeneration and, at free growing.

## 4. Mandatory ESF Submissions

Memo on mandatory electronic data submission signed by Tim Sheldan, Assistant Deputy Minister, dated March 14, 2005 "The Executive has endorsed the following recommendation:

1. For private land where Crown has reservation on the timber, non-major applications of forestry licences to cut, and range tenures, ESF will continue to be done internally by Ministry unless the tenure applicants choose to do it themselves.

2. For all other tenure, ESF should be done by licensees starting June 1, 2005."

Documents that provide background information on how to submit to RESULTS via ESF can be found on the following websites. Note that these documents are being consolidated into one document called *Silviculture Information Submission Guidebook* which will be available by the Winter of 2005.

- The Electronic Submission Framework RESULTS Submission Guide located at: <u>http://www.for.gov.bc.ca/his/esf/index\_ressub.htm</u>.
- Industry Guide to the Preparation and Submission of RESULTS Reports through the Electronic Submissions Framework located at: <u>http://www.for.gov.bc.ca/his/results/IndustryGuide.pdf</u>

An additional document called *British Columbia Mapping Standards for Use in RESULTS Submissions* may be useful to assist licensees with their gml submissions located at: <u>http://www.for.gov.bc.ca/his/results/Silv\_Map\_Stand.pdf</u>

## 5. External Usages of Data Submission

Prior to the implementation of RESULTS, licensee's silviculture data submissions had historically been viewed as a one-way street of information flow – from licensee into the MOF. With the RESULTS application being web-based, the information flow can now be viewed as a two-way street. Some licensees have their own internal forestry information system and will not use RESULTS operationally. However, some other licensees may chose to RESULTS as their information system as it is web-based, free and easily accessible.

RESULTS will serve as the core tracking tool for the ministry to ensure that basic silviculture obligations are being met, as well as serving as baseline information for assisting in other business areas at varying levels:

- RESULTS forest cover information is used to update/cut-into the VEG Layer as harvest completion and forest cover at critical milestone are provided via routine forest cover surveys. The cut-in process is done an yearly interval which represents the provincial coverage that is used for timber supply analysis and initiatives under defined management areas;
- Background information to assist in support of the development of Forest Stewardship Plans;
- Identification of potential candidate treatment opportunities for Forest For Tomorrow and Forest Investment Account;
- Information to support various certification frameworks;
- Meeting of provincial obligations to report on national initiatives such as National Forestry Database and Criteria & Indicators; and,
- Perform effectiveness evaluation on the legislation framework.

## 6. RESULTS & Spatial Submissions

RESULTS is designed to accept combined attribute (.xml) and spatial (.gml) data submissions through the use of Electronic Submission Framework (ESF). This information is stored in the Land Resource Data Warehouse (LRDW). There are two types of information stored:

- "rendered" image is generated from the .gml submission and stored in RESULTS that contains the linework submitted with a legend. This image is static and is for display purposes within RESULTS with no spatial intelligence.
- .gml information that is spatially enabled that sits in a layer within the LRDW. Mapview uses the LRDW data to display various business layers.

It is important to draw clear distinction between this since they serve different purposes.

| Functional Difference | Rendered Image                                                                          | GML in LRDW                                                                      |
|-----------------------|-----------------------------------------------------------------------------------------|----------------------------------------------------------------------------------|
| Application           | View in RESULTS                                                                         | View in Mapview or<br>other Mapping tools (eg.<br>ArcMap, iMAP)                  |
| Display               | One opening at time                                                                     | Multiple openings                                                                |
| Scale                 | Default to best show entire opening<br>boundary within RESULTS;<br>Users cannot specify | Users can specify desired<br>scale in Mapview or use<br>tool of choice           |
| Data resolution       | Can view all information associated<br>with a record                                    | Data is displayed – based on design                                              |
| Flexibility           | None                                                                                    | Can overlay with other sets<br>of information, scale, and<br>annotate as desired |
| Queries               | Images within RESULTS are static and cannot provide spatial summary                     | Once a query is built,<br>information on the<br>occurrences (egg.                |
|                       | Can only use rendered image to display opening details reports                          | openings) can be passed<br>over to Mapview to provide<br>overview                |

## 7. Data Completeness & Data Accuracy

Users should be aware that RESULTS spatial data is not complete due to a variety of reasons outlined in sections 7.1 to 7.5. Therefore users will have to use judgment on the appropriateness of spatial usage given the business question that is being addressed.

## 7.1 RESULTS Opening Spatial Conversion (ROSC)

RESULTS Opening Spatial Conversion (ROSC) is a project that was completed Fall 2004. It took the inventory forest cover polygons (VEG) and where good data linkages, VEG polygons were merged to create a spatial opening boundary. This merged opening linework was placed at the SP level in RESULTS. Note that this process created both a rendered image and also RESULTS-opening layer in the LRDW.

ROSC conversion considerations:

- only those polygons where good data linkages exist using the mapsheet and opening numbers between VEG and RESULTS opening numbers were used to create the opening boundary;
- if no linkage exist, no linework was created; the SP Map will be missing;
- for these ROSC-created opening boundaries, no subsequent SU or forest cover polygons details are available unless there is any subsequent new gml submission of spatial data; and
- no effort was placed on modifying the linework what existed in VEG layer was merged and transposed into RESULTS.

It is anticipated for areas where there are outstanding basic silviculture obligation, subsequent submissions by the licensees will eventually replace any ROSC-created linework at the critical milestones.

Of the approximately 186,000 openings that exist in RESULTS, 108,468 or 58% records were converted. This represents 5.3 million hectares of the total 8.3 million hectares tracked in RESULTS. The distribution will vary among districts (see Appendix C).

# It is important that all users are aware of the ROSC 58% success as this would have a downstream impact on subsequent use and interpretation of spatial queries.

This information provides a baseline for having some information for developing simple spatial tools; without this RESULTS would have been no spatial data. However, care must be taken in the interpretation of spatial data to account for any potential issues associated, including:

- incomplete data (missing linework will not appear in any mapwork); and,
- conflicting data accuracy issues associated with data sources, digitizing, varying standards etc.

Each of these potential issues will be discuss in the following sections.

#### 7.2 Interpretation Considerations Due to Incomplete Spatial Data

RESULTS ESF submission started as of December 2002, and will become mandatory as of June 1, 2006. As of October 2005, RESULTS received 122,000ha SP maps and 473,000 forest over maps of the total of 8.3 million hectares captured in RESULTS through almost two years of operation. Given that acquiring missing spatial linework will be a gradual process, the suggested approach will be to run RESULTS reports, and then tie these outcomes to Mapview. This one-way street is to ensure that users are aware of the total population of information that meets reporting requirements before spatial review as this represents a subset for critical business reporting related to compliance with basic silviculture obligations.

There are spatial queries resident within Mapview that provides flexibility for users to run certain themed reports. These Mapview queries are returning only information where spatial linework exist for the queried condition which represents a subset of the total population in RESULTS.

# 7.3 RESULTS Corporate Reports Generalized to the Opening Level

Due to the limited .gml updates to-date, reports in RESULTS that are spatially enabled are tied to the opening level. Therefore users are encouraged to refer back to the reports to find out finer resolution of the unit of interest (opening, standards unit, polygon), but spatial reference is by opening to enable coarse filter to locate area of interest.

This is why it is important to always view the textual report along with the spatial image to make the proper interpretations. Likewise, if some actions are requiring accurate maps, we strongly recommend contacting the licensee or company who is responsible for the obligation to get the most current map of the opening if none exist in RESULTS.

## 7.4 Data Accuracy and Linework Source

There are three potential spatial linework sources:

- ROSC-converted data based on merged veg layer polygons associated with an opening, but generalized to the opening level
- iDIR based on gml submissions from paper submissions that were forwarded to Data Service Providers
- BCeID based on gml submissions from the licensees directly

This "meta-data" on when the submitted, if ESF, can be located through the History in the Tombstone.

At this point in time, the spatial information from ROSC and iDIR are used at a cursory level to assist in the identification of general location of openings. However, it is recommended that if there are specific concerns where accuracy is a concern, staff are advised to refer to the appropriate licensees to obtain the most current and accurate map.

The exception to this is any BCeID information, which is based on .gml data sent by the licensees. This is considered to be accurate by the Ministry.

When there are more detailed follow-up activities, such as inspections, we recommend that detailed maps are generated, if available within RESULTS/Mapview if there are ESF bceid maps, or can be requested from the licensees.

## 7.5 Missing Base Forest Cover Maps on TFLs

There is missing veg forest cover maps for portions of the province on TFL tenures. TFL holders are required to keep an accurate inventory of the forest cover, but are not required to submit or supply this to the MOF/MSRM. The exception to this is forest cover updates related that contains outstanding basic silviculture obligations; overtime, subsequent forest cover reporting will come in for these areas. Or for some TFL holders had a data exchanges agreement with the government, base cover maps were supplied to the MOF and this information is reflected in the LRDW. Where no TFL forest cover information exist, they will appear as holes when you overlay VEG-related information on the landscape on these TFL-related area.

## 8. Disclaimers on Limits to Data Usage

In the process of using the information within the LRDW, the onus is placed on the individual on the appropriate use and interpretation of this information.

Obvious disclaimers are present within Mapview including:

- This map information should not be used for navigation.
- This map should not be used as the source for any legal decisions; we suggest that you use maps provided by the licensees if there is any requirement to have accurate maps for the purpose of compliance and enforcement.
- Mapview integrates data from various sources in the LRDW. Each layer is supplied by different data sources or data custodian. As such, any questions about meta-data (when and how it was collected), data standards etc, should be directed back to the respective data custodian.

## 9. RESULTS Reports and Mapview Spatial Queries

The RESULTS/LRDW Silviculture Opening does not contain full coverage. After ROSC, there is 58% of the records contain an opening boundary. This will gradually shift over time as new submissions come in.

#### **Conceptual Evolution of Spatial Information in RESULTS**

ROSC created linework for 58% of existing in RESULTS.

As Licensees start submitting their data via ESF, this will either:

- provide better information for existing openings.
- provide linework for all new openings.
- provide update linework for within openings (standards unit, activity, forest cover)

Therefore RESULTS textual data will always be the most complete. Through time, RESULTS spatial data will become more complete.

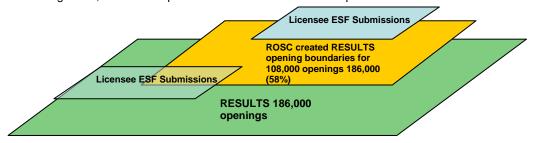

#### **Using Spatial Queries – Data Flow**

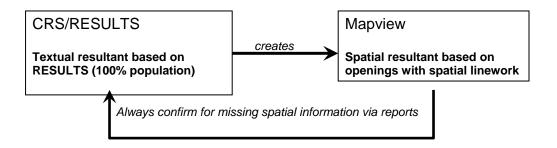

## **10. Overview of RESULTS Map Examples**

The following section includes three examples of how map images appear in RESULTS and Mapview :

- Licensee GML Submission;
- Successful ROSC created opening; and,
- Unsuccessful ROSC opening that has no associated map image.

#### 10.1 Licensee GML Submission (new opening)

Attached is an illustration of a GML submission by a licensee. Last Update userid/date provides the origin of who and when the spatial map (eg. iDIR vs. BCeID) from an accuracy perspective.

|                                                                                                    | Openings Data Subm                                                                                                    | dealers Bateries Doort Versel                                                                                                    | Depute                                                                    |
|----------------------------------------------------------------------------------------------------|----------------------------------------------------------------------------------------------------|----------------------------------------------------------------------------------------------------|---------------------------------------------------------------------------|
| Search Inbox                                                                                                    | Openings Data Subm                                                                                                    | nission Admin Event Tracki                                                                                                    | ing Reports                                                               |
| Opening Inquiry Multi-T                                                                                                    | enure   Stocking Standards   Activit                                                                                                    | ties   Forest Cover   Milestones   Land Sta                                                                                                    | thus (Attachments)                                                        |
|                                                                                                    |                                                                                                    |                                                                                                    |                                                                           |
| rg Unit: DPO - Prince Ge                                                                                                    | orge Forest Dis 💌                                                                                                    | Status: APP                                                                                                    |                                                                           |
| canfor 0                                                                                                    | 1 II.ame:                                                                                                    | CANADIAN FOREST PRODUCTS LTD.                                                                                                    |                                                                           |
| Opening:                                                                                                    | Opening<br>Id:                                                                                                    | 1000260 Licensee<br>Opening Mt                                                                                                    | PEL165                                                                    |
| A40873                                                                                                    | CP:                                                                                                    | R55 Timber Mark:                                                                                                    | FJ3R55 Cut Block: PEL165                                                  |
| ko:<br>Exhibit A Area (ha): 30.40                                                                                                    |                                                                                                    |                                                                                                    |                                                                           |
| annat a area (naj: 30.4                                                                                                    | a productance Gross A                                                                                                    | 00 00 00 00 00 00 00 00 00 00 00 00 00                                                                                                    | ear SP Map Dap View History FTA                                           |
|                                                                                                    |                                                                                                    | 60                                                                                                    |                                                                           |
| RESULTS301 - Openi<br>Dock                                                                                                    |                                                                                                    |                                                                                                    |                                                                           |
| pening                                                                                                    |                                                                                                    | Licensee Opening Id:                                                                                                    | PEL165                                                                    |
|                                                                                                    |                                                                                                    |                                                                                                    |                                                                           |
| P Exempt:                                                                                                    | N 🜱                                                                                                    |                                                                                                    |                                                                           |
|                                                                                                    | N Y                                                                                                    | 👻 Dist Admin Zone:                                                                                                    | ×                                                                         |
| Opening Category:<br>Tenure Type:                                                                                                    | FTML - Forest Tenure - Major Lice<br>A01 Forest Licence                                                                                                    | Block Status:                                                                                                    | S Shiculture                                                              |
| SP Exempt:<br>Opening Category:<br>Tenure Type:<br>Admin Forest Org:<br>Management Unit Type:                                                                                                    | FTML - Forest Tenure - Major Lice<br>AD1 Forest Licence<br>DPG - Prince George Forest District                                                                                                    | Block Status:<br>TSB:                                                                                                    | S Silviculture                                                            |
| Opening Category:<br>Tenure Type:<br>Admin Forest Org:<br>Management Unit Type:                                                                                                    | FTML - Forest Tenure - Major Lice<br>A01 Forest Licence                                                                                                    | Block Status:<br>TSB:<br>Management Unit ID:                                                                                                    |                                                                           |
| Opening Category:<br>Fenure Type:<br>Admin Forest Org:<br>Management Unit Type:<br>Fenure Admin Org:<br>Actual Disturbance Start                                                                                                    | FTML - Forest Tenure - Major Lice<br>A01 Forest Licence<br>DPG - Prince George Forest District<br>U TMBER SUPPLY AREA<br>DPG - Prince George Forest District<br>2004-08-25                                                                                                    | Block Status:<br>TSB:<br>Management Unit ID:<br>Post Harvest Overdue:                                                                             | S Silviculture<br>24 Prince George TSA<br>No                              |
| Opening Category:<br>Tenure Type:<br>Admin Forest Org:<br>Management Unit Type:<br>Tenure Admin Org:<br>Actual Disturbance Start<br>Regeneration Overdue:                                                                                              | FTML - Forest Tenure - Major Lice<br>A01 Forest Licence<br>DPG - Prince George Forest District<br>U TMBER SUPPLY AREA<br>DPG - Prince George Forest District<br>2004-08-25<br>No                                                                                                    | Block Status:<br>TSB:<br>Management Unit ID:<br>Post Harvest Overdue:<br>Free Growing Overdue:                                                    | S Silviculture<br>24 Prince George TSA                                    |
| Opening Category:<br>Tenure Type:<br>Admin Forest Org:                                                                                                    | FTML - Forest Tenure - Major Lice<br>AD1 Forest Licence<br>DPG - Prince George Forest District<br>U TMBER SUPPLY AREA<br>DPG - Prince George Forest District<br>2004-08-25<br>No<br>M - Meadow                                                                                        | Block Status:<br>TSB:<br>Management Unit ID:<br>Post Harvest Overdue:<br>Free Growing Overdue:                                                    | S Silviculture<br>24 Prince George TSA<br>No                              |
| Opening Category:<br>Centre Type:<br>Admin Forest Org:<br>Management Unit Type:<br>Centre Admin Org:<br>Actual Disturbance State<br>Regeneration Overdue:<br>Previous Stand Type:                                                                      | FTML - Forest Tenure - Major Lice<br>A01 Forest Licence<br>DPG - Prince George Forest District<br>U TMBER SUPPLY AREA<br>DPG - Prince George Forest District<br>2004-08-25<br>No<br>M - Mesdow<br>SP1: PLI V SP2:                                                                     | Block Status:<br>TSB:<br>Management Unit ID:<br>Post Harvest Overdue:<br>Free Growing Overdue:                                                    | S Silviculture<br>24 Prince George TSA<br>No<br>No                        |
| Opening Category:<br>Tenure Type:<br>Manapement Unit Type:<br>Jenure Admin Org:<br>Actual Disturbance Start<br>Regeneration Over due:<br>Previous Stand Type:<br>Previous Timber Type:                                                                 | FTML - Forest Tenure - Major Lice<br>A01 Forest Licence<br>DPG - Prince George Forest District<br>U TMBER SUPPLY AREA<br>DPG - Prince George Forest District<br>2004-08-25<br>No<br>M - Meadow<br>SP1: PLI V SP2:<br>Height Class: 4 V Stochir                                        | Block Status:<br>TSB:<br>Management Unit ID:<br>Post Harvest Overdue:<br>Free Growing Overdue:<br>I V Age Class: 0 V<br>ng Class: 1 V Site Index: | S Silviculture<br>24 Prince George TSA<br>No<br>No                        |
| Opening Category:<br>Tenure Type:<br>Minin Forest Org:<br>Management Unit Type:<br>fenure Admin Org:<br>Actual Disturbance Start<br>Regeneration Over due:<br>Previous Stand Type:<br>Previous Timber Type:                                            | FTML - Forest Tenure - Major Lice<br>A01 Forest Licence<br>DPG - Prince George Forest District<br>U TMBER SUPPLY AREA<br>DPG - Prince George Forest District<br>2004-08-25<br>No<br>M - Meadow<br>SP1: PLI V SP2:<br>Height Class: 4 V Stochin                                        | Block Status:<br>TSB:<br>Management Unit ID:<br>Post Harvest Overdue:<br>Free Growing Overdue:                                                    | S Silviculture<br>24 Prince George TSA<br>No<br>No                        |
| Opening Category:<br>Ienure Type:<br>Admin Forest Org:<br>Management Unit Type:<br>Fenure Admin Orge<br>Vetual Disturbance Start<br>Regeneration Overdue:<br>Previous Stand Type:<br>Previous Timber Type:<br>Maximum Allowable Per                    | FTML - Forest Tenure - Major Lice<br>A01 Forest Licence<br>DPG - Prince George Forest District<br>U TMBER SUPPLY AREA<br>DPG - Prince George Forest District<br>2004-08-25<br>No<br>M - Meadow<br>SP1: PLI V SP2:<br>Height Class: 4 V Stochir                                        | Block Status:<br>TSB:<br>Management Unit ID:<br>Post Harvest Overdue:<br>Free Growing Overdue:<br>I V Age Class: 0 V<br>ng Class: 1 V Site Index: | S Silviculture<br>24 Prince George TSA<br>No<br>No<br>Silte Index Source: |
| Opening Category:<br>Tenure Type:<br>Manapement Unit Type:<br>Innue Admin Org:<br>Actual Disturbance Start<br>Regeneration Over due:<br>Previous Stand Type:<br>Previous Timber Type:<br>Maximum Allowable Per<br>Last Updated Dy:<br>Last Updated Dy: | FTML - Forest Tenure - Major Lice<br>A01 Forest Licence<br>DPG - Prince George Forest District<br>2004-08-25<br>No<br>M - Meadow<br>SP1: PLI V SP2:<br>Height Class: 4 Stochir<br>manent Access: 4 %                                                                                  | Block Status:<br>TSB:<br>Management Unit ID:<br>Post Harvest Overdue:<br>Free Growing Overdue:<br>Age Class:<br>Gross Area (ha):                  | S Silviculture<br>24 Prince George TSA<br>No<br>No                        |
| Opening Category:<br>Tenure Type:<br>Admin Forest Org:<br>Management Unit Type:<br>Tenure Admin Org:<br>Actual Disturbance Start<br>Regeneration Overdue:                                                                                              | FTML - Forest Tenure - Major Lice<br>A01 Forest Licence<br>DFG - Prince Decrys Forest District<br>U TMBER SUPPLY AREA<br>DFG - Prince Decrys Forest District<br>2004-08-25<br>No<br>M - Mesdow<br>SP1: PLI SP2:<br>Height Class: 4 Stochir<br>manent Access: 4 %<br>bceidhstreckercfp | Block Status:<br>TSB:<br>Management Unit ID:<br>Post Harvest Overdue:<br>Free Growing Overdue:<br>Age Class:<br>Gross Area (ha):                  | S Silviculture<br>24 Prince George TSA<br>No<br>No<br>Silte Index Source: |

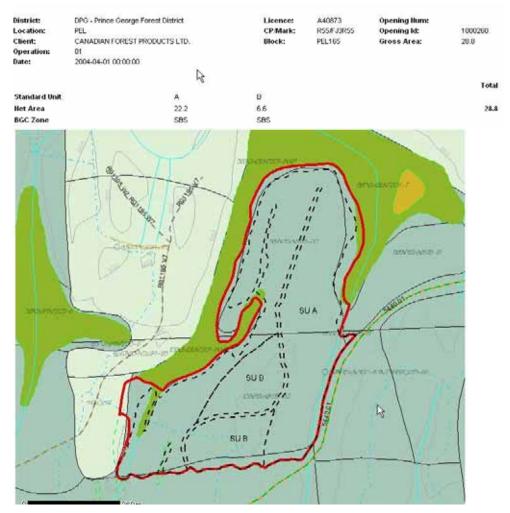

## Example of GML SP Map Submission

#### Activity Map

Activity maps are optional in RESULTS. If there is an activity report, then the Map indicator will be set to "Y" indicating line work exist for the activity. Click "Y" will show the rendered image.

| · Applic       | cation Home   |           |            |             |             |                        |                          |                         |                          |                       |             | • He    |
|----------------|---------------|-----------|------------|-------------|-------------|------------------------|--------------------------|-------------------------|--------------------------|-----------------------|-------------|---------|
| RES            | ULTS          |           |            |             |             |                        |                          |                         |                          |                       |             |         |
| Sear           | ch Inbo       | ж         | Opening    | s Dat       | ta Submissi | on Admin               | Event Tracking           | Reports                 |                          |                       |             |         |
| Operation      | a haviny ( Mu | ti-Tenure | Stockin    | 2 Standards | Activities  | Forest Cover Mi        | estones Land Status      | Allactments             |                          |                       |             |         |
| Ora Unit:      | DPG - Prince  | George    | Forest Dis | ~           | a           | atus:                  | APP                      | ,,                      |                          |                       |             |         |
| Client:        | CANFOR        | 01        |            | _           |             | NADIAN FOREST PI       |                          |                         |                          |                       |             |         |
| Opening        |               | 1         | _          |             | pening 1    | 000260                 | thereas -                | BL165                   |                          |                       |             |         |
| Licence<br>No: | A40873        |           |            | C           | P: R        | 55                     | Timber Mark: F.          | JORSS                   | Cut Block:               | PEL165                |             |         |
| Exhibit A      | Area (ha): 3  | 0.409     | Dir        | sturbance   | Gross Area  | (ha): 34.9             | HAR (ha): 28.8<br>Go Clé | Forest Cow<br>ar SP Map | nr Area (ha)<br>Map View | a 34.9<br>History FTA |             |         |
| RESUL          | TS315 - Act   | ivities   |            |             |             |                        |                          |                         |                          |                       |             |         |
| Back           |               |           |            |             |             |                        |                          |                         |                          |                       |             |         |
|                |               |           |            |             |             |                        |                          |                         |                          | I rows returned       |             |         |
| RsR            | ATU ID        | Base      | Tech       | Activity    | Objective   | Trial Comment:<br>Date | Area Fund                | Drainet                 | t= Cmt I                 |                       |             |         |
| Y              | 1645648       | DN        | HV         | CCRES       | Objective   | 2004-10-25             | 34.9                     | Project                 | N N                      | ⊻ Details             |             |         |
|                |               |           |            |             |             |                        |                          |                         | -                        | -                     |             |         |
| Back           |               |           |            |             |             |                        |                          |                         |                          |                       |             |         |
|                |               |           |            |             |             |                        |                          |                         | T                        |                       |             |         |
|                |               |           |            | [           | Add Plan A  | Add Add                | Disturbance              |                         |                          |                       |             |         |
| ·Feedba        | ack •Disclaim | er Priv   | vacy •Cop  | yright      |             |                        |                          |                         |                          |                       | MINISTRY OF | FORESTS |
|                |               |           |            |             |             |                        |                          |                         |                          |                       |             |         |

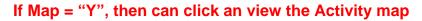

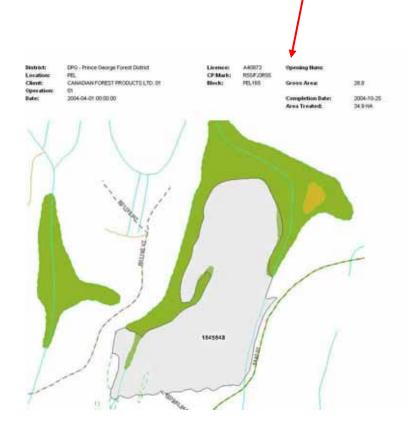

#### Forest Cover Screen

Select the Forest Cover Map hyperlink to see the rendered image.

| Se           | arch                                   | Inbox          | Op      | enings                                                  | Da                            | ta Submis                                       | sion                                      | Admin      | Event Track   | ung    | Repo      | rts                           |             |      |
|--------------|----------------------------------------|----------------|---------|---------------------------------------------------------|-------------------------------|-------------------------------------------------|-------------------------------------------|------------|---------------|--------|-----------|-------------------------------|-------------|------|
| Ope          | nina inaviry                           | Mutti-Ter      | nure∫S  | Stocking Ste                                            | ndardr                        | z Activitie                                     | 2 ∫ Forest C                              | over Miest | tones Land St | stuz ( | Attachmer | 12                            |             |      |
| 0            | uit: DPG - I                           | Delacer Occ    | ene For | and Pin                                                 | ~                             |                                                 | Status:                                   |            | APP           |        |           | _                             |             |      |
| Client       |                                        |                |         |                                                         |                               |                                                 |                                           | OREST PRO  | OUCTS LTD.    |        |           |                               |             |      |
| Operi        |                                        |                | 1       | · ·                                                     |                               | pening                                          | 1000260                                   |            | Licensee      | PEL    | 165       |                               | 1           |      |
| Licen        |                                        |                |         | -                                                       | Id                            |                                                 |                                           |            | Opening Id:   |        |           |                               | - Inc.      |      |
| Not          | A40873                                 | -              |         |                                                         |                               | P:                                              | RSS<br>ea (hai: 34.9                      |            | Timber Mark   | -      |           | Cut Blo<br>Cover Area         |             |      |
| RESI<br>Back | JLTS320<br>]                           | - Forest       | Cover   | Summa                                                   | y                             |                                                 |                                           |            | 60            | Clear  | SP Map    | Map Vie                       | w Histo     | xy F |
| Back         |                                        | **             |         | 2-09 Ce<br>Polygo                                       | mmei                          | 14 A.M.A.                                       | Forest Con                                | rer Maso   | 60            | Clear  |           | \$ rov                        | vs returned |      |
| Back         | )<br>Action Date<br>Polygon            | Hon-<br>Mapped | 2004-1  | 2-09 Co<br>Polygor<br>Area                              | mmei<br>1                     | Stocking                                        | Reference                                 |            |               |        | St        | S rov<br>ems ha<br>Total Well | rs returned |      |
| Back         | )<br>Action Date<br>Polygon<br>ID      | tion-          | 2004-1  | 2-09 Co<br>Polygor<br>Area<br>Gross He                  | mmei<br>i :                   | Stocking<br>at Type                             | Reference<br>Year                         |            |               |        | <u>я</u>  | 5 rov<br>ems-ha               | rs returned |      |
| Back         | )<br>Action Date<br>Polygon<br>ID<br>A | Hon-<br>Mapped | 2004-1  | 2-09 Ce<br>Potygor<br>Area<br>Gross He<br>22.2 2        | mmei<br>t St<br>2.2 NS        | Stocking<br>at Type<br>SR PL                    | Reference<br>Year<br>2004                 |            |               |        | St        | S rov<br>ems ha<br>Total Well | rs returned | Deta |
| Back         | Polygon<br>ID<br>A                     | Hon-<br>Mapped | 2004-1  | 2-09 Co<br>Polygor<br>Area<br>Gross He<br>22.2 2<br>6.6 | mmei<br>1<br>2.2 NS<br>6.6 NS | Stocking<br>at Type<br>3R PL<br>3R PL           | Reference<br>Year<br>2004<br>2004         |            |               |        | St        | S rov<br>ems ha<br>Total Well | rs returned | Deta |
| Back         | Polygon<br>ID<br>A<br>B<br>W           | Hon-<br>Mapped | 2004-1  | 2-09 Co<br>Polygor<br>Area<br>Gross He<br>22.2 2<br>6.6 | mmei<br>t St<br>2.2 NS        | Stocking<br>at Type<br>3R PL<br>3R PL           | Reference<br>Year<br>2004<br>2004<br>2004 |            |               |        | St        | S rov<br>ems ha<br>Total Well | rs returned | Deta |
| Back         | Polygon<br>ID<br>A                     | Hon-<br>Mapped | 2004-1  | 2-09 Co<br>Polygor<br>Area<br>Gross He<br>22.2 2<br>6.6 | mmei<br>1<br>2.2 NS<br>6.6 NS | Stocking<br>at Type<br>SR PL<br>SR PL<br>AT NAT | Reference<br>Year<br>2004<br>2004         |            |               |        | St        | S rov<br>ems ha<br>Total Well | rs returned | Deta |

## Forests Cover Map from GML Submission

| Application                                                                                  |                                  |                                       |                                     |                                       |                                                    |                         |                  |         | 55101                                                                      |             |           |          |      |
|----------------------------------------------------------------------------------------------|----------------------------------|---------------------------------------|-------------------------------------|---------------------------------------|----------------------------------------------------|-------------------------|------------------|---------|----------------------------------------------------------------------------|-------------|-----------|----------|------|
| RESUL<br>Search                                                                              |                                  | Openii                                | ngs D                               | ata Subr                              | nission                                            | Adn                     | nin              | Event 1 | racking                                                                    | Repo        | rts       |          |      |
| 1.00                                                                                         | niry (Multi-Te                   |                                       |                                     |                                       |                                                    |                         |                  |         |                                                                            |             |           |          |      |
|                                                                                              |                                  |                                       |                                     |                                       |                                                    |                         | Constants        |         | )                                                                          | 10000000000 | 100       |          |      |
|                                                                                              | 36 - Forest                      | Cover Ma                              | P                                   |                                       |                                                    |                         |                  |         |                                                                            |             |           |          |      |
| Back                                                                                         |                                  |                                       |                                     |                                       |                                                    |                         |                  |         |                                                                            |             |           |          |      |
| District:                                                                                    | DPG - P                          | hince George                          | Forest Distr                        | ict                                   |                                                    |                         | Licence          | es.     | A40873                                                                     |             | Opening I | lum:     |      |
| Location:<br>Client:<br>Operation:<br>Date:                                                  | CANFO                            | KAN FOREST<br>R - 01<br>4-01 00:00:00 |                                     | LTD.                                  |                                                    |                         | CP/Mar<br>Block: | k:      | RSS/FJORS<br>PEL165                                                        | 5           | Gross Are | sat      | 34.9 |
| X                                                                                            | ]                                | 1.000                                 | Ľ                                   | /                                     |                                                    |                         | 2                | 1       |                                                                            |             |           |          |      |
|                                                                                              |                                  |                                       | This article                        | l v                                   |                                                    |                         |                  |         |                                                                            | 1           | 4         |          |      |
| Ļ                                                                                            |                                  | 2804                                  | 1                                   |                                       |                                                    |                         | THEM             |         | {                                                                          | /           | (         |          |      |
| <b>u</b>                                                                                     | ture Forest Cov                  | er 🚺 Hut                              | Graminouts                          |                                       | / Highwa                                           |                         | 1                |         | ean                                                                        |             | /         |          |      |
| Vegetan<br>Trast-Co<br>Trast-Bro<br>Trast-Bro<br>Broth Tal<br>Strub Lon<br>Harb<br>Harb-Fort | adaaf<br>od                      | Roc<br>Roc<br>Roc<br>Rock<br>Rock     | id-Moss<br>id-Lichens<br>ik Outcrop | , , , , , , , , , , , , , , , , , , , | y Non-St<br>Recreat<br>Road P<br>SUP Ru<br>Right o | aat<br>/ Way<br>IP Road |                  | W W     | sterbodies<br>stercourses<br>etlands<br>odland<br>anp<br>nah<br>205 Sheets |             |           |          |      |
|                                                                                              |                                  |                                       |                                     |                                       |                                                    |                         |                  |         |                                                                            |             |           |          |      |
| Poły<br>50 #<br>∧                                                                            | Poly Ref<br>Area Yr.<br>22.2 200 | Indx                                  | Stek.<br>Stats<br>NSR               | SUK.<br>Type<br>PL                    | Lyr                                                | Dens                    | TWS              | ws      | FG Spes                                                                    | Avg<br>Age  |           | Spc<br>% |      |
| B<br>W                                                                                       | 6.6 200<br>4.5 200               | 14 16<br>14 16                        | NSR<br>MAT                          | PL<br>NAT                             | i.                                                 |                         |                  |         |                                                                            |             |           |          |      |
| Z Z                                                                                          | .5 200<br>1.1 200                |                                       | NP<br>NP                            | UNN                                   |                                                    |                         |                  |         |                                                                            |             |           |          |      |

#### **RESULTS Linkage to Mapview**

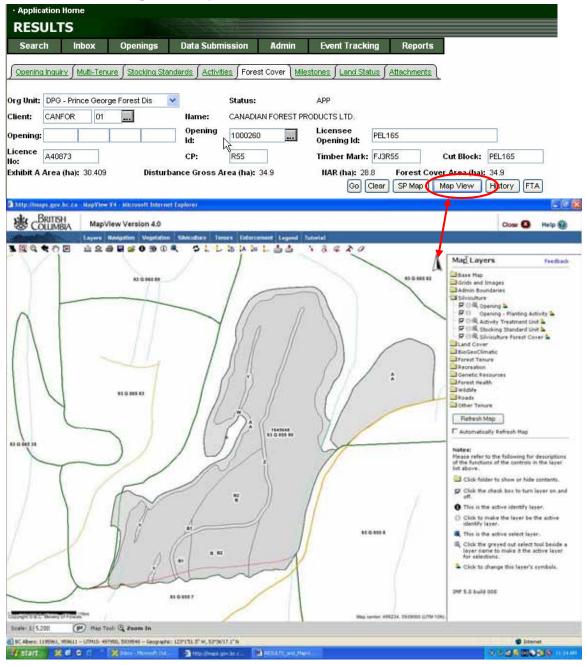

#### 10.2 SP Map from ROSC with other GML Submissions

For ROSC-converted openings, there are no internal SU boundaries within the opening; detailed SU line work will have to be obtained from the licensees.

But for this opening, there had been subsequent forest cover submission as this can be observed in the Mapview image and demonstrate the differences based on data source. The most recent data submitted by the licensee is considered to be the most accurate. If an accurate SP map is required, the SP map would have to be obtained through the district's opening file and/or be requested from the licensee.

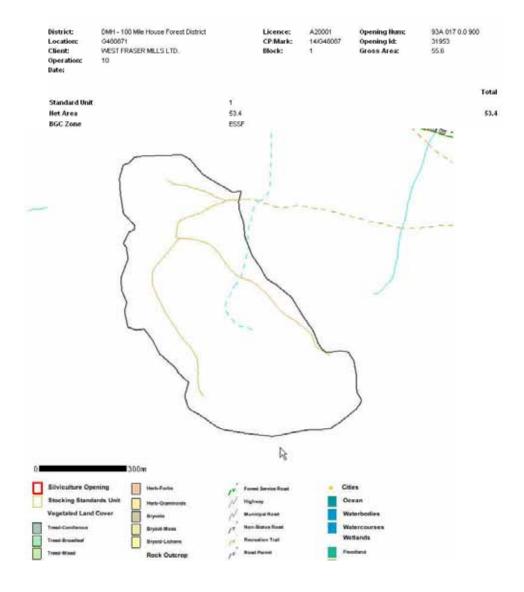

#### **RESULTS Linkage to Mapview**

On the General Opening Inquiry Tombstone information, select the Map View to enter into Mapview for the specific RESULTS referenced opening.

| Search Inbox Openings Data Submission Admin Event Tracking                                     | Reports          |
|------------------------------------------------------------------------------------------------|------------------|
|                                                                                                |                  |
|                                                                                                |                  |
| Opening Inquiry Multi-Tenure Stocking Standards Activities Forest Cover Milestones Land Status | Attachments (    |
|                                                                                                |                  |
| rg Unit: DMH - 100 Mile House Forest Di 🔽 Status: APP                                          |                  |
|                                                                                                |                  |
| lient: WELDWO 03 Name: WELDWOOD OF CANADA LIMITED                                              |                  |
| Description of the second Opening Store Licensee                                               |                  |
| opening: 93A 017 K 0.0 900 Opening 31953 Ucensee Ucensee Opening Id:                           |                  |
| icence A20001 CP: 14 Timber Mark: G480                                                         |                  |
|                                                                                                | 087 Cut Block: 1 |

Note the differences between the ROSC created opening boundary in red and the forest cover in grey.

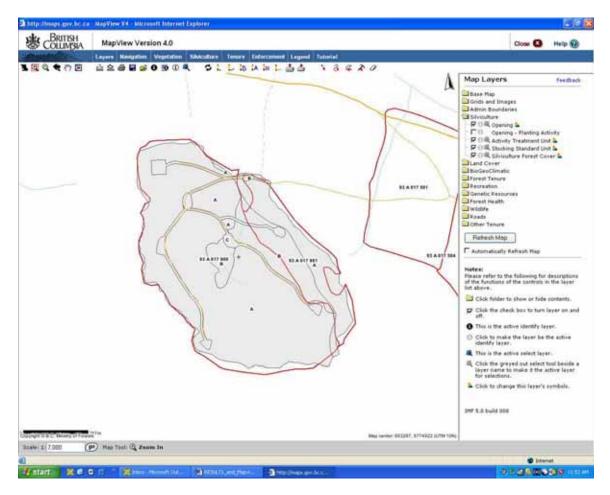

## 10.3 SP Map from ROSC with no submission GML submission

## SP Map ROSC

| · Application I                                          | Home                                                           |                                                                                                    |                                                                                                    |                            |                                                                                              |                               |  |
|----------------------------------------------------------|----------------------------------------------------------------|----------------------------------------------------------------------------------------------------|----------------------------------------------------------------------------------------------------|----------------------------|----------------------------------------------------------------------------------------------|-------------------------------|--|
| RESULT                                                   | s                                                              | 1000                                                                                                    | -                                                                                                    |                            |                                                                                              |                               |  |
| Search                                                   | Inbox Open                                                     | ings Data Subme                                                                                                    | ssion Admin                                                                                                    | Event Track                | ng Reports                                                                                   |                               |  |
|                                                          |                                                                |                                                                                                    | 1 1                                                                                                    |                            |                                                                                              |                               |  |
| Opening inquir                                           | v (MALTHERE) Six                                               | aina Slandwida ∫ Aritvite                                                                                                    | s   Forest Cover   Mie                                                                                                    | intones   Land Sta         | tus   Attacturents                                                                           |                               |  |
| RESULTS335                                               | - Site Plan Map                                                |                                                                                                    |                                                                                                    |                            |                                                                                              |                               |  |
| Buck                                                     |                                                                |                                                                                                    |                                                                                                    |                            |                                                                                              |                               |  |
| District:<br>Location:<br>Client:<br>Operation:<br>Date: | DJA - Fort St. Janes J<br>FJ3361125<br>CANADIAN FOREST F<br>01 |                                                                                                    | Licence:<br>CPMark:<br>Block:                                                                                                    | A40073<br>361#J3361<br>125 | Opening Huns<br>Opening kt<br>Gross Area:                                                    | 934 008 0 0 20<br>81683<br>59 |  |
|                                                          |                                                                |                                                                                                    |                                                                                                    |                            |                                                                                              | Total                         |  |
| Standard Unit                                            |                                                                | Ô                                                                                                    | в                                                                                                    | c                          |                                                                                              | 22.2                          |  |
| Bet Area<br>BGC Zone                                     |                                                                | 28.9<br>SHS                                                                                                    | 21.9<br>586                                                                                                    | .6<br>SBS                  |                                                                                              | 51.4                          |  |
|                                                          | are Opening                                                    |                                                                                                    | ~~~~~~~~~~~~~~~~~~~~~~~~~~~~~~~~~~~~~~~                                                                                                    |                            | Cnes                                                                                         |                               |  |
| Stocking                                                 | Standards Unit                                                 | Next-Oramente<br>Bryaids<br>Bryaid Lenars<br>Royaid Lenars<br>Rock Outcrop<br>Bastrosk<br>Robols, Talva, Broothed<br>Tenure Roads | y*         French Service Res           y*         Highway           y*         Manifulgal Read           y*         Manifulgal Read           y*         Restation Read           y*         Restation Read           y*         Sub Restation Read           y*         Sub Restation Read |                            | Ocean<br>Waterbodies<br>Waterbodies<br>Wetlands<br>Flootland<br>Baarp<br>Manh<br>BCGS Sheets |                               |  |

#### **RESULTS Linkage to Mapview**

| · Applic       | ation Home                   |                           |                                 |                |                            |         |                              |          |
|----------------|------------------------------|---------------------------|---------------------------------|----------------|----------------------------|---------|------------------------------|----------|
| RES            | ULTS                         |                           |                                 |                |                            |         |                              |          |
| Searc          | :h Inbox                     | Openings                  | Data Submission                 | Admin          | Event Tracking             | Reports |                              |          |
|                | a Inquiry ∫ <u>Multi-Ter</u> | <u>nure∫Stocking Star</u> | ndards∫ <u>Activities</u> ∫Fore | st Cover ) Mil | estones ∫ Land Status ∫ A  |         |                              |          |
| Org Unit:      | DND - Nadina For             | est District              | ✓ Status:                       |                | APP                        |         |                              |          |
| Client:        | CANFOR 26                    | ***                       | Name: CANADI                    | AN FOREST P    | RODUCTS LTD.               |         |                              |          |
| Opening:       | 93E 076                      | 0.0 50                    | Opening 81833                   |                | Licensee<br>Opening Id:    |         |                              |          |
| Licence<br>No: | A16828                       |                           | CP: 707                         |                | Timber Mark: EM87(         | 07      | Cut Block: 2                 |          |
| NGC CONTRACTOR | Area (ha): 64.2              | Disturbar                 | ice Gross Area (ha): 64         | 4.2            | HAR (ha): 52.6<br>Go Clear |         | Area (IIa): 64.3<br>Map View | tory FTA |

Selecting on Map View will bounce you into the location of the opening at the appropriate viewable scale in Mapview.

Notice that in this example, there is no internal line work available since no other spatial information exist for this opening.

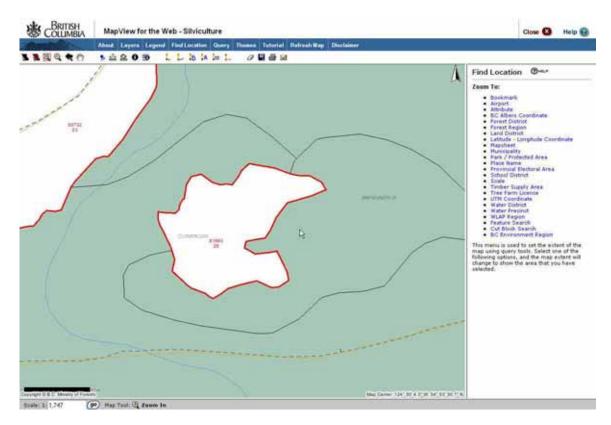

#### 10.4 Unsuccessful ROSC – RESULTS SP Image

If you ever are working with openings where no spatial information exist, when you select the SP Map Button in the Opening Inquiry Screen, the following image will appear.

RESULTS records that did not successfully convert through the ROSC conversion and have no subsequent .gml submissions will not be in Mapview & the LRDW.

This is why queries should examine in RESULTS in conjunction with spatial outputs to understand the level of data completeness reflected in the spatial queries.

| Search               | Inbox          | Openings             | Data Submission | Admin          | Event Tracking | Reports      |                |
|----------------------|----------------|----------------------|-----------------|----------------|----------------|--------------|----------------|
| Back                 |                |                      |                 |                |                |              |                |
| )istrict:            | DKA - Kaml     | oops Forest District | Li              | cence:         | A28702         | Opening Num: | 921 087 0.0 35 |
| ocation:             | TRANQUILL      |                      |                 | ?/Mark:        | /KK2298        | Opening Id:  | -683100000     |
| lient:<br>)peration: | REGIONAL<br>00 | MANAGER SOUTHE       | RN BI           | ock:           |                | Gross Area:  | 10             |
| late:                |                |                      | X               | AL Load Failed |                |              |                |
|                      |                |                      |                 |                |                |              | 1203           |
|                      |                |                      |                 |                |                |              | Tota           |
| Standard Unit        | i.             |                      | 1<br>0          |                |                |              | Tota<br>0.     |

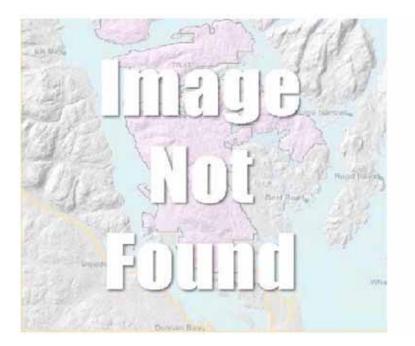

## 11. What's New – Mapview 4

Mapview 4 is scheduled for production delivery in November 2005. The most significant changes are:

- all layers can be accessed by all business area themes to encourage cross information sharing capabilities;
- further separation of business themes/functions to allow for customized functions/themes common to respective business areas; and,
- enhancements to printing capabilities

Gradual work will be required to align RESULTS to tie to Mapview 4. Currently, RESULTS interface and CRS queries are still tied to the previous version of Mapview. Anticipated time for having RESULTS tied to the Mapview 4 will be in December 2005 or early in 2006.

## **12. Overview of Mapview**

There are multiple versions of Mapview that have been "customized" to display different types of information for different business applications (eg. SeedMap).

This document deals with Mapview 4 and provides focus on the functions within the Silviculture Tab.

The following sections provide a summary of key Mapview functions, organized by groupings as they appear on the screen.

#### 12.1. Tab Orientation

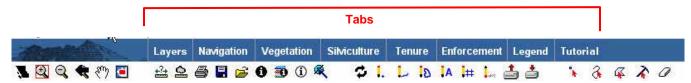

#### **Tabs Selections**

| ТАВ          | Description of function                                                                                         |  |  |  |  |  |
|--------------|----------------------------------------------------------------------------------------------------|--|--|--|--|--|
| Layers       | Set Layers available to view                                                                                    |  |  |  |  |  |
| Navigation   | Find a specific location of interest based on common search criteria                                            |  |  |  |  |  |
| Vegetation   | Customized Vegetation-Forest Cover theme with predefined layers and canned spatial queries.                     |  |  |  |  |  |
| Silviculture | Customized Silviculture Theme based on RESULTS data predefined layers and canned spatial queries.               |  |  |  |  |  |
| Tenure       | Customized Tenure Theme based on FTA data predefined layers and canned spatial queries.                         |  |  |  |  |  |
| Enforcement  | Customized compliance and enforcement theme based on multiple business applications and canned spatial queries. |  |  |  |  |  |
| Legend       | Displays Map Legend defaulted to which layers that are selected                                                 |  |  |  |  |  |
| Tutorial     | Mapview tutorial materials                                                                                      |  |  |  |  |  |

#### 12.1.1 Layers (Tab)

You can add or remove layers on the map display through the use of Layers Tab.

This can be done via the check boxes. The Eile folder icon indicates that there are subdirectory of layers to view. You can click on this to view more details and unclick to collapse the directory.

When you enter into Mapview from RESULTS, you are defaulted to Mapview for the Silviculture Theme. This means that there has been a pre-defined set RESULTS layers along with key others will be automatically displayed. The images below show the "defaulted" layers that are available.

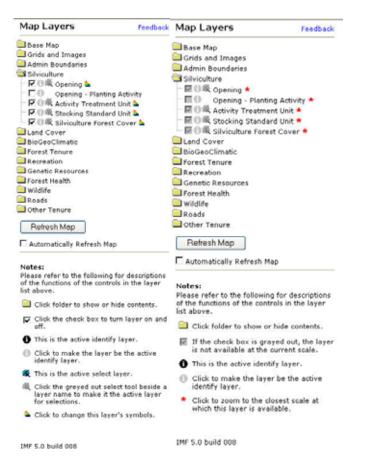

Note that in some cases, depending on your current scale, some information cannot be displayed, as indicated in the red star. If this occurs, you can place your cursor next to the start go get the scale required to view the appropriate layer of interest.

#### Layers Menu Functions

#### Layer Menu Functions

|         | Closed file folder – click to open to show displayable layers                                                                                                    |
|---------|----------------------------------------------------------------------------------------------------|
|         | Opened file folder with show displayable layers                                                                                                    |
| ব       | Checked box to activate layer for display                                                                                                    |
| 30523   | Can only use active identify layer along with activated display layer                                                                                                    |
|         | Not activated – layer not displayed                                                                                                    |
| 0       | Displays as active identify layer                                                                                                    |
| .0      | Can only have one active identify layer at one time                                                                                                    |
|         | This is used in conjunction with the <b>0</b> Identify or <b>3</b> Drill Down Identify icon in the Toolbar to get information on an object on the map.                                                          |
| 0       | Not currently as active layer displayed                                                                                                    |
| Refresh | Refreshes map based on most recent selections on the map layer menu                                                                                                    |
| Мар     | when selected. Note that there is a check box to automatically refresh map, but this will be based on each change done on the layer menu.                                                                       |
| *       | Sometimes, the layers cannot be shown in the scale displayed. But selecting<br>on the star next to desired layer, Mapview takes you to the appropriate scale<br>so that the objects in the layer can be viewed. |
| 4       | Change the appearance of layer – both polygon and layer label symbolization                                                                                                    |
|         | Turn on all layers in the folder                                                                                                    |

The new version of Mapview contains many more available layers than previous. Appendix B provides summary of all layers available. These can be displayed

with silviculture theme by going to Layer Tab and M activating the layer(s) and then selecting the **Refresh Layer**.

Definition of the layer is currently accessed through LRDW data definitions at: <u>http://srmapps.gov.bc.ca/metastar/home.do</u> (look at Discover Data).

In Mapview 4, you are able double click on the layer name to access "Metastar" which is an Mapview's online spatial data dictionary. No definitions have yet been added as this is a "work in progress".

Layers that are missing that would be useful for planning and reporting are Landscape Planning Units, Forest Stewardship Plans and Forest Development Unit within a FSPs, and Forest Development Plans. As more people work with these, they can provide input on critical missing layers that would be useful to use in Mapview. Overtime, these additional layers, if available in the LRDW, can be loaded into Mapview.

#### 12.1.2 Navigation

Navigation provides multiple methods to locating to an area of interest. Default screen available upon Tab selection is as follows:

#### Navigation

Display Navigation Map

#### Navigation Links:

Zoom to Bookmark Zoom to Mapsheet Zoom to Forest Region Zoom to Forest District Zoom to BC Albers Coordinate Zoom to BC Albers Coordinate Zoom to Geographic Coordinate Zoom to UTM Coordinate Zoom to Scale Cut Block Search Find Feature Find Place Name Find Municipality

Note that **Find Feature** provides more options that are more detailed.

The second strength of

|                                                                                                    | Feature Type                                                              |  |  |  |  |
|----------------------------------------------------------------------------------------------------|---------------------------------------------------------------------------|--|--|--|--|
|                                                                                                    | Veg Opening 🛛 😽                                                           |  |  |  |  |
|                                                                                                    | – Select a Feature –<br>Cut Block<br>Cut Permit<br>Chart                  |  |  |  |  |
| Feature Search                                                                                                    | TEN Chart<br>Tenure Roads<br>TEN Tenure Roads                             |  |  |  |  |
| Select the feature to search for from the<br>feature type box, fill in the in the values to<br>search with, then press the Search button. If<br>the feature is found in the map will zoom to | FSR Administration<br>Opening Number<br>Opening Timber Mark<br>Opening ID |  |  |  |  |
| the extent of the feature.                                                                                                    | Veg Opening                                                               |  |  |  |  |

| Silviculture-related Feature Search | Entry parameters |
|-------------------------------------|------------------|
| Cutblock                            | Forest File      |
|                                     | Cutting Permit   |
|                                     | Cutblock         |
| Cutting Permit                      | Licence          |
|                                     | Cutting Permit   |
| Opening Number                      | Mapsheet Grid    |
|                                     | Mapsheet Letter  |
|                                     | Mapsheet Square  |
|                                     | Opening Number   |
| Timbermark                          | Timbermark       |
| Opening ID                          | Opening ID       |
| Veg Opening (Veg Layer)             | Map ID           |
|                                     | Opening Number   |

#### 12.1.3 Legend

This is a displays a legend representation for the displayed layers. This is a systemdefault feature and you cannot customize the legend.

## 12.2 Tool Bar Icon Reference

| All Martin . | Layers       | Navigation | Vegetation | Silviculture | Tenure | Enforcement | Legend     | Tutorial  |
|--------------|--------------|------------|------------|--------------|--------|-------------|------------|-----------|
| 📜 🔁 🤤 🗮 🥙 🧾  | +2+ <b>O</b> | 8 🗄 🔗      | 0 🟐 🛈 🗖    | K 🗘 I.       | L 10   | A # 1       | <b>1 1</b> | * 3 4 7 0 |

| lcon             | Icon Name               | Function                                                                                                    |  |  |  |  |  |
|------------------|-------------------------|----------------------------------------------------------------------------------------------------|--|--|--|--|--|
|                  | BC Extent               | Zooms out to provincial scale                                                                                                    |  |  |  |  |  |
| Ð                | Zoom In                 | After selecting , press left mouse button to window the extent on map you wish to magnify                                                                                                    |  |  |  |  |  |
| Ø                | Zoom Out                | After selecting $\bigcirc$ , press left mouse button to window the extent on map you wish to zoom out to                                                                                                    |  |  |  |  |  |
| *                | Previous Zoom           | Takes you previous scale                                                                                                    |  |  |  |  |  |
| <b>হ</b><br>হণ্য | Pan                     | After selecting , press left mouse button to move the map to another area. Pan enables you to see at the same scale but in another location of the map.                                                                                                    |  |  |  |  |  |
|                  | Index Map               | Index map shows current map location relative to BC Main map. You are<br>able to click the index map on the right display to zoom to other areas of<br>the province.                                                                                                    |  |  |  |  |  |
| ***              | Line Measurer           | Click to create series of points on the map. Right display window will provide total distance of the points drawn.                                                                                                    |  |  |  |  |  |
| <u>0</u>         | Area Measurer           | Click to create polygon area on map. Right display window will provide cumulated area of polygon drawn.                                                                                                    |  |  |  |  |  |
| 8                | Print                   | Creates a .pdf output based on the working image. Can add title,<br>resolution quality, size of paper, and scale. Once created, a pdf can be<br>accessed, printed, and save.                                                                                                    |  |  |  |  |  |
|                  | Save Session            | Provides a URL with all the Mapview settings, layers identified. You can<br>use this to go back to a session you spent time configuring. Note that<br>this link is stored at the MSRM Mapview application server and is kept<br>only for 90 days if not accessed.<br>Suggestion to add to Internet Explorer Favorites |  |  |  |  |  |
|                  |                         | The option to email URL is available, but not working at the time of writing up this manual.<br>Testing pending                                                                                                    |  |  |  |  |  |
| à                | Upload Saved<br>Session | Testing pending                                                                                                    |  |  |  |  |  |
| 0                | Identify                | Looks for an attribute record for an object you click onto which is<br>"activated"                                                                                                    |  |  |  |  |  |
| 30               | Drill Down<br>Identify  | Looks for any available for records that you click onto. Takes more time for processing to return results.                                                                                                    |  |  |  |  |  |

| Anna the  | Layers      | Navigation | Vegetation      | Silviculture | Tenure | Enforcement | Legend     | Tutorial  |
|-----------|-------------|------------|-----------------|--------------|--------|-------------|------------|-----------|
| 📜 🔁 🗣 🥐 📃 | <u>+4</u> 0 | 8 🗄 🔗      | <b>()</b> 🟐 🛈 🗖 | K 🗘 I.       | L 10   | A #         | <b>1 1</b> | * 3 4 2 0 |

| lcon         | Icon Name                           | Function                                                                                                    |  |  |  |  |  |  |
|--------------|-------------------------------------|----------------------------------------------------------------------------------------------------|--|--|--|--|--|--|
| Save Session |                                     | Provides a URL with all the Mapview settings, layers identified. You can<br>use this to go back to a session you spent time configuring. Note that<br>this link is stored at the Mapview application server and is kept only for<br>90 days if not accessed. |  |  |  |  |  |  |
|              |                                     | Suggestion to add to Internet Explorer Favorites                                                                                                    |  |  |  |  |  |  |
|              |                                     | The option to email URL is available, but not working at the time of writing up this manual.                                                                                                    |  |  |  |  |  |  |
| N            | e-mail                              | Function not working properly.                                                                                                    |  |  |  |  |  |  |
| í            | Identify Radius                     | Use print and then can do work around via File/Send/ using browser<br>Identify item that is within the point of radius                                                                                                    |  |  |  |  |  |  |
| (j)          | Selection Set                       | Based on items selected, can create Excel spreadsheet, GML document and/or Default Report.                                                                                                    |  |  |  |  |  |  |
| φ            | Refresh Map                         |                                                                                                    |  |  |  |  |  |  |
| 1.           | Point Markup                        | Adds a point to the map image to the map                                                                                                    |  |  |  |  |  |  |
| ¢<br>↓       | Line Markup                         | Adds line to the map image based on series of points specified by user                                                                                                    |  |  |  |  |  |  |
| 3            | Polygon Markup                      | Adds a polygon based on series of points specified by user                                                                                                    |  |  |  |  |  |  |
| A            | Text Markup                         | Adds text onto the map location specified by the user                                                                                                    |  |  |  |  |  |  |
| #            | Grid Markup                         | Adds a grid to the entire map image based on the grid resolution specified by user                                                                                                    |  |  |  |  |  |  |
|              | Erase Markup                        | Erases the specified added object (point, line, polygon, grid) added onto the map image. This removes one object at a time.                                                                                                    |  |  |  |  |  |  |
| <b>1</b>     | Upload Shape<br>File                |                                                                                                    |  |  |  |  |  |  |
| •            | Download<br>Markup as Shape<br>File |                                                                                                    |  |  |  |  |  |  |
| *            | SOE-Point                           | Provides spatial overlay query based on pre-designed spatial query to identify potential conflicts based on point specified                                                                                                    |  |  |  |  |  |  |
| ð            | SOE-Line                            | Provides spatial overlay query based on pre-designed spatial query to identify potential conflicts based on line specified                                                                                                    |  |  |  |  |  |  |
| 4            | SOE-Polygon                         | Provides spatial overlay query based on pre-designed spatial query to<br>identify potential conflicts based on polygon specified                                                                                                    |  |  |  |  |  |  |
| À            | Detect<br>Archeology Site           | Provides spatial overlay query to confirm the existence of archeology site for the specified area of interest                                                                                                    |  |  |  |  |  |  |
| 0            | Clear Section                       | Removes all added graphics in the current session.                                                                                                    |  |  |  |  |  |  |

## 12.3 Screen Navigation – Footer

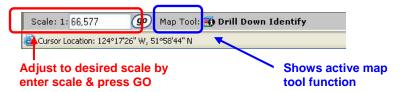

#### 12.3.1 Scale

At the bottom of the screen you have the capability of adjusting your viewing scale.

By entering a larger number and then **GO** button, you view fewer details on your image (eg. 1:100,000 means you are seeing 1/100,000 representation of actual size).

Conversely, if you enter a lower number and then GO button, you are seeing more details on your image (eg. 1:1,000 means that you are seeing 1/1,000 representation of actual size).

#### 12.3.2 Map Tool

This shows you which icon tool is currently activated when you click in your map image space.

#### 12.4 Toolbar – by Functions

Functions are available the toolbar are detailed in the below sections.

## 12.4.1 🗵 Index Map

Select Index Map Icon in the tool bar, and then an index map will appear with a red star to provide you an approximation of where you are. Note that if you can click anywhere in the in the Index Map and Mapview will take you to that approximate location in the current scale.

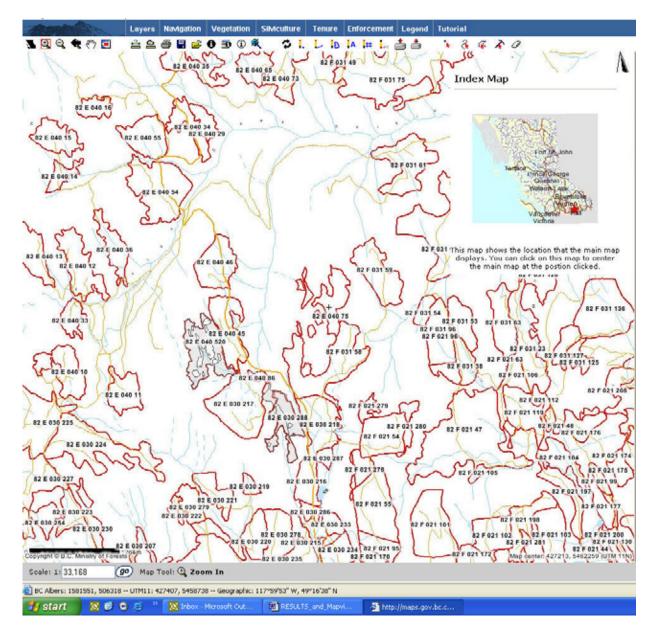

# 12.4.2 🚔 Measure Line

Select the Measure Line Icon in the Toolbar. Select a location on the Map Window. Then click on the left-button of your mouse to create a point. Continue to select as many points for measurement. Once finished the total distance and true course is provided.

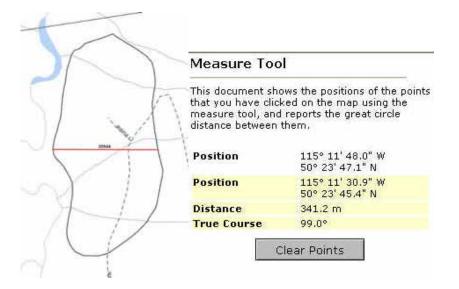

## 12.4.3 🖴 Measure Area

Select the Area Icon in the Toolbar. Select a location on the Map Window. Then click on the left-button of your mouse to create the beginning of the polygon. Continue to select as many points to continue drawing a polygon. Once finished creating the polygon then double click to close the polygon to get the total area within the polygon.

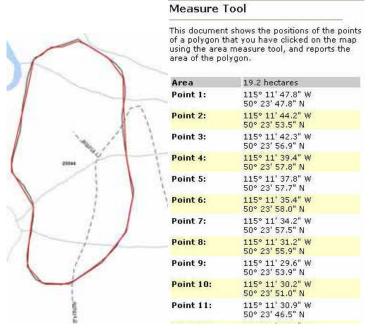

## 12.4.4 0 Identified Layer & 🕮 Drill Down

Identify layer and drill down allows users to obtain information for a map item or layers on the display. Only activated/checked layers are available for identify layer and/ and drill down. This can be controlled via the Layer tab.

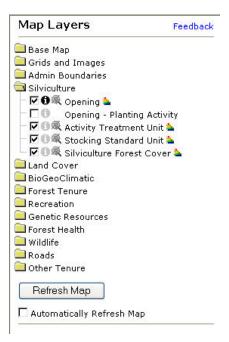

Note that only one identified layer can be selected at any given time. By placing the highlighted the grey  $\bigcirc$  to turn it black  $\bigcirc$ .

**1** Identify offers the greatest level of detail of information for the specific layer selected.

Drill down provides summarized information detail for all layers activiated.

See sample output – note that the output depends on which layers have been activated. activated.

| Opening Information                                                                                             |                      | Identify Results                       |                                      |
|----------------------------------------------------------------------------------------------------|----------------------|----------------------------------------|--------------------------------------|
| 🔄 Opening Number:                                                                                               | 48                   | Tuendry resource                       |                                      |
| March 1 and 1 and 1 and 1 and 1 and 1 and 1 and 1 and 1 and 1 and 1 and 1 and 1 and 1 and 1 and 1 and 1 and 1 a | 40<br>082J044        | Coordinate Position                    |                                      |
| Mapsheet:                                                                                                    | 경찰과 가장 감상 정보         | BC Albers: 1752140, 66                 | 1227                                 |
| Admin District:                                                                                                 | Forest District      | Geographic: 115° 21' 47'               |                                      |
| Opening ID:                                                                                                    | 81912                | 50° 27' 25"                            |                                      |
| Location Name:                                                                                                  | NORTH WHITE<br>RIVER | Vegetated Land Cover                   |                                      |
|                                                                                                    | 1772307998           | Map ID:                                | 082J044                              |
| Oracorintian                                                                                                    |                      | Polygon ID:                            | 291                                  |
| Prescription                                                                                                    |                      | Opening Number:                        | 48                                   |
| 🗎 Opening Category:                                                                                             | FTML                 | Inventory Std CD:                      | F                                    |
| Tenure Prescription                                                                                             |                      | Polygon Area:                          | 79.48                                |
| •                                                                                                    | 100000000            | Non Productive CD:                     | 0                                    |
| 📄 Forest File ID:                                                                                               | A18978               | Input Date:                            | Oct 11, 2001                         |
| Standards Prescriptior                                                                                          | 1                    | Coast Interior CD:                     | I                                    |
| 📔 Standards Unit ID:                                                                                            | 1                    | BCLCS Level 1:                         | V                                    |
|                                                                                                    | 15-<br>1             | BCLCS Level 2:                         | N                                    |
| 📄 Standards Unit ID:                                                                                            | 2                    | BCLCS Level 3:                         | U.                                   |
| Activity Treatment Uni                                                                                          | its                  | BCLCS Level 4:                         | SL                                   |
|                                                                                                    |                      | BCLCS Level 5:                         | SP                                   |
| 📔 Base Code:                                                                                                    | SU                   | Project:                               | Incosada Rollover                    |
| 🛅 Base Code:                                                                                                    | PL                   | Date of Photography:                   | Dec 31, 1999                         |
|                                                                                                    |                      | Special Cruise Number:                 |                                      |
| 📄 Base Code:                                                                                                    | DN                   | Inventory Region:                      | 21                                   |
| 🧰 Base Code:                                                                                                    | DN                   | Compartment:                           | 28                                   |
|                                                                                                    |                      | FIZ Code:                              | F                                    |
| Forest Cover                                                                                                    |                      | Capture Code:                          | digitized                            |
| 📄 Polygon Number:                                                                                               | A                    | MD Data Accuracy CD:                   | 1                                    |
| 📄 Polygon Number:                                                                                               | А                    | Observation Date:                      | Oct 14, 2002                         |
|                                                                                                    |                      | Commet:                                | Incosada data<br>conversion from FC1 |
| 📄 Polygon Number:                                                                                               | A                    | Silviculture                           | conversion from FC1                  |
| 📄 Polygon Number:                                                                                               | R                    | Polygon ID: 291                        |                                      |
| ×                                                                                                    | 100<br>(22)          | Opening Number: 48                     |                                      |
| 📋 Polygon Number:                                                                                               | Z                    | FIZ Code: F                            |                                      |
| Land Status                                                                                                    |                      | Opening                                |                                      |
| NP Total:                                                                                                    | 1.7                  |                                        |                                      |
| NSR Total:                                                                                                    | 0.0                  | Opening ID: 81912<br>Revision Count: 0 |                                      |
| IMM Total:                                                                                                    | 77.8                 |                                        |                                      |
| MAT Total:                                                                                                    | 0.0                  | BCGS Grid                              |                                      |
| NC BR Total:<br>FG Total:                                                                                       | 0.0                  | Map Tile: 0823044                      |                                      |

#### 12.4.5 🤻 Selection Set

Selection set allows the users to pick layer items of interest and Extract to Excel, Extract to GML or create a Default Report. Selection set option must be activated via Layers. Only one layer can be activated at any given time.

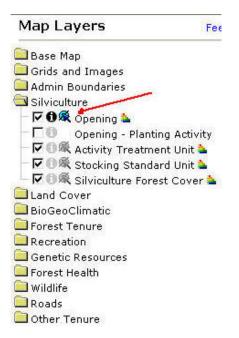

Once the Layer is activated, Use the  $\Re$ Selection Set Icon from the toolbar and then point to the feature(s) of interest on your map.

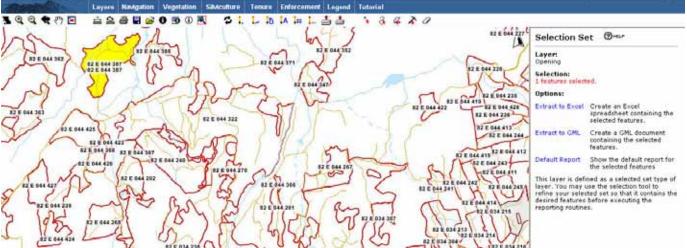

You can continue to add any other items on the view extent. As you add more items, you can control how each item is to be incorporated to your selection.

| Selection Set | Se | ection | Set |
|---------------|----|--------|-----|
|---------------|----|--------|-----|

Layer: Opening

Just Selected: 1 features selected.

Previously Selected:

| 1 features s    | elected.                                                                                                    |
|-----------------|----------------------------------------------------------------------------------------------------|
| Options:<br>New | Sets the selected set of this<br>layer to the features just<br>selected.                                           |
| Add             | Adds the features just selected<br>to the set of features that were<br>previously selected.                        |
| Subtract        | Removes the features just<br>selected from the set of features<br>that were previously selected.                   |
| Subset          | Select only the features just<br>selected that are within the set<br>of features that were previously<br>selected. |
| Unchanged       | Leaves the selected set as it was, ignoring the selection that you just made.                                      |
| Clear           | Unselects all the selected<br>features in this layer.                                                              |

This layer is defined as a selected set type of layer. You may use the selection tool to refine your selected set so that it contains the desired features before executing the reporting routines.

Once you are complete with the selection of items, you have the option to create an extract to Excel, Extract to GML, or to a Default Report. No illustrations are provided, but you can explore this function on your own. This function would be useful if you need to pass along spatial data along to someone to use or process.

## 

Mapview offers the ability to add graphics to your working map. Features include: point, lines, polygons, grids, annotation. Upon selection of the feature of interest, you point and click the graphic item you are interested in. Options are available for you on how you want the display to appear on the map such as color, line weight, shading, pattern, etc. to customize your map output.

## 12.4.7 🏜 Upload Shape File

This version allows to upload shape file from another source and to draw the image to view within Mapview4 spatial data.

| Upload Shapefile                                                                                                    |                    |
|----------------------------------------------------------------------------------------------------|--------------------|
| Creates a layer on the map from a shapefile that you uploa<br>computer. You can upload shapefile sets that are a maximu<br>1,000,000 bytes in size. |                    |
| Select the .dbf and .shp files from a shapefile set from you<br>Make sure that you choose the file with the correct extensio<br>areas below.        |                    |
| Shapefile Attribute File ( <b>dbf</b> ):<br>Browse                                                                                                  |                    |
| Shapefile Spatial File ( <mark>shp</mark> ):<br>Browse                                                                                              |                    |
| Title for layer: The title is used to list your layer in the laye<br>not be the same as any other existing layer on this site.                      | rs list. It should |
| Symbol color:<br>Red 💙                                                                                                    |                    |
| Layer position: Use this setting to set the drawing order of                                                                                        | your layer.        |

## 12.4.8 츠 Save User Markup

Mapview provides the ability to save any of the Markup that you have created to a shape file. This coupled with export capability to GML can provide custom report to other's who may want to use import this information to their own GIS system.

## 12.4.9 📕 Saving your work

You have the capability to save your map as a URL. This url can be saved as a favorite under your web browser and can also be sent to someone else who has access to Mapview.

It is recommended that you save often as your Mapview session will timeout if there is any extended duration of inactivity. When the session times out, all information in terms of extent, location, annotation etc. will be lost and you will have to start over. Currently, it the default for session to timeout is 10 minutes. Select 📕 Save Session from your Toolbar.

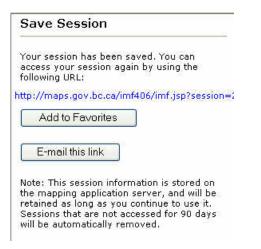

Select **Add to Favorites** Button. A default Map session cryptic number is given. You can rename as needed and then press **OK** to save the URL. Then under whichever Favorite location/folders you created, you can go into Browser and access the link directly to bounce to Mapview with all the settings for the map you created.

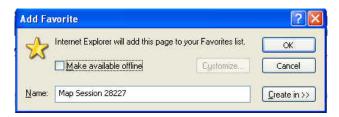

Note that if you do not use this link for 90 days, the session information will be removed since it is stored at Mapview application server.

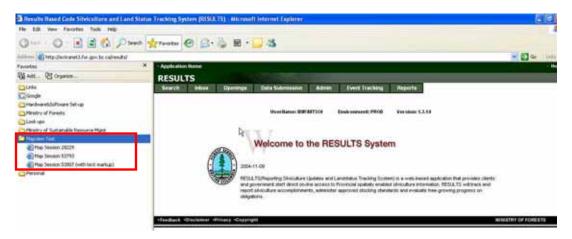

|                  | ail the Map Image                                                                                                    |
|------------------|----------------------------------------------------------------------------------------------------|
| asteri           | <ul> <li>Required fields are marked with an<br/>ik.</li> </ul>                                                                                                    |
|                  | nd your map to multiple recipients,<br>ate their e-mail addresses with a comma.                                                                                                   |
| the m<br>a notio | ur e-mail address in the "from" field. If<br>essage cannot be delivered to a recipient<br>ce will be sent to the "from" address. This<br>ss also tells the recipient who sent the |
|                  | * E-mail To:                                                                                                    |
|                  | * E-mail From:                                                                                                    |
|                  | Attachment format:                                                                                                    |
|                  | Adobe Acrobet (* pdf)<br>Source Image (* jpg)<br>Adobe Acrobet (* pdf)                                                                                                    |
|                  | Record Accord ( pop)                                                                                                    |
|                  |                                                                                                    |
|                  | <u>.</u>                                                                                                    |
|                  | Send                                                                                                    |

## 12.4.10 🚔 Printing & Sending Your Map

Select the Print Icon and provide the desired output specifications:

| Map Output<br>Specifications | Options                                  |
|------------------------------|------------------------------------------|
| Map Title                    | Enter your own title                     |
| Template                     | Default Landscape Template – 8.5 x 11    |
|                              | Default Landscape Template – 11 x 17     |
|                              | Default Portrait Template – 8.5 x 11     |
|                              | Default Portrait Template – 11 x 17      |
|                              | LWBC Tenure Template – 8.5 x 11 Portrait |
|                              | LWBC Tenure Template 8.5 x 11 Landscape  |
|                              | LWBC Tenure Template 11 x 17 Portrait    |
|                              | LWBC Tenure Template 11 x 17 Landscape   |
| Scale                        | Current extent                           |
|                              | 1:5 000; 1:10 000; 1:20 000;1:50 000     |
|                              | 1:100 000; 1:250 000; 1:1 000 000;       |
|                              | 1:2 500 000; 1:5 000 000                 |

Enter selection for template, scale and map title and then select OK. Once generated, you can select the open map.

| Create a PDF Map                                                                                                    | _                                                                                                    |
|----------------------------------------------------------------------------------------------------|----------------------------------------------------------------------------------------------------|
| Template:                                                                                                    |                                                                                                    |
| Default Landscape Template - 8.5x11 🛛 💙                                                                                                    |                                                                                                    |
| Scale:                                                                                                    |                                                                                                    |
| Current extent 💌                                                                                                    |                                                                                                    |
| Map Title                                                                                                    |                                                                                                    |
| Area of interest                                                                                                    | Create a PDF Map                                                                                                    |
| OK                                                                                                    | Map created successfully.                                                                                                    |
| Notes:                                                                                                    |                                                                                                    |
| It may take up to a minute to create the map<br>document. Please be patient.                                                                                                    | [ open map ]                                                                                                    |
| The map will be centered at the same location as the map shown beside this form.                                                                                                    | To save the map document, right click on the<br>link above, then click "Save As"                                                                                            |
| The map will be generated and shown in Adobe<br>Acrobat (.pdf) format. If you need to obtain the<br>latest free Adobe Acrobat Reader, you may click<br>on the link on the page that is displayed when the<br>map is ready.                                                         | The map is in Adobe Acrobat PDF format. You<br>probably have the Adobe Acrobat Reader<br>installed on your computer but if not, you can<br>download it for free from Adobe. |
| After the map has been generated, you may<br>either save the PDF file to your computer or use<br>the Acrobat Reader program to print out the map.<br>When printing the map, be sure to print it at the<br>the same size that was specified above so the<br>scale will be accurate. | Adobe Get Acrobat<br>Reader                                                                                                    |

#### Sample Map Image will appear.

In this Acrobat window, you have the option to either send the URL link or the .pdf file to someone as an attachment via e-mail.

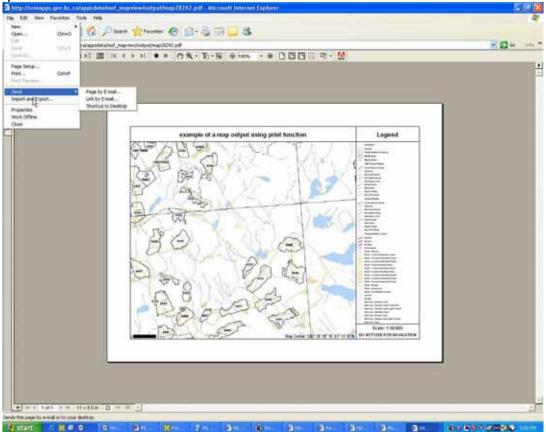

#### Send Page to Email

| te Edit men grant Format Smith Antone 1940                                                                                                    | The state of the second second s |
|----------------------------------------------------------------------------------------------------|----------------------------------------------------------------------------------------------------|
| Langerd Annues- 12 40 - 1 10 10 10 10 1 + 1 10 annu- 20 10 .                                                                                                    |                                                                                                    |
| The memory has not been sent.                                                                                                    |                                                                                                    |
|                                                                                                    |                                                                                                    |
|                                                                                                    |                                                                                                    |
| ant drawing nettorial                                                                                                    |                                                                                                    |
| Man Description of (1910)                                                                                                    |                                                                                                    |
|                                                                                                    |                                                                                                    |
|                                                                                                    |                                                                                                    |
|                                                                                                    |                                                                                                    |
|                                                                                                    |                                                                                                    |
|                                                                                                    |                                                                                                    |
| end Link to Email                                                                                                    |                                                                                                    |
| Send Link to Email                                                                                                    |                                                                                                    |
|                                                                                                    | n en en en en en en en en en en en en en                                                                                                    |
| fending penglassis and gene gene gene gene gene gene gene ge                                                                                                    |                                                                                                    |
| Emiliany mary 2024 2 - Mercenny (Piller Text)<br>In Edit Sent Famil Sent Fyrind Sent Adver Set                                                                                                    |                                                                                                    |
| Tenning prophysky - Annessig (Main Tenni<br>in Bill (pen Jonet Fyrnd (pen Allene (pen<br>Lighted Anness - 19 20 1 - 10 10 12 10 10 10 10 10 10 10 10 10 10 10 10 10                                                                                                    |                                                                                                    |
| Emiliang soup 2024 / Menage (Ride Tax)         is bit per lower fyrest per descent per lower (Print Part)         is bit per lower fyrest per lower (Print Part)         is bit per lower fyrest per lower (Print Part)         is bit per lower fyrest per lower (Print Part)         is bit per lower fyrest per lower (Print Part)         is bit per lower fyrest per lower (Print Part)         is bit per lower fyrest per lower (Print Part)         is bit per lower (Print Part)         is bit per lower (Print Part)         is bit per lower (Print Part)         is bit per lower (Print Part)         is bit per lower (Print Part)         is bit per lower (Print Part)         is bit per lower (Print Part)         is bit per lower (Print Part)         is bit per lower (Print Part)         is bit per lower (Part)         is bit per lower (Part)         is bit per lower (Part)         is bit per lower (Part)         is bit per lower (Part)         is bit per lower (Part)         is bit per lower (Part)         is bit per lower (Part)         is bit per lower (Part)         is bit per lower (Part)         is bit per lower (Part)         is bit per lower (Part)         is bit per lower (Part)         is bit per lower (Part)                                                                                                    |                                                                                                    |
| Emiliang mag 2024/2-Menange (Pdin 1994)<br>as bit gen geen year fund ged give get                                                                                                    |                                                                                                    |
| Emiliang map 2020 / Mercange (Milli 1901)       is 58 gers Jewer Fyrnal Jack Schwer (Milli 1900)       Dere Annage - Sal dat is 100 fm, 100 fm, 100 fm, 100 fm, 100 mm, 2000 fm, 100 mm, 2000 fm, 2000 fm, 2000 fm, 2                                |                                                                                                    |
| Emiliang mag 2024/2-Menange (Pdin 1994)<br>as bit gen geen year fund ged give get                                                                                                    |                                                                                                    |
| Emiliang map 2020 / Mercange (Milli 1901)       is 58 gers Jewer Fyrnal Jack Schwer (Milli 1900)       Dere Annage - Sal dat is 100 fm, 100 fm, 100 fm, 100 fm, 100 mm, 2000 fm, 100 mm, 2000 fm, 2000 fm, 2000 fm, 2                                |                                                                                                    |
| Entropy and 2000/2000 formation (Definition)         in Entropy and Sever formation (Definition)         in Entropy and Sever formation) <t< td=""><td></td></t<>                                                                                                    |                                                                                                    |
| Entropy provide your provide your provide an and an analysis of the second blocket access to the following provide an analysis of the following provide an analysis of the following provide and the following provide and the followin |                                                                                                    |
| Entropy and 2000/2000 formation (Definition)         in Entropy and Sever formation (Definition)         in Entropy and Sever formation) <t< td=""><td></td></t<>                                                                                                    |                                                                                                    |

## 12.4.11 🍾 🚳 🌾 Spatial Overlay Engine (SOE)

Spatial Overlay Engine provides ability to run a spatial report on areas which intercept the drawn point, line, or polygon specified by user. The layers that are queried have been pre-programmed into Mapview. The general process includes specifying the desired SOE function, identify location(s) on the map and then running the Submit to SOE report. There are additional features where you can also specify a buffer area that is also included in the spatial overlay analysis. Typically, this report is used for "statusing" areas to identify potential conflicts.

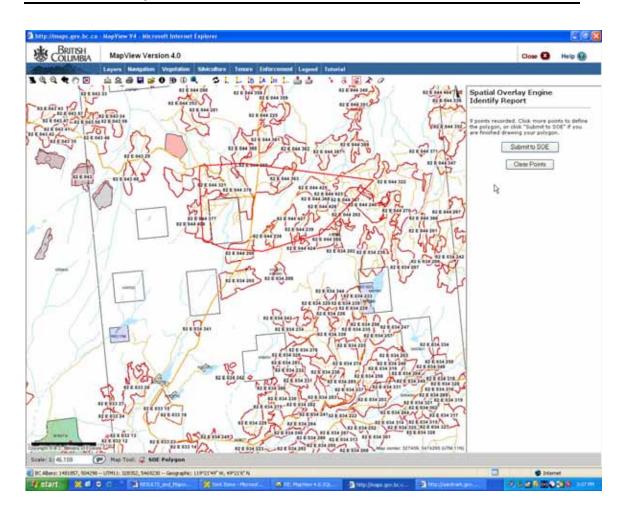

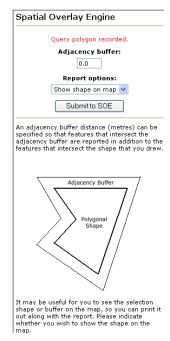

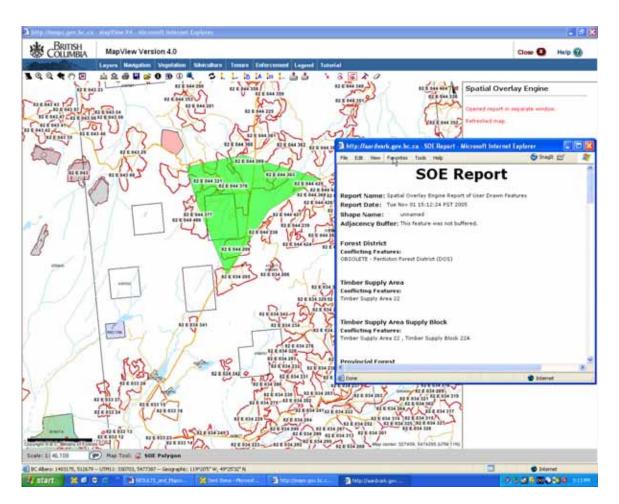

In the SOE Report, there are hyperlinks to other applications:

- Gator
- Title Search

Those who have authority/access to these can enter into the application to view the associated information for the records that appear in the SOE report.

### 12.4.12 **A** Detect Archeology Site

This function follows the same process asSpatial Overlay Engine for a polygon specified by user. The main difference is when the SOE Report is generated, the area defined by user is queried against the archeology site layer to confirm the existence of any sites within the area.

## 13. Silviculture Theme

The following sections highlight features that have been customized for the silviculture business area. Note that while in silviculture theme, users continue to have flexibility to add or remove any layers that exist in Mapview. Appendix X contains listing of all layers that are available.

#### Silviculture

**Display Silviculture Map** 

🔄 Feature Search:

By Opening I.D. By Opening Number By License ,Cutting Permit, Cut Block By Timber Mark, Cut Block Vegetation Opening

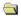

#### 🔄 Highlight Selected Features:

Opening Category Openings Free Growing Openings Free Growing Overdue Silviculture Treatments Planting by Seedlot/ Veglot Forest Stand Conditions

#### 📋 Identify:

Opening Activity Treatment Unit Stocking Standard Unit Silviculture Forest Cover

#### 🔄 Select then Report On:

Opening Activity Treatment Unit Stocking Standard Unit Silviculture Forest Cover

#### 13.1 Display Silviculture Map

When using silviculture theme, select **Display silviculture map** will activate all RESULTS-related layers (see below) along with typical other layers such as water bodies, roads etc. Note that you can always apply additional layers as needed. Note that the more layers selected, the more cluttered the map may look and the more processing time required to refresh.

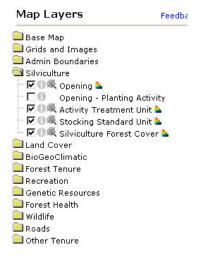

#### 13.2 Feature Search

This provides quick access to common feature search used by silviculture business area. They are the same functions that exist in **Navigation**, but an excerpted list to provide short-cut to commonly used ones.

#### 13.3 Highlight Selected Features – Spatial Queries

This version contains simple Silviculture query functions. Note that the queries use RESULTS data and displays those records that meet the conditions specified in the query and has spatial linework in the LRDW. The query condition could exist for records that exist in RESULTS data, but cannot be shown in Mapview due to no available spatial linework.

For these queries, where there is an asterisk next to the field, it is mandatory, otherwise, all are optional. If you enter more information/constraints, the query treats this as additional constraint such as an "AND" statement.

When you initiate or "Highlight" the query, it returns only the spatial records that exist for the extent of the map image you are viewing. Therefore, if you change the scale to a wider extent, then you should rerun your query via Clear Highlight and then Highlight again.

For some of the query screens, you will notice see "Descriptions". These are hyperlinks that will provide detailed codes & expanded descriptions if you are not familiar with RESULTS codes.

| escription                             | on ties to Metastar (code diction                                                                                                    | ary) e   |
|----------------------------------------|----------------------------------------------------------------------------------------------------|----------|
| http://aa                              | ardvark.gov.bc.ca - MapView Layer Metadat 📒                                                                                                    |          |
| ile Edit                               | View Favorites Tools Help 🔄 SnagIt 📷                                                                                                    | <b>.</b> |
|                                        |                                                                                                    | ^        |
| 激                                      |                                                                                                    |          |
| COLUMBIA                               | Ministry of Forests                                                                                                    |          |
|                                        | Opening Category Codes                                                                                                    |          |
| This is an i                           | alphabetical list of the Opening Category Code                                                                                                    |          |
|                                        | ns that are used in the MapView IMF application.                                                                                                    |          |
|                                        |                                                                                                    |          |
|                                        |                                                                                                    |          |
| Code Li                                | st:                                                                                                    |          |
| BLCF                                   | Backlog SP Area - Community Forest                                                                                                    |          |
| BLFS                                   | Backlog SP Area - Forest Service                                                                                                    |          |
| BLML                                   | Backlog SP Area - Major Licensee                                                                                                    | _        |
| BLWL                                   |                                                                                                    |          |
|                                        | Backlog SP Area - Woodlot License                                                                                                    |          |
| CONT                                   | Backlog SP Area - Woodlot License<br>SP as a part of contractual agreement                                                                                                    |          |
| CONT<br>EXCLU                          | SP as a part of contractual agreement<br>Openings excluded from Crown                                                                                                    |          |
| EXCLU                                  | SP as a part of contractual agreement<br>Openings excluded from Crown<br>managed forests                                                                                                    |          |
| EXCLU<br>FG                            | SP as a part of contractual agreement<br>Openings excluded from Crown<br>managed forests<br>Opening that has achieved free<br>growing                                                                                                    |          |
| EXCLU                                  | SP as a part of contractual agreement<br>Openings excluded from Crown<br>managed forests<br>Opening that has achieved free<br>growing<br>Forest Tenure - Site Plan under                                                                                                    |          |
| EXCLU<br>Fg                            | SP as a part of contractual agreement<br>Openings excluded from Crown<br>managed forests<br>Opening that has achieved free<br>growing<br>Forest Tenure - Site Plan under<br>Community Forest<br>Forest Tenure - Forest Stand                                                                    |          |
| EXCLU<br>FG<br>FTCF<br>FTFSM           | SP as a part of contractual agreement<br>Openings excluded from Crown<br>managed forests<br>Opening that has achieved free<br>growing<br>Forest Tenure - Site Plan under<br>Community Forest<br>Forest Tenure - Forest Stand<br>Management FPC s.71                                             |          |
| EXCLU<br>FG<br>FTCF                    | SP as a part of contractual agreement<br>Openings excluded from Crown<br>managed forests<br>Opening that has achieved free<br>growing<br>Forest Tenure - Site Plan under<br>Community Forest<br>Forest Tenure - Forest Stand<br>Management FPC s.71<br>Forest Stand Levy under FSM Fund         |          |
| EXCLU<br>FG<br>FTCF<br>FTFSM           | SP as a part of contractual agreement<br>Openings excluded from Crown<br>managed forests<br>Opening that has achieved free<br>growing<br>Forest Tenure - Site Plan under<br>Community Forest<br>Forest Tenure - Forest Stand<br>Management FPC s.71                                             |          |
| EXCLU<br>FG<br>FTCF<br>FTFSM<br>FTLEVY | SP as a part of contractual agreement<br>Openings excluded from Crown<br>managed forests<br>Opening that has achieved free<br>growing<br>Forest Tenure - Site Plan under<br>Community Forest<br>Forest Tenure - Forest Stand<br>Management FPC s.71<br>Forest Stand Levy under FSM Fund<br>Reg. |          |

Description ties to Metastar (code dictionary) example:

#### 13.3.1 Opening Category Query

The Opening Category Query allows for the selection based on:

- Opening Category,
- Licence Number,
- Client Number,
- Disturbance Start Date Range, or
- Disturbance End Date Range

Any combination of these can be used, but the more used, the more restrictive the query. The example below illustrates the use of opening category with disturbance start date range.

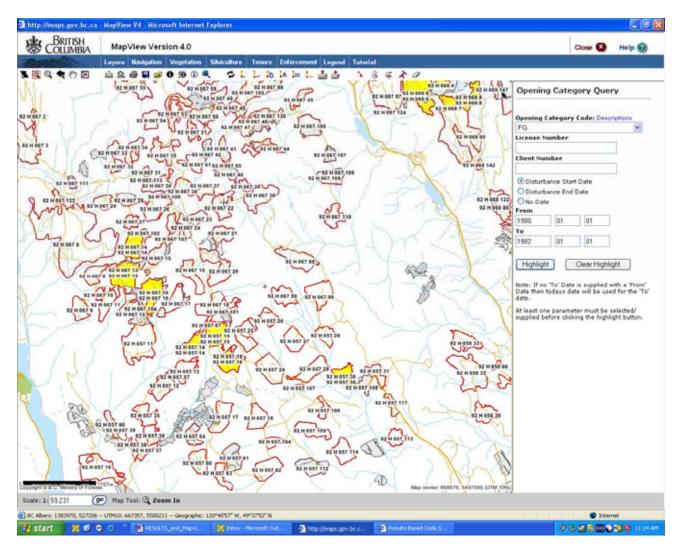

#### **13.3.2 Silviculture Activity Query**

The Silviculture Activity Query allows for the selection based on:

- Silviculture Base Activity,
- Silviculture Technique,
- Silviculture Method,
- Silviculture Funding Source,
- Opening Category code,
- Activity Completion Date Range, or
- Planned Date Range (but not completed)

Note that the ministry accepts only valid combinations of base/technique/method activities. If you are not familiar with ministry codes or valid combinations, please refer to: <u>http://www.for.gov.bc.ca/hfp/publications/00026/fs708-14-appendix\_d.htm</u>

For the base activity, not all subsequent technique and/or method codes are required unless you desire to be very specific for your query. Queries can be as broad or as specific as needed.

In the example, only planting (base) was used with funding source and completion date range.

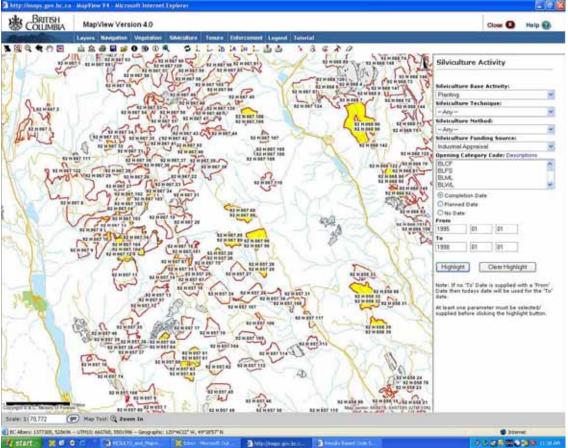

#### **13.3.3 Seedlot and Veglot Plantings Query**

The Seedlot/Veglot Query allows for the selection based on:

- Opening Category
- Silviculture Tree Species
- Seedlot/Veglot Number
- Planting Completion Date

In the example, all opening categories that had interior lodgepole pine planted between a specified dates.

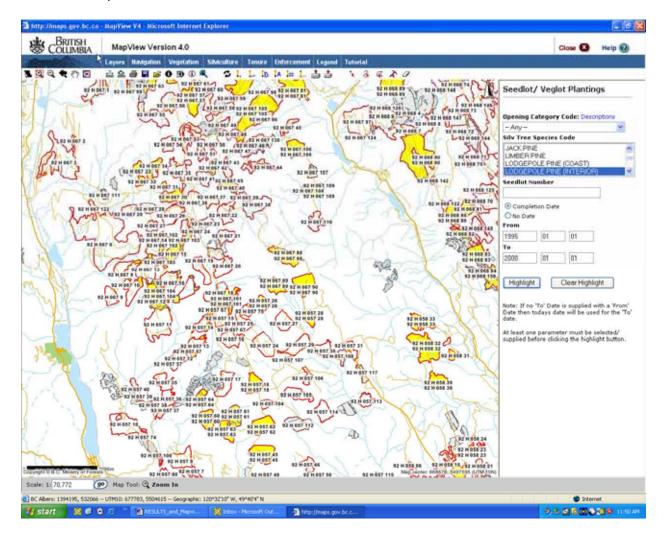

#### **13.3.4 Forest Stand Conditions Query**

The Forest Stand Conditions Query allows for the selection based on:

- Stocking Status
- Forest Cover Layer
- Primary Tree Species
- Site Index
- Total Stems per hectare
- Well Spaced Stems per hectare
- Surveyed Average Age
- Current Average Age (adding years difference between survey year and current year)

In the following example, combination of stocking status, primary tree species and total stems per hectare is being used.

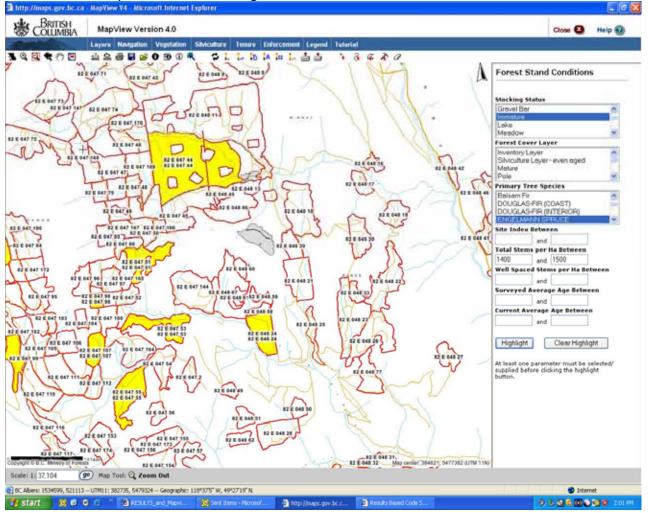

#### 13.3.5 Openings Free Growing Query

This query is designed to show all openings that have been declared free growing. Note that this design is opening-based so that all SUs must be declared free growing prior to be highlighted. There are no parameters associated with this query. It is to demonstrate simple thematic mapping that can be pre-set in Mapview.

Note that RESULTS Corporate Reporting System also contains a Free Growing Report that is more detailed by SU and is also spatially enabled that contains flexibility in parameter setting.

#### 13.3.6 Openings Free Growing Overdue

This query is designed to show any openings that have not been declared that is past due. Similar comments described in section 13.3.6.

#### 13.4 Identify

Within the silviculture theme, the **Identify** has been set-up in the menu so that it saves extra step from switching identify layer priority in the Layer tab. When one layer is identified, then you can select an item on the map and the detailed information will be displayed.

Note that for RESULTS, the majority of data is shown in the opening layer however, it can be very long list and requires lots of scrolling. As such, you have the ability to see only the business area of interest (eg activity, standards unit vs. forest cover).

### 13.5 Select Then Report On

Within the Silviculture theme, the **Select Then Report On** has been set-up in the menu to save extra step from switching  $\[mathbb{R}\]$  Select Set priority in the Layer tab. See <u>12.4.5</u> Selection Set for more details.

# 14. RESULTS Corporate Reporting System (CRS) & Mapview

Some of RESULTS CRS reports have been designed to link to Mapview functionality.

- ISSAW01-Regeneration (.pdf & by Mapsheet)
- ISSAW01-Free growing (.pdf & by Mapsheet)
- % Permanent access structure (.pdf only),
- Wildlife tree retention by opening reports (.pdf only)

#### 14.1 Individual Openings

When a .pdf or .csv report is created, there are imbedded url's that are in <u>blue</u> <u>underline</u> that enables user to click to get to the opening via Mapview.

| Ory Unit:                 |                               | DKA                   |              |                                                                     |            |           |               |           | Free Gro          | owing R  | eport                 |                 |                   |              | age:<br>als Prinked | Page 1                | el 15<br>5-25 15 20 37 |                    |
|---------------------------|-------------------------------|-----------------------|--------------|---------------------------------------------------------------------|------------|-----------|---------------|-----------|-------------------|----------|-----------------------|-----------------|-------------------|--------------|---------------------|-----------------------|------------------------|--------------------|
| lient Numb                | er:                           |                       |              |                                                                     | Duet       | Start Dat |               |           |                   | Due End  | Date:                 |                 |                   |              | en Prinec<br>Gelia  | istores               |                        |                    |
| Sent Name                 | <b>K</b> .                    |                       |              |                                                                     | Rece       | hed Star  | t Date:       |           | 2005-01-01        | Received | End Date:             | 20              | 05-08-01          |              |                     | DBP01                 |                        |                    |
| Jeeneet                   |                               |                       |              |                                                                     | Deck       | int ind:  |               |           | Y                 |          |                       |                 |                   |              | eport ld:           | USSAW                 | MUS                    |                    |
| Spening Ca                | tegory:                       | FTML                  |              |                                                                     |            |           |               |           |                   |          |                       |                 |                   |              | le:                 | 0.000                 | 1949-                  |                    |
| "Nonths Le<br>tenth asses | et refers to t<br>soment wind | tie number<br>law:    | of months    | 1003-11" Free Growin<br>Literating from the<br>UserId requires, mar | 5 e e 5    | pooing d  | ecteratio     | pri ren   | ceived date and 8 | any      | nos lebro             |                 |                   | arnina vitat | her SUs is v        | vitiin the 15         |                        |                    |
| strict                    | DWG                           | A                     |              |                                                                     |            | 0 - 4 A   |               |           |                   | 0.00000  |                       |                 |                   |              |                     |                       |                        |                    |
| censee!                   | 000                           | 01086 00              | TOLKOT       | NUSTRIES LTD                                                        |            |           |               |           | District          | DKA      |                       |                 |                   |              |                     |                       |                        |                    |
| lance                     | Open<br>SAL                   | <u>Timber</u><br>Mark | Cut<br>Block | Opening<br>ID                                                       | Mai<br>JDS |           | Gross<br>Acta | <u>nu</u> | <u>BEC</u>        | NAR      | Disti<br>Comm<br>Date | Months<br>Left: | Begen<br>Declared | EFG<br>Dut   | LFG<br>Dat          | <u>FG</u><br>Designed | <u>FO</u><br>Received  | Received<br>Useful |
| 10020                     | FTML                          | E:54605               | 5            | 821, 051 0 2 252                                                    | ŧ.,        |           | 15.9          |           |                   |          |                       |                 |                   |              |                     |                       |                        |                    |
|                           |                               |                       |              | 20125                                                               | ¥          | ROSIC     |               | *         | IDF dk 2 01       | 5.1      | 1992-07-0             | 1 10            |                   | 2003-07      | 2007-07             | 2003-09-19            | 2005-04-03             | IDIRIADEI<br>AVI   |
|                           |                               |                       |              |                                                                     |            |           |               | B         | IDF dk 2 01       | 10.1     | 1992-07-0             | 1 10            |                   | 2003-07      | 2007-07             | 2003-09-19            | 2005-04-03             | IDIRVADEI<br>AVI   |
| 10030                     | FTML                          | 1.54605               | 0            | 801.051 0.0 253                                                     | ŝ          |           | 14.2          |           |                   |          |                       |                 |                   |              |                     |                       |                        |                    |
|                           |                               |                       |              | 20130                                                               | ۷          | ROSE      |               | 1         | IDF dk.2 03       | 13.6     | 1994-05-0             | 1 10            |                   | 2003-05      | 2009-05             | 2003-09-17            | 2005-04-03             | IDIRIADEI<br>AVI   |
| 18688                     | FTML                          | E94530                | 8            | 821, 082 0.0 411                                                    | í          |           | 37.9          |           |                   |          |                       |                 |                   |              |                     |                       |                        |                    |
|                           |                               |                       |              | 20159                                                               | N          |           |               | в         | IDF dk 2 05       | 34.0     | 1988-02-0             | 1 8             |                   | 2000-02      | 2003-02             | 2003-08-24            | 2005-02-02             | IDIRIMCO<br>ING    |
| 18685                     | FTML                          | E\$4101               | 19           | 80L 081 0.0 149                                                     | í          |           | 35            |           |                   |          |                       |                 |                   |              |                     |                       |                        |                    |
|                           |                               |                       |              | 86296                                                               | N          |           |               | 8         | 10F dk 2:01       | 31       | 2000-05-0             | 1 10            |                   | 2003-06      | 2015-06             | 2003-09-30            | 2005-03-22             | IDIMENIA<br>TER    |
| 8686                      | FTML                          | E\$4561               | 1            | 82L 091 0.0 143                                                     | 8          |           | 80            |           |                   |          |                       |                 |                   |              |                     |                       |                        |                    |
|                           |                               |                       |              | 20229                                                               | N          |           |               | 1         | E68F de 2 05      | 8.0      | 1995-10-0             | 1 11            |                   | 2003-10      | 2010-10             | 2004-09-23            | 2005-04-11             | IDIRIMCO<br>ING    |
|                           | FTM.                          | E54561                |              | 801.091.0.0.144                                                     |            |           | 101.5         |           |                   |          |                       |                 |                   |              |                     |                       |                        |                    |
| NGM5                      |                               |                       |              |                                                                     |            |           |               |           |                   |          |                       |                 |                   |              |                     |                       |                        |                    |

#### 14.2 Mapview Hyperlink Format Option

The Mapview format option runs the report as a HTML link organized by mapsheet. It is recommended that either a .pdf or .csv report is run for the same criteria to provide additional information to complement the map output.

The following gives an illustration how to run a Mapview report and how to interpret the spatial HTML file and what you may expect to see.

| specified year ranges entered by th<br>inspection purposes. To ensure that | all openings that have free<br>ne user. This report is usef<br>at the total population is se<br>r report for a specific purpo | growing due or free growing declared based on the<br>ful for identifying the total population of blocks for<br>elected do not use the Free Growing Declared Indicator.<br>ose, enter Y if you are interested in SUs that have been<br>lared. |
|----------------------------------------------------------------------------|----------------------------------------------------------------------------------------------------|----------------------------------------------------------------------------------------------------|
| District*:                                                                 | Kamloops Forest Distri                                                                                                    | ict (DKA)                                                                                                    |
| Client Name:                                                               |                                                                                                    |                                                                                                    |
| Client Number:                                                             |                                                                                                    |                                                                                                    |
| Client Location:                                                           |                                                                                                    |                                                                                                    |
| Licence:                                                                   |                                                                                                    |                                                                                                    |
| Open Category★:                                                            | FTML-Forest Tenure - I                                                                                                    | Major Licensee 💌                                                                                                    |
| Start Due Date:                                                            |                                                                                                    |                                                                                                    |
| End Due Date:                                                              |                                                                                                    |                                                                                                    |
| Declared*:                                                                 | YES                                                                                                    | *                                                                                                    |
| Start Received Date:                                                       | 2005-01-01                                                                                                    |                                                                                                    |
| End Received Date:                                                         | 2005-06-30                                                                                                    |                                                                                                    |
| Format:                                                                    | Acrobat PDF<br>MS Word<br>MS Excel<br>MS Excel Data<br>Rich Text Format<br>CSV<br>Mapview<br>Mapview                          |                                                                                                    |

Note that either a .pdf or .csv report should be also run also so that this can be used in conjunction with the spatial report.

#### **RESULTS & Mapview Learnlinc Module Handout**

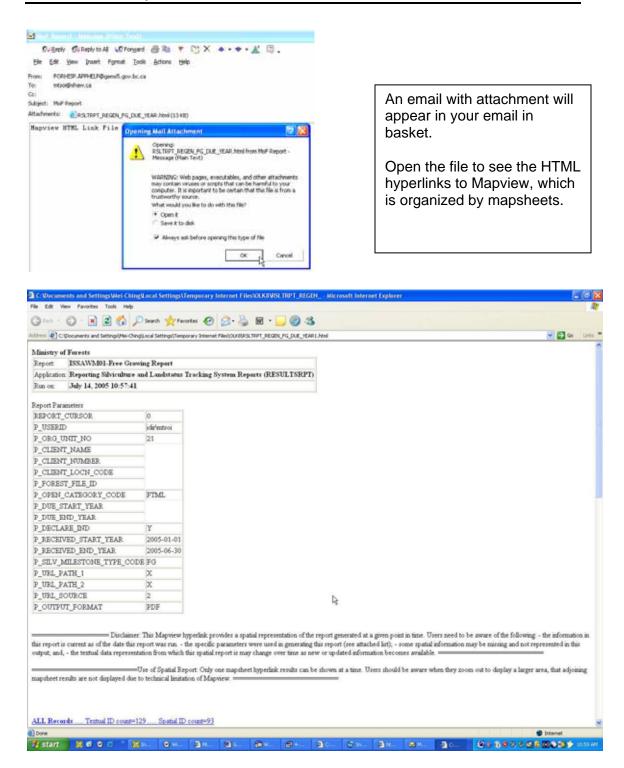

- ALL Records ..... Textual ID count=129 ..... Spatial ID count=93
- 82L 051 ..... Textual ID count=4 ..... Spatial ID count=3
- 82L 062 ..... Textual ID count=1 ..... Spatial ID count=0

   82L 081 ..... Textual ID count=1 ..... Spatial ID count=0
- 82L 091 ..... Textual ID count=5 ..... Spatial ID count=0
- 82M 001 ..... Textual ID count=4 ..... Spatial ID count=1
- 82M 011 ..... Textual ID count=1 ..... Spatial ID count=1
- 82M 022 ..... Textual ID count=1 ..... Spatial ID count=1
- 82M 031 ..... Textual ID count=1 ..... Spatial ID count=1
- 82M 032 ..... Textual ID count=3 ..... Spatial ID count=1
- 92I 058 ..... Textual ID count=4 ..... Spatial ID count=0
- 92I 060 ..... Textual ID count=2 ..... Spatial ID count=2
- 92I 078 ..... Textual ID count=1 ..... Spatial ID count=0

Textual ID – is the number of records that would show up in .pdf or .csv report

Spatial ID – is the number of records that would appear in Mapview

Select on any mapsheet for highlighted map of the openings that matched report parameters. Highlighted openings in Mapview illustrate records that match the report parameters. There can be records that matched the parameters, but do not have spatial linework.

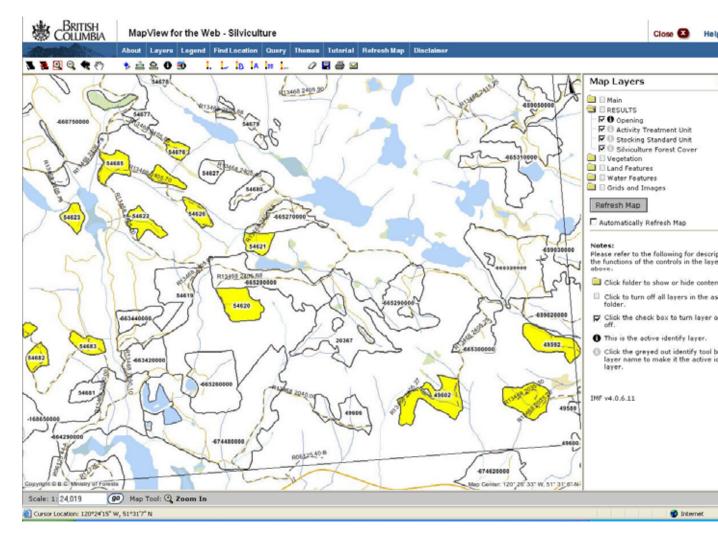

Currently, only the Regeneration and Free Growing Report has the Mapview Format (by Mapsheet) Option.

## Appendix A – Different ways of using Mapview

#### Example 1: Checking for Planting with seed transfer guidelines

#### Layers to activate

- Base Map Elevation
- RESULTS all
- Genetic Resources Seed Planning Zone/Units as needed

# Highlight - Silviculture Activity Report to confirm completed planting within timeframe of interest

• Base – Planting, Completion button, Date Range

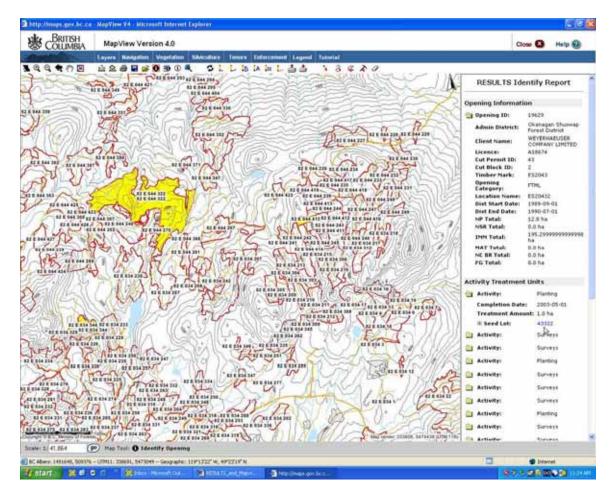

Identify any highlighted opening – to get information about detailed opening information. Note <u>Seedlot</u> is a hyperlink that ties to SPAR to get information on Elevation Limits, SPZ, etc. You will get authentication screen to if you select Seedlot link to get into SPAR.

| Lot Bearch<br>Seediot<br>Vegetaive Lot<br>Sutable Seed/Vegetaive Lot<br>Lot Alocadon<br>Parent Tree<br>Last Updated: October 13,<br>Transaction History<br>Horitage<br>You are currently logged on as: Idli initisol<br>Available linisic<br>Seedifian<br>Seedifian<br>Seedifian<br>Seedifian<br>Seedifian<br>Seedifian                                                                                                    | iearch                                           | Lot ho Requests R                                                                                                    | Reports Services                                                                                                    | Ma                                                                         |                        |                  |     |
|----------------------------------------------------------------------------------------------------|--------------------------------------------------|----------------------------------------------------------------------------------------------------|----------------------------------------------------------------------------------------------------|----------------------------------------------------------------------------|------------------------|------------------|-----|
| Seedlot Humber: 43322 Registered: Yes - 1988 05-11 - Adive<br>Species: PL-LOCOUPOLLE PME (NTEROR)<br>Genetic Class Worth B<br>Seedlot Humber: 43322 Registered: Yes - 1988 05-11 - Adive<br>Species: PL-LOCOUPOLLE PME (NTEROR)<br>Genetic Class Worth B<br>Collection Year: 1990<br>Source Information<br>Location: Member: M322 Registered: Yes - 1988 05-11 - Adive<br>Species: PL-LOCOUPOLLE PME (NTEROR)<br>Genetic Class Worth B<br>Collection Year: 1990<br>Source Information<br>Location: Member: M322 Registered: Yes - 1988 05-11 - Adive<br>Species: PL-LOCOUPOLLE PME (NTEROR)<br>Genetic Class Worth B<br>Collection Year: 1990<br>Source Information<br>Location: Member: M322 Registered: Yes - 1988 05-11 - Adive<br>Species: PL-LOCOUPOLLE PME (NTEROR)<br>Genetic Class Worth B<br>Collection Year: 1990<br>Source Information<br>Location: Member: M5 3%<br>Area of Use<br>Seed Planning Zone: TOA<br>BGC Zone Subzone Variant: M5 3%<br>Area of Use<br>Seed Planning Zone: TOA                                                                                                    |                                                  |                                                                                                    |                                                                                                    |                                                                            |                        |                  |     |
| Vegetabve Lot       Owners®         Suitable Seed/Vegetabve Lot       Tests         Tarsaction History       Heritage         Vestate et utudeted: October 13,       Tarsaction History         Heritage       Vestate et utudeted: October 13,         Vestate et utudeted: October 13,       Tarsaction History         Heritage       Second to the et utudeted: October 13,         Vestate et utudeted: Standards       Second to the et utudeted: Standards         Second to the forester's Standards       Second to the et utudeted: Tarsaction Advection         Second to the limber:       13322       Image: Second to the et utudeted: Tarsaction advection for the et utudeted: Tarsaction advection for the et utudet advection for the et utudet advection for the et                                                                                                    | - 1                                              |                                                                                                    | Seedlot.Detail                                                                                                    |                                                                            |                        |                  |     |
| Suitable SeedVogetative Lot<br>Lot Allocation<br>Parent Tree<br>Parent Tree<br>Parent Tree<br>Parent Tree<br>Parent Tree<br>Transaction History<br>Heritage<br>Ver are currently logged on as: idir instol<br>SeedBot<br>Parent Not<br>SeedBot<br>Burneter<br>SeedBot Humber: 43322<br>SeedBot Humber: 43322<br>SeedBot Humber: 100<br>SeedBot Humber: 100<br>SeedB                                                                                                    |                                                  |                                                                                                    |                                                                                                    | 1                                                                          |                        |                  |     |
| Lot Allocation<br>Parent Tree<br>Last Updated: October 11,<br>Last Updated: October 11,<br>Heritage<br>Yeu are currently logged on as: idir instol<br>Available links:<br>• Sectiffsreater's Standards<br>Parent Lot Info Requests Reports Services Maintenance TSC Registration Adr<br>Specification Home<br>Specification Home<br>Specification Home<br>Specification Home<br>Specification Home<br>Sectiff Humber: 43322 * * ©<br>Lot Details 10 Owners Tests Venetices Maintenance TSC Registration Adr<br>Sectiff Humber: 43322 * * ©<br>Lot Details 10 Owners PLI-LOCOEPOLE PRE (NTEFOR)<br>Sectification Enformation<br>Excertion: Adv Section Year: 1990<br>Source Information<br>Excertion: Home / Section Year: 1990<br>Source Information<br>Excertion: Maintenance (m) 1000 / 1000<br>Lastude: 40° 31'00° Longitude: 120° 13'00°<br>Excertion: Maintenance (m) 1000 / 1000<br>Lastude: 40° 31'00° Longitude: 120° 13'00°<br>Excert Planning Zone: TOA<br>Sect Planning Zone: TOA<br>Sect Planning Zone: TOA<br>Excertion: Maintenance (m) 1000 / 1000<br>Lastude: 40° 31'00° Longitude: 120° 13'00°<br>Excert Planning Zone: TOA<br>Sect Planning Zone: TOA<br>Excert Planning Zone: TOA<br>Excert Planning Zone: TOA<br>Excert Planning Zone: TOA<br>Excert Planning Zone: TOA<br>Excert Planning Zone: TOA<br>Excert Planning Zone: TOA<br>Excert Planning Zone: TOA<br>Excert Planning Zone: TOA<br>Excert Planning Zone: TOA                                                                                                    |                                                  |                                                                                                    |                                                                                                    | try                                                                        |                        |                  |     |
| Lest Updated: October 11, Marilage<br>You are currently logged on as: Idlitantsol<br>Available links:<br>Securities<br>Securities<br>Se |                                                  |                                                                                                    | Commitments                                                                                                    | <b>P</b> <sup>2</sup>                                                      |                        |                  |     |
| Ven are currently logged on as: idlif instaol         Available links:         • Stedilar:         • Stedilar:         • Stedilar:         Optication Home:         SPR30 Seecilot Detail         Seecilot Ilumber:         SSecilot Ilumber:         State of link         Seecilot Humber:         State of link         Seecilot Humber:         State of link         Seecilot Humber:         State of link         Seecilot Humber:         State of link         Seecilot Humber:         State of link         Seecilot Humber:         State of link         Seecilot Humber:         State of link         Seecilot Humber:         State of link         Seecilot Humber:         State of link         Seecilot Humber:         State of link         Seecilot Humber:         State of link         S                                                                                                    |                                                  | Parent Tree +                                                                                                    | Transaction History                                                                                                    |                                                                            |                        |                  |     |
| Available link is:<br>• Seeding<br>• Scheel Forester's Standards<br>population Home<br>SPR30 Seediot Detail<br>Seediot Humber: 43322 * * Co<br>• • • • • • • • • • • • • • • • • • •                                                                                                     |                                                  | Last Updated: October 13, 2                                                                                                    | Heritage                                                                                                    |                                                                            |                        |                  |     |
| <ul> <li>Seedlot llumber: d3322 statuted</li> <li>Control constant and a seedlot llumber: d3322 statuted</li> <li>Seedlot llumber: d3322 statuted</li> <li>Control constant and a seedlot llumber: d3322 statuted</li> <li>Control constant and a seedlot llumber: d3322 statuted</li> <li>Control constant and a seedlot llumber: d3322 statuted</li> <li>Control constant and a seedlot llumber: d3322 statuted</li> <li>Control constant and a seedlot llumber: d3322 statuted</li> <li>Control constant and a seedlot llumber: d3322 statuted</li> <li>Control constant and a seedlot llumber: d3322 statuted</li> <li>Control llumber: d3322 statuted</li> <li>Control llumber: data statuted</li> <li>Control llumber: data statuted</li> <li>Control llumb</li></ul>                                                                                                    |                                                  | You are currently logge                                                                                                    | d on as: idir mtsoi                                                                                                    |                                                                            |                        |                  |     |
| <ul> <li>Secultar</li> <li>Secultar Home</li> <li>Chief Forester's Standards</li> </ul>                                                                                                    |                                                  |                                                                                                    |                                                                                                    |                                                                            |                        |                  |     |
| Seedlot Humber: 43322      Seedlot Humber: 43322     Seedlot Humber: 43322     Seedlot Humber: 4332     Seedlot Humber: 4332     Seedlot Humber: 433     Seedlot Humber: 433     Seedlot Humber: 433     Seedlot Humber: 433     Seedlot Humber: 433     Seedlot Humber: 43     Seedlot Humber: 43                                                                                                    |                                                  |                                                                                                    |                                                                                                    |                                                                            |                        |                  |     |
| Search Lot Info       Reguests       Reports       Services       Maintenance       TSC       Registration       Adm         Seedlot Humber:       43322                                                                                                    |                                                  |                                                                                                    | redards.                                                                                                    |                                                                            |                        |                  |     |
| Seedlot Humber: 43322 * * * * * * * * * * * * * * * * * *                                                                                                    |                                                  |                                                                                                    |                                                                                                    |                                                                            |                        |                  |     |
| Search     Lot Info     Requests     Reports     Services     Maintenance     TSC     Registration     Adm       Seedlot Humber:     43322     +     Col     Image: Color Color C                                                                                                    | pplication I                                     | Home                                                                                                    |                                                                                                    |                                                                            |                        |                  |     |
| Search     Lot Info     Requests     Reports     Services     Maintenance     TSC     Registration     Adm       Seedlot Humber:     43322     +     Col     Image: Color Color C                                                                                                    | DDO                                              | Seedlet Detail                                                                                                    |                                                                                                    | CONTRACTOR OF CONTRACTOR                                                   |                        |                  |     |
| Seedlot Humber: 43322 : * 00                                                                                                    | Phot                                             |                                                                                                    |                                                                                                    |                                                                            |                        |                  |     |
| Lot Details       It       Tests       Commitments       It       Transactions       Hentage         Seculat Humber:       43322       Registered:       Yes - 1898-05-11 - Active         Species:       PLI - LODOEPOLE PNE (INTEROR)       Genetic Class Worth       D       Collection Year:       1990         Source Information       Ecocation:       RED CREEK       Heritage:       No         Seed Planning Zone:       TOA       Geographic Area:         Bevalion: Mainténtex (m)       1600 / 1600       Longitude:       120' 13' 00'         BGC Zone Subzene/Varianti: MS 1%       Area of Use       Sources):       TOA         Bevalion Range: MeAker (m)       1500 - 1900       Heritage:       Heritage:                                                                                                    | Search                                           | Lot Info Requests                                                                                                    | s Reports S                                                                                                    | Services Maintenance                                                       | TSC                    | Registration     | Adm |
| Lot Details       In       Conners       Tests       Conners       Transactions       Hentage         Seediot Humber:       43322       Registered:       Yes - 1898-05-11 - Active         Species:       PLI - LODOEPOLE PNE (INTEROR)       Genetic Class Worth       D       Collection Year:       1990         Source Information       Exection:       RED CREEK       Heritage:       No         Seed Planning Zone:       TOA       Geographic Area:         Bec Zone/Subzene/Variant:       MS :xk         Area of Use       Seed Planning Zone(s):       TOA         Bevalion Range: Me-Max (n)       1500 - 1900                                                                                                    |                                                  |                                                                                                    |                                                                                                    |                                                                            |                        |                  |     |
| Lot Details       In       Conners       Tests       Conners       Transactions       Hentage       In         Seediot Humber:       43322       Registered:       Yes - 1998-05-11 - Active         Species:       PLI - LODOEPOLE PNE (INTEROR)       Genetic Class Worth       Genetic Class Worth       Genetic Class Worth       Collection Year:       1990         Source Information       Collection Year:       1990       Source Information       No         Seed Planning Zone:       TOA       Geographic Area:       Bevation: Maintentes (m)       1600 / 1600         Latitude:       49' 31'00'       Longitude:       120' 13'00'       BGC Zone/Subzene/Variant: MS 'xk         Area of Use       Seed Planning Zone(s):       TOA       Bevation: Range: Me-Max (m)       1500 - 1900                                                                                                    |                                                  |                                                                                                    |                                                                                                    |                                                                            |                        |                  |     |
| Lot Details       In       Conners       Tests       Conners       Transactions       Heritage       In         Seedlot Humber:       43322       Registered:       Yes - 1998-05-11 - Active         Species:       PL - LODOEPOLE PNE (INTEROR)       Genetic Glass Worth       D       Collection Year:       1990         Source Information       Exection:       RED CREEK       Heritage:       No         Seed Planning Zone:       TOA       Geographic Area:       Evation:       Heritage:       120° 13' 00°         Latitude:       49' 31' 00°       Longitude:       120° 13' 00°       Evation:       Maria Markets:         Area of Use       Seed Planning Zone(s):       TOA       Evation Range: Me-Max (n)       1500 - 1900                                                                                                    | Seedle                                           | t llumber: 43322                                                                                                    | - Co                                                                                                    |                                                                            |                        |                  |     |
| Seedlot Humber:     43322     Registered:     Yes - 1998-05-11 - Active       Species:     PLI - LODOEPOLE PNE (NTEROR)     Collection Year:     1990       Genetic Class Worth     B     Collection Year:     1990       Source Information     RED CREEK     Heritage:     No       Seed Planning Zone:     TOA     Geographic Area:       Elevation: Mainteintex (m)     1600 / 1600     Longitude:     120° 13′ 00°       BGC Zone/Subzone/Variant:     MS :xk       Área of Use     Seed Planning Zone(s):     TOA       Bewation Range: Me/Max (m)     1500 - 1900                                                                                                    |                                                  |                                                                                                    |                                                                                                    |                                                                            |                        |                  |     |
| Seedlot Humber:     43322     Register ed:     Yes - 1998-05-11 - Active       Species:     PLI - LODOEPOLE PNE (NTEROR)     Oldection Year:     1990       Source Information     B     Collection Year:     1990       Source Information:     RED CREEK     Heritage:     No       Seed Planning Zone:     TOA     Geographic Area:       Elevation: MandenMax (m)     1600 / 1600     Longitude:     120° 13′ 00°       BGC Zone/Subzone/Variant:     MS 1/k     Area of Use     Source in the Market (m)       Seed Planning Zone(s):     TOA     Elevation     Source in the Market (m)                                                                                                    | -                                                |                                                                                                    |                                                                                                    |                                                                            |                        |                  | _   |
| Species:     PLI - LODGEPOLE PNE (NTERSOR)       Genetic Class.Worth     D     Collection Year:     1990       Source Information     RED CREEK     Heritage:     No       Seed Planning Zone:     TOA     Geographic Area:       Bevation: ManAteAttar (m)     1600 / 1600 / 1600     Longitude:     120° 13° 00°       GEC Zene / Subzone/Variant:     MS : 3t     Area of Use       Seed Planning Zone(s):     TOA     Evaluation:       Bevation Range: MeAtar (m)     1000 - 1900                                                                                                    | Lot                                              | Details It. Owners                                                                                                    | Tests                                                                                                    | Tra                                                                        | nsactions              | Heritage         | 11. |
| Species:     PLI - LODOREPOLE PINE (INTERSOR)       Genetic Class.Worth     D     Collection Year:     1990       Source Information     RED CREEK     Heritage:     No       Seed Planning Zone:     TOA     Geographic Area:       Bevation: MainMenMax (m)     1600 / 1600 / 1600     Longitude:     120° 13° 00°       GC Zene/Subzone/Variant: MS: 38     Area of Use     Seed Planning Zone(s):     TOA       Seed Planning Zone(s):     TOA     Seed Planning Zone(s):     TOA                                                                                                    |                                                  |                                                                                                    |                                                                                                    | Decision of the                                                            | Vec. 199               | 8-05-11 - Active |     |
| Genetic Class Worth     D     Collection Year:     1990       Source Information          Location:     RED CREEK     Heritage:     No       Seed Planning Zone:     TOA     Geographic Area:       Bevation: MainMeMax (m)     1600 / 1600     Longitude:     120° 13′ 00°       Latitude:     49° 31° 00°     Longitude:     120° 13′ 00°       BGC Zone (Subzone/Variant: MS 3%          Area of Use     Seed Planning Zone(s):     TOA        Bevation Range: MeAdax (m)     1500 - 1900                                                                                                    |                                                  | Seedlot llumber:                                                                                                    | 43322                                                                                                    |                                                                            |                        |                  |     |
| Source Information       Location:     RED CREEK     Heritage:     No       Seed Planning Zone:     TOA     Geographic Area:       Elevation:     Main/Mux (m)     1600 / 1600       Latitude:     49° 31° 00°     Longitude:     120° 13° 00°       BGC Zone/Subzene/Variant:     MS: 1/k     Area of Use       Seed Planning Zone(s):     TOA     Elevation: Main/Mux (m)       Bewation:     TOA     Elevation: Main/Mux (m)                                                                                                    |                                                  |                                                                                                    |                                                                                                    |                                                                            | 100-100                | e ee ni mane     |     |
| Location: RED CREEK Heritage: No<br>Seed Planning Zone: TOA Geographic Area:<br>Elevation: ManAdvMax (m) 1600 / 1600 / 1600<br>Latitude: 40° 31° 00° Longitude: 120° 13° 00°<br>BGC Zone (Subzone/Nariant: MS 30:<br>                                                                                                    |                                                  | Species:                                                                                                    | PLI - LODGEPOLE PINE (P                                                                                                    | NTERIOR)                                                                   |                        |                  |     |
| Seed Planning Zone: TOA Geographic Area:<br>Elevation: ManAMANtax (m) 1600 / 1600 / 1600<br>Latitude: 40° 31°00° Longitude: 120° 13°00°<br>BGC Zone (Subzone/Variant: MS xk<br>Area of Use<br>Seed Planning Zone(s): TOA<br>Elevation Range: Ma-Max (m) 1500 - 1900                                                                                                    |                                                  | Species:                                                                                                    | PLI - LODGEPOLE PINE (P                                                                                                    | NTERIOR)                                                                   |                        |                  |     |
| Seed Planning Zone: TOA Geographic Area:<br>Elevation: MuanManMax (m) 1600 / 1600 / 1600<br>Latitude: 40º 31º 00° Longitude: 120º 13º 00°<br>BGC Zone (Subzene (Variant: MS xk<br>Area of Use<br>Seed Planning Zone(s): TOA<br>Elevation Range: MinMax (m) 1500 - 1800                                                                                                    |                                                  | Species:<br>Genetic Class.Worth                                                                                                    | PLI - LODGEPOLE PINE (P                                                                                                    | NTERIOR)                                                                   |                        |                  |     |
| Elevation: MainMeMex (n) 1600 / 1600 / 1600<br>Latitude: 49° 31° 00° Longitude: 120° 13° 00°<br>BGC Zone/Subzone/Variant: MS 3k<br>Area of Use<br>Seed Planning Zone(s): TOA<br>Elevation Range: MeMex (n) 1500 - 1900                                                                                                    |                                                  | Species:<br>Genetic Class.Worth<br>Source Information                                                                                                    | PLI - LODGEPOLE PINE (#<br>B                                                                                                    | NTEPOR)<br>Collection Year:                                                | 1990                   |                  |     |
| Latitude: 49° 31°00° Longitude: 120° 13'00°<br>BGC Zone/Subzone/Variant: MS :xk<br>Area of Use<br>Seed Planning Zone(s): TOA<br>Bevation Range: Me-Max (m) 1500 - 1900                                                                                                    |                                                  | Species:<br>Genetic Class-Worth<br>Source Information<br>Location:                                                                                                    | PLI - LODGEPOLE PINE (I<br>B<br>RED CREEK                                                                                                    | NTEROR)<br>Collection Year:<br>Heritage:                                   | 1990                   |                  |     |
| BGC Zone (Subzone (Variant: MS 10)<br>Area of Use<br>Seed Planning Zone(s): TOA<br>Elevation Range: Ma-Max (m) 1500 - 1900                                                                                                    |                                                  | Species:<br>Genetic Class.Worth<br>Source Information<br>Location:<br>Seed Planning Zone:                                                                                                    | PLI - LODGEPOLE PINE (F<br>B<br>RED CREEK<br>TOA                                                                                                 | NTEROR)<br>Collection Year:<br>Heritage:                                   | 1990                   |                  |     |
| Area of Use<br>Seed Planning Zone(s): TOA<br>Elevation Range: Ma-Max (m) 1500 - 1900                                                                                                    |                                                  | Species:<br>Genetic Class Worth<br>Source Information<br>Location:<br>Seed Planning Zone:<br>Elevation: Nan-MnMax (m)                                                                                                    | PLI - LODGEPOLE PINE (8<br>B<br>RED CREEK<br>TOA<br>1600 / 1600 / 1600                                                                           | NTEROR)<br>Collection Year:<br>Heritage:<br>Geographic Area:               | 1990<br>No             |                  |     |
| Seed Planning Zone(s): TOA<br>Elevation Range: Mn-Max (n) 1500 - 1900                                                                                                    |                                                  | Species:<br>Genetic Class Worth<br>Source Information<br>Location:<br>Seed Planning Zone:<br>Elevation: ManMixMix (m)<br>Latitude:                                                                                                    | PLI - LODGEPOLE PINE (#<br>B<br>RED CREEK<br>TOA<br>1600 / 1600 / 1600<br>49° 31' 00°                                                            | NTEROR)<br>Collection Year:<br>Heritage:<br>Geographic Area:               | 1990<br>No             |                  |     |
| Seed Planning Zone(s): TOA<br>Elevation Range: Mn-Max (m) 1500 - 1900                                                                                                    |                                                  | Species:<br>Genetic Class Worth<br>Source Information<br>Location:<br>Seed Planning Zone:<br>Elevation: ManMixMix (m)<br>Latitude:                                                                                                    | PLI - LODGEPOLE PINE (#<br>B<br>RED CREEK<br>TOA<br>1600 / 1600 / 1600<br>49° 31' 00°                                                            | NTEROR)<br>Collection Year:<br>Heritage:<br>Geographic Area:               | 1990<br>No             |                  |     |
| Elevation Range: MnMax (n) 1500 - 1900                                                                                                    |                                                  | Species:<br>Genetic Class Worth<br>Source Information<br>Location:<br>Seed Planning Zone:<br>Elevation: Manifektion (m)<br>Latitude:<br>BGC Zone/Subzone Variant                                                                                                    | PLI - LODGEPOLE PINE (#<br>B<br>RED CREEK<br>TOA<br>1600 / 1600 / 1600<br>49° 31' 00°                                                            | NTEROR)<br>Collection Year:<br>Heritage:<br>Geographic Area:               | 1990<br>No             |                  |     |
|                                                                                                    |                                                  | Species:<br>Genetic Class Worth<br>Source Information<br>Location:<br>Seed Planning Zone:<br>Elevation: ManAhMax (m)<br>Latitude:<br>BGC Zone/Subzone/Variant<br>Area of Use                                                                                                    | PLI - LODOEPOLE PINE (#<br>0<br>RED CREEK<br>TOA<br>1600 / 1600 / 1600<br>49' 31'00'<br>#MS :xk                                                  | NTEROR)<br>Collection Year:<br>Heritage:<br>Geographic Area:               | 1990<br>No             |                  |     |
| Latitude Range: Mn-Max 48" 31' 00" - 51" 31' 00" Longitude Range: Mn-Max 118" 13' 00" - 123" 13' 00"                                                                                                    |                                                  | Species:<br>Genetic Class Worth<br>Source Information<br>Location:<br>Seed Planning Zone:<br>Devation: NearAinAtax (m)<br>Laitude:<br>BGC Zone:Subzone:Variant<br>Area of Use<br>Seed Planning Zone(s):                                                                                                    | PLI - LODGEPOLE PINE (R<br>D<br>RED CREEK<br>TOA<br>1600 / 1600 / 1600<br>49'31'00'<br>MS xk                                                     | NTEROR)<br>Collection Year:<br>Heritage:<br>Geographic Area:               | 1990<br>No             |                  |     |
|                                                                                                    |                                                  | Species:<br>Genetic Class Worth<br>Source Information<br>Location:<br>Seed Planning Zone:<br>Devation: ManAduAdax (m)<br>Latitude:<br>BGC Zone/Subzone/Variant<br>Area of Use<br>Seed Planning Zone(s):<br>Bevation Range: MoMax (m)                                                                                                    | PLI-LODGEPOLE PINE (#<br>0<br>RED CREEK<br>TOA<br>1600 / 1600 / 1600<br>49° 31' 00°<br>150 xk<br>TOA<br>1500 - 1900                              | NTEROR)<br>Collection Year:<br>Heritage:<br>Geographic Area:<br>Longitude: | 1990<br>No<br>120*13'0 | 0".              |     |
|                                                                                                    |                                                  | Species:<br>Genetic Class Worth<br>Source Information<br>Location:<br>Seed Planning Zone:<br>Devation: ManAduAdax (m)<br>Latitude:<br>BGC Zone/Subzone/Variant<br>Area of Use<br>Seed Planning Zone(s):<br>Bevation Range: MoMax (m)                                                                                                    | PLI-LODGEPOLE PINE (#<br>0<br>RED CREEK<br>TOA<br>1600 / 1600 / 1600<br>49° 31' 00°<br>150 xk<br>TOA<br>1500 - 1900                              | NTEROR)<br>Collection Year:<br>Heritage:<br>Geographic Area:<br>Longitude: | 1990<br>No<br>120*13'0 | 0".              |     |
|                                                                                                    |                                                  | Species:<br>Genetic Class Worth<br>Source Information<br>Location:<br>Seed Planning Zone:<br>Devation: ManAduAdax (m)<br>Latitude:<br>BGC Zone/Subzone/Variant<br>Area of Use<br>Seed Planning Zone(s):<br>Bevation Range: MoMax (m)                                                                                                    | PLI-LODGEPOLE PINE (#<br>0<br>RED CREEK<br>TOA<br>1600 / 1600 / 1600<br>49° 31' 00°<br>150 xk<br>TOA<br>1500 - 1900                              | NTEROR)<br>Collection Year:<br>Heritage:<br>Geographic Area:<br>Longitude: | 1990<br>No<br>120*13'0 | 0".              |     |
|                                                                                                    |                                                  | Species:<br>Genetic Class Worth<br>Source Information<br>Location:<br>Seed Planning Zone:<br>Devation: ManAduAdax (m)<br>Latitude:<br>BGC Zone/Subzone/Variant<br>Area of Use<br>Seed Planning Zone(s):<br>Bevation Range: MoMax (m)                                                                                                    | PLI-LODGEPOLE PINE (#<br>0<br>RED CREEK<br>TOA<br>1600 / 1600 / 1600<br>49° 31' 00°<br>150 xk<br>TOA<br>1500 - 1900                              | NTEROR)<br>Collection Year:<br>Heritage:<br>Geographic Area:<br>Longitude: | 1990<br>No<br>120*13'0 | 0".              |     |
|                                                                                                    |                                                  | Species:<br>Genetic Class Worth<br>Source Information<br>Location:<br>Seed Planning Zone:<br>BGC Zone/Subzone/Variant<br>Area of Use<br>Seed Planning Zone(s):<br>Elevation Range: Mo-Max (m)<br>Latitude Range: Mo-Max                                                                                                    | PLI-LODGEPOLE PINE (#<br>0<br>RED CREEK<br>TOA<br>1600 / 1600 / 1600<br>49° 31' 00°<br>150 xk<br>TOA<br>1500 - 1900                              | NTEROR)<br>Collection Year:<br>Heritage:<br>Geographic Area:<br>Longitude: | 1990<br>No<br>120*13'0 | 0".              |     |
| dentify Results                                                                                                    | denti                                            | Species:<br>Genetic Class Worth<br>Source Information<br>Location:<br>Seed Planning Zone:<br>BGC Zone/Subzone/Variant<br>Area of Use<br>Seed Planning Zone(s):<br>Elevation Range: Mo-Max (m)<br>Latitude Range: Mo-Max                                                                                                    | PLI-LODGEPOLE PINE (#<br>0<br>RED CREEK<br>TOA<br>1600 / 1600 / 1600<br>49° 31' 00°<br>150 xk                                                    | NTEROR)<br>Collection Year:<br>Heritage:<br>Geographic Area:<br>Longitude: | 1990<br>No<br>120*13'0 | 0".              |     |
| dentify Results                                                                                                    | denti                                            | Species:<br>Genetic Class Worth<br>Source Information<br>Location:<br>Seed Planning Zone:<br>BGC Zone/Subzone/Variant<br>Area of Use<br>Seed Planning Zone(s):<br>Elevation Range: Mo-Max (m)<br>Latitude Range: Mo-Max                                                                                                    | PLI-LODGEPOLE PINE (#<br>0<br>RED CREEK<br>TOA<br>1600 / 1600 / 1600<br>49° 31' 00°<br>150 xk                                                    | NTEROR)<br>Collection Year:<br>Heritage:<br>Geographic Area:<br>Longitude: | 1990<br>No<br>120*13'0 | 0".              |     |
|                                                                                                    | - 30                                             | Species:<br>Genetic Class Worth<br>Source Information<br>Location:<br>Seed Planning Zone:<br>Elevation: ManAhMda (m)<br>Latitude:<br>BGC Zone (Subzone Variant<br>Area of Use<br>Seed Planning Zone(s):<br>Elevation Range: MoAdax (m)<br>Latitude Range: MoAdax (m)<br>Latitude Range: MoAdax (m)                                                                                                    | PLI-LODGEPOLE PINE (#<br>0<br>RED CREEK<br>TOA<br>1600 / 1600 / 1600<br>49° 31' 00°<br>150 xk                                                    | NTEROR)<br>Collection Year:<br>Heritage:<br>Geographic Area:<br>Longitude: | 1990<br>No<br>120*13'0 | 0".              |     |
|                                                                                                    | - 30                                             | Species:<br>Genetic Class Worth<br>Source Information<br>Location:<br>Seed Planning Zone:<br>Elevation: ManAhMda (m)<br>Latitude:<br>BGC Zone (Subzone Variant<br>Area of Use<br>Seed Planning Zone(s):<br>Elevation Range: MoAdax (m)<br>Latitude Range: MoAdax (m)<br>Latitude Range: MoAdax (m)                                                                                                    | PLI-LODGEPOLE PINE (#<br>0<br>RED CREEK<br>TOA<br>1600 / 1600 / 1600<br>49° 31' 00°<br>150 xk                                                    | NTEROR)<br>Collection Year:<br>Heritage:<br>Geographic Area:<br>Longitude: | 1990<br>No<br>120*13'0 | 0".              |     |
| Coordinate Position                                                                                                    | Coordi                                           | Species:<br>Genetic Class Worth<br>Source Information<br>Location:<br>Seed Planning Zone:<br>Elevation: ManAhMax (m)<br>Latitude:<br>BGC Zone/Subzone Variant<br>Area of Use<br>Seed Planning Zone(s):<br>Elevation Range: Mo-Max (m)<br>Latitude Range: Mo-Max                                                                                                    | PLI-LODGEPOLE PINE (#<br>0<br>RED CREEK<br>TOA<br>1600 / 1600 / 1600<br>49' 31'00'<br>MS Xk<br>TOA<br>1500 - 1900<br>48'' 31'00'' - 51*' 31' 00' | NTEROR)<br>Collection Year:<br>Heritage:<br>Geographic Area:<br>Longitude: | 1990<br>No<br>120*13'0 | 0".              |     |
| Coordinate Position<br>ITM 11N: 330894, 5476511                                                                                                    | Coordi<br>ITM 11                                 | Species:<br>Genetic Class Worth<br>Source Information<br>Location:<br>Seed Planning Zone:<br>Devation: ManAdvAtx (m)<br>Latitude:<br>BGC Zone Subzone Variant<br>Seed Planning Zone(s):<br>Bevation Range: Mo-Max<br>Elevation Range: Mo-Max<br>Infy Results                                                                                                    | PLI-LODGEPOLE PINE (#<br>0<br>RED CREEK<br>TOA<br>1600 / 1600 / 1600<br>49' 31'00'<br>MS Xk<br>TOA<br>1500 - 1900<br>48' 31'00'' - 51* 31'00'    | NTEROR)<br>Collection Year:<br>Heritage:<br>Geographic Area:<br>Longitude: | 1990<br>No<br>120*13'0 | 0".              |     |
| Coordinate Position<br>ITM 11N: 330894, 5476511<br>IC Albers: 1483473, 511834                                                                                                    | Coordi<br>ITM 11<br>IC Albe                      | Species:<br>Genetic Class Worth<br>Source Information<br>Location:<br>Seed Planning Zone:<br>Devation: Mandet/Max (m)<br>Latitude:<br>BGC Zone/Subzone/Variant<br>Area of Use<br>Seed Planning Zone(s):<br>Elevation Range: Mo-Max<br>Elevation Range: Mo-Max<br>I atitude Range: Mo-Max<br>I atitude Range: Mo-Max<br>I | PLI-LODGEPOLE PINE (#<br>B<br>RED CREEK<br>TOA<br>1600 / 1600 / 1600<br>49° 31'00°<br>55511<br>1834                                              | NTEROR)<br>Collection Year:<br>Heritage:<br>Geographic Area:<br>Longitude: | 1990<br>No<br>120*13'0 | 0".              |     |
| Coordinate Position<br>TM 11N: 330894, 5476511<br>C Albers: 1483473, 511834<br>cographic: 49° 25' 4" N, 119° 19' 54" W                                                                                                    | Coordi<br>ITM 11<br>C Albe<br>ieogra             | Species:<br>Genetic Class Worth<br>Source Information<br>Location:<br>Seed Planning Zone:<br>Devation: Mandetwiker (m)<br>Latitude:<br>BGC Zone Subzone Variant<br>Area of Use<br>Seed Planning Zone(s):<br>Elevation Range: Min-Max (m)<br>Latitude Range: Min-Max<br>ify Results<br>nate Position<br>N: 330894, 5476<br>ers: 1483473, 511<br>phic: 49° 25' 4" N,                                                                                                    | PLI-LODGEPOLE PNE (T<br>B<br>RED CREEK<br>TOA<br>1600 / 1600 / 1600<br>49° 31'00°<br>55511<br>1834<br>119° 19' 54" W                             | NTEROR)<br>Collection Year:<br>Heritage:<br>Geographic Area:<br>Longitude: | 1990<br>No<br>120*13'0 | 0".              |     |
| Coordinate Position<br>ITM 11N: 330894, 5476511<br>IC Albers: 1483473, 511834<br>Teographic: 49° 25' 4" N, 119° 19' 54" W                                                                                                    | Coordi<br>ITM 11<br>IC Albe<br>Geogra            | Species:<br>Genetic Class Worth<br>Source Information<br>Location:<br>Seed Planning Zone:<br>Devation: Mandetwiker (m)<br>Latitude:<br>BGC Zone Subzone Variant<br>Area of Use<br>Seed Planning Zone(s):<br>Elevation Range: Min-Max (m)<br>Latitude Range: Min-Max<br>ify Results<br>nate Position<br>N: 330894, 5476<br>ers: 1483473, 511<br>phic: 49° 25' 4" N,                                                                                                    | PLI-LODGEPOLE PNE (T<br>B<br>RED CREEK<br>TOA<br>1600 / 1600 / 1600<br>49° 31'00°<br>55511<br>1834<br>119° 19' 54" W                             | NTEROR)<br>Collection Year:<br>Heritage:<br>Geographic Area:<br>Longitude: | 1990<br>No<br>120*13'0 | 0".              |     |
| Coordinate Position<br>ITM 11N: 330894, 5476511<br>IC Albers: 1483473, 511834<br>Geographic: 49° 25' 4" N, 119° 19' 54" W<br>Elevation - Lines (1:20K)                                                                                                    | Coordi<br>ITM 11<br>IC Albe<br>Geogra<br>Elevati | Species:<br>Genetic Class Worth<br>Source Information<br>Location:<br>Seed Planning Zone:<br>Devation: Mandet/Max (m)<br>Latitude:<br>BGC Zone Subzone Variant<br>Area of Use<br>Seed Planning Zone(s):<br>Elevation Range: Mo-Max<br>Elevation Range: Mo-Max<br>ify Results<br>nate Position<br>N: 330894, 5476<br>ers: 1483473, 513<br>phic: 49° 25' 4" N,<br>ion - Lines (1:20K                                                                                                    | PLI-LODGEPOLE PNE (T<br>B<br>RED CREEK<br>TOA<br>1600 / 1600 / 1600<br>49° 31'00°<br>55511<br>1834<br>119° 19' 54" W                             | NTEROR)<br>Collection Year:<br>Heritage:<br>Geographic Area:<br>Longitude: | 1990<br>No<br>120*13'0 | 0".              |     |
|                                                                                                    | Coordi<br>JTM 11<br>BC Albe<br>Geogra<br>Elevati | Species:<br>Genetic Class Worth<br>Source Information<br>Location:<br>Seed Planning Zone:<br>Devation: Mandet/Max (m)<br>Latitude:<br>BGC Zone Subzone Variant<br>Area of Use<br>Seed Planning Zone(s):<br>Elevation Range: Mo-Max<br>Elevation Range: Mo-Max<br>ify Results<br>nate Position<br>N: 330894, 5476<br>ers: 1483473, 513<br>phic: 49° 25' 4" N,<br>ion - Lines (1:20K                                                                                                    | PLI-LODGEPOLE PNE (T<br>B<br>RED CREEK<br>TOA<br>1600 / 1600 / 1600<br>49° 31'00°<br>55511<br>1834<br>119° 19' 54" W                             | NTEROR)<br>Collection Year:<br>Heritage:<br>Geographic Area:<br>Longitude: | 1990<br>No<br>120*13'0 | 0".              |     |

Then go back to Layers screen and change the Identify to Elevation and select the location of the opening. Note that depending on the slope gradient, you may have to go to several locations to find out the elevation range.

Then you can compare the actual planted elevation against the seedlot limit from SPAR. Likewise, you can also activate SPZ layer on the map display also.

# Example 2 – Identification of forestry operations adjoining other planned activities (oil and gas)

#### Layers to activate

- RESULTS all
- Other Tenures check of any
- Note there are cultural features under Base Map

# Select $\stackrel{\mbox{\tiny \ensuremath{\ensuremath{\ensuremath$

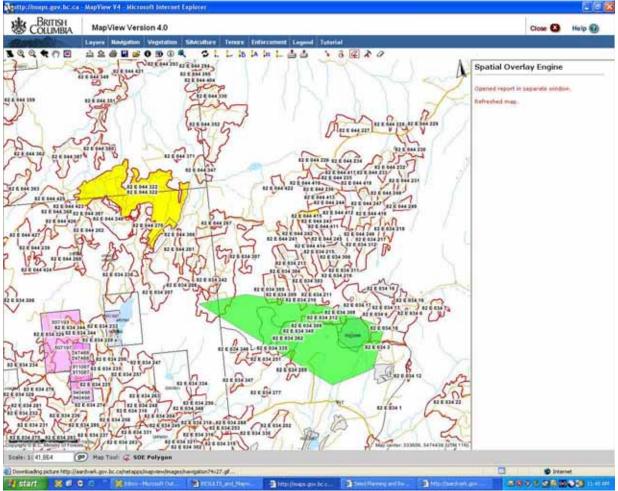

Run SOE Report – the following is an excerpted illustration

| S                                                                                                    | OE Report                                                                                      |
|----------------------------------------------------------------------------------------------------|------------------------------------------------------------------------------------------------|
| teport Name: Spatial Overlay Engine Report of User Drawn Features                                                                                                    |                                                                                                |
| Report Date: Wed Nov 02 11:40:06 PST 2005<br>Ihope Name: unnamed                                                                                                    |                                                                                                |
| djocency Buffer: This feature was not buffered.                                                                                                    |                                                                                                |
| orest Region                                                                                                    |                                                                                                |
| auflicting Features:<br>IBSOLETE - Nelson Forest Region (RSI)                                                                                                    | R                                                                                              |
|                                                                                                    | 26                                                                                             |
| orest District                                                                                                    |                                                                                                |
| anflicting Features:<br>IBSOLETE - Penticton Forest District (DOS)                                                                                                    |                                                                                                |
| BSOLETE - Boundary Porest District (DAB)                                                                                                    |                                                                                                |
| imber Supply Area                                                                                                    |                                                                                                |
| anflicting Features:<br>Imber Supply Area 22                                                                                                    |                                                                                                |
| imber Supply Area 02                                                                                                    |                                                                                                |
| imber Supply Area Supply Block                                                                                                    |                                                                                                |
| anflicting Features:<br>Imber Supply Area 22 , Timber Supply Block 22A                                                                                                    |                                                                                                |
| imber Supply Area 02 , Timber Supply Block 02F                                                                                                    |                                                                                                |
| Provincial Forest                                                                                                    |                                                                                                |
| onflicting Features:                                                                                                    |                                                                                                |
| Xanagan Bik 0<br>nkaneep Bik 0                                                                                                    |                                                                                                |
| iettie Bik 0<br>Jettie Bik 1                                                                                                    |                                                                                                |
| ree Farm Licence                                                                                                    |                                                                                                |
| onflicting Features:                                                                                                    |                                                                                                |
| FL15 Blk 1 Area 0                                                                                                    |                                                                                                |
| EN Forest Licence Chart                                                                                                    |                                                                                                |
| anflicting Features:<br>19674 Cht 15 Bik 1                                                                                                    |                                                                                                |
| 18674 Cht 20 Bik A                                                                                                    |                                                                                                |
|                                                                                                    |                                                                                                |
| TEN Timber Sale Licence Minor<br>Conflicting Features:                                                                                                    |                                                                                                |
| TEN Timber Sole Licence Minor<br>Conflicting Features:<br>A60822                                                                                                    |                                                                                                |
| TIIN Timber Sale Licence Minor<br>Conflicting Features:<br>A60822<br>Timber Sale Licence Minor<br>Conflicting Features:                                                                                                    |                                                                                                |
| TIIN Timber Sale Licence Minor<br>Conflicting Features:<br>A60822<br>Timber Sale Licence Minor<br>Conflicting Features:                                                                                                    |                                                                                                |
| 18970 CM 2 BK A<br>TEN Timber Sale Licence Minor<br>Conflicting Features:<br>A60822<br>Timber Sale Licence Minor<br>Conflicting Features:<br>A60822<br>Recreation Reserve                                                                                                    |                                                                                                |
| TEN Timber Sale Licence Minor<br>Conflicting Features:<br>A60822<br>Timber Sale Licence Minor<br>Conflicting Features:<br>A60822<br>Recreation Reserve<br>Conflicting Features:                                                                                                    |                                                                                                |
| TEN Timber Sale Licence Minor<br>Conflicting Features:<br>A00022<br>Timber Sale Licence Minor<br>Conflicting Features:<br>A00022<br>Recreation Reserve                                                                                                    |                                                                                                |
| TEN Timber Sale Licence Minor<br>Conflicting Features:<br>A60822<br>Timber Sale Licence Minor<br>Conflicting Features:<br>A60822<br>Recreation Reserve<br>Conflicting Features:<br>REC6568 U Ture Lake                                                                                                    |                                                                                                |
| TEN Timber Sale Licence Minor<br>Conflicting Features:<br>A60822<br>Timber Sale Licence Minor<br>Conflicting Features:<br>A60822<br>Recreation Resorve<br>Conflicting Features:<br>REC6568 U Tuze Lake<br>TEN Road Permit<br>Conflicting Features:                                                                                                    |                                                                                                |
| TEN Timber Sale Licence Minor<br>Conflicting Features:<br>A60822<br>Timber Sale Licence Minor<br>Conflicting Features:<br>A60822<br>Recreation Reserve<br>Conflicting Features:<br>REC6568 U Tuze Loke<br>TEN Road Permit<br>Conflicting Features:<br>RE2246 Sec 16                                                                                                    |                                                                                                |
| TEN Timber Sale Licence Minor<br>Conflicting Features:<br>A60822<br>Timber Sale Licence Minor<br>Conflicting Features:<br>A60822<br>Recreation Resorve<br>Conflicting Features:<br>REC6568 U Tuze Lake<br>TEN Road Permit<br>Conflicting Features:                                                                                                    |                                                                                                |
| TEN Timber Sale Licence Minor<br>Conflicting Features:<br>A60822<br>Timber Sale Licence Minor<br>Conflicting Features:<br>A60822<br>Recreation Reserve<br>Conflicting Features:<br>REC6568 U Tuzo Lake<br>TEN Road Pormit<br>Conflicting Features:<br>R1248 Sec 18<br>R12248 Sec 18<br>R12248 Sec 18<br>R12248 Sec 18<br>R12248 Sec 18                                                                                                    |                                                                                                |
| TUN Timber Sale Licence Minor<br>Conflicting Features:<br>A00822<br>Timber Sale Licence Minor<br>Conflicting Features:<br>A00822<br>Recreation Reserve<br>Conflicting Features:<br>REC6568 U Tuzo Lake<br>TEN Road Permit<br>Conflicting Features:<br>R12248 Sec 1F<br>R12248 Sec 1F<br>R12248 Sec 1F<br>R12248 Sec 1F<br>R06639 Sec 423<br>Forest Service Road (FSR)<br>Conflicting Features:                                                                                                    |                                                                                                |
| TUN Timber Sale Licence Minor<br>Conflicting Features:<br>A00822<br>Timber Sale Licence Minor<br>Conflicting Features:<br>A00822<br>Recreation Reserve<br>Conflicting Features:<br>REC6568 U Tuzo Lake<br>TEN Road Permit<br>Conflicting Features:<br>R12248 Sec 1F<br>R12248 Sec 1F<br>R12248 Sec 1F<br>R12248 Sec 1F<br>R06639 Sec 423<br>Forest Service Road (FSR)<br>Conflicting Features:                                                                                                    |                                                                                                |
| TEN Timber Sale Licence Minor<br>Conflicting Features:<br>A60822<br>Timber Sale Licence Minor<br>Conflicting Features:<br>A60822<br>Recreation Reserve<br>Conflicting Features:<br>REC6568 UT Tupe Loke<br>TEN Road Permit<br>Conflicting Features:<br>R12248 Sec 16<br>R12248 Sec 17<br>R06639 Sec 420<br>Forest Service Road (FSR)<br>Conflicting Features:<br>FSR Tupe Creek FSR Br 01<br>Road Permit                                                                                                    |                                                                                                |
| TUN Timber Sale Licence Minor<br>Conflicting Features:<br>A00822<br>Timber Sale Licence Minor<br>Conflicting Features:<br>A00822<br>Recreation Reserve<br>Conflicting Features:<br>REC6568 U Ture Lake<br>TEN Road Permit<br>Conflicting Features:<br>R12248 Sec 1F<br>R12248 Sec 1F<br>R1248 Sec 1F<br>R1248 Sec 1F<br>R1 |                                                                                                |
| TUN Timber Sale Licence Minor<br>Conflicting Features:<br>A00022<br>Timber Sale Licence Minor<br>Conflicting Features:<br>A00022<br>Recreation Reserve<br>Conflicting Features:<br>REC6568 U Ture Lake<br>TEN Road Permit<br>Conflicting Features:<br>R12248 Sec 1F<br>R12248 Sec 1F<br>R12248 Sec 1F<br>R12248 Sec 1F<br>R12248 Sec 423<br>Forest Service Road (FSR)<br>Conflicting Features:<br>FSR Ture Creek FSR & D1<br>Road Permit<br>Conflicting Features:<br>Sec 1F                                                                                                    |                                                                                                |
| TEN Timber Sale Licence Minor<br>Conflicting Features:<br>A60822<br>Timber Sale Licence Minor<br>Conflicting Features:<br>A60822<br>Recreation Reserve<br>Conflicting Features:<br>REC6568 U Tuze Lake<br>TEN Road Permit<br>Conflicting Features:<br>R1248 Sec 15<br>R1246 Sec 17<br>R06639 Sec 423<br>Forest Service Road (FSR)<br>Conflicting Features:<br>FSR Tuze Creek FSR &r 01<br>Road Permit<br>Conflicting Features:<br>Sec 15                                                                                                    |                                                                                                |
| TUN Timber Sale Licence Minor<br>Conflicting Features:<br>A00022<br>Timber Sale Licence Minor<br>Conflicting Features:<br>A00022<br>Recreation Reserve<br>Conflicting Features:<br>REC6568 U Ture Lake<br>TEN Road Permit<br>Conflicting Features:<br>R12248 Sec 1F<br>R12248 Sec 1F<br>R12248 Sec 1F<br>R12248 Sec 1F<br>R12248 Sec 423<br>Forest Service Road (FSR)<br>Conflicting Features:<br>FSR Ture Creek FSR & D1<br>Road Permit<br>Conflicting Features:<br>Sec 1F                                                                                                    |                                                                                                |
| TUN Timber Sale Licence Minor<br>Conflicting Features:<br>A00822<br>Timber Bale Licence Minor<br>Conflicting Features:<br>A00822<br>Recreation Reserve<br>Conflicting Features:<br>REC6568 U Ture Lake<br>TEN Road Permit<br>Conflicting Features:<br>R12246 Sec 17<br>R06539 Sec 423<br>Forest Service Road (FSR)<br>Conflicting Features:<br>FSR Ture Creek FSR & DI<br>Road Permit<br>Conflicting Features:<br>Sec 17<br>Sec 423<br>Surveyed Parcel Shapes<br>Conflicting Features:                                                                                                    |                                                                                                |
| TEN Timber Sale Licence Minor<br>Conflicting Features:<br>A60822<br>Timber Sale Licence Minor<br>Conflicting Features:<br>A60822<br>Recreation Reserve<br>Conflicting Features:<br>REC6568 U Turo Lake<br>TEN Road Pormit<br>Conflicting Features:<br>R1248 Sec 16<br>R1248 Sec 17<br>R06639 Sec 420<br>Forest Service Road (FSR)<br>Conflicting Features:<br>FSR Turo Creek FSR Br 01<br>Road Permit<br>Conflicting Features:<br>Sec 12<br>Sec 12<br>Sec 420                                                                                                    | Satar                                                                                          |
| TEN Timber Sale Licence Minor<br>Conflicting Features:<br>A60822<br>Timber Sale Licence Minor<br>Conflicting Features:<br>A60822<br>Recreation Reserve<br>Conflicting Features:<br>REC6568 U Turo Lake<br>TEN Road Permit<br>Conflicting Features:<br>R12248 Sec 12<br>R12248 Sec 15<br>R12248 Sec 17<br>R06639 Sec 423<br>Forest Service Road (FSR)<br>Conflicting Features:<br>FSR Turo Creek FSR Br 01<br>Road Permit<br>Conflicting Features:<br>Sec 12<br>Sec 13<br>Sec 14<br>Sec 14<br>Sec 14<br>Sec 14<br>Sec 15<br>Sec 423                                                                                                    |                                                                                                |
| TUN Timber Sale Licence Minor<br>Conflicting Features:<br>A40822<br>Timber Sale Licence Minor<br>Conflicting Features:<br>A40822<br>Recreation Reserve<br>Conflicting Features:<br>REC6568 U Tuso Lake<br>TEN Road Permit<br>Conflicting Features:<br>R12248 Sec 12<br>R12248 Sec 17<br>R06639 Sec 423<br>Forest Service Road (FSR)<br>Conflicting Features:<br>FSR Tuso Creek PSR Br 01<br>Road Permit<br>Conflicting Features:<br>Sec 12<br>Sec 12<br>Sec 423<br>Surveyed Parcel Shapes<br>Conflicting Features:<br>PSR 14-667 Sec 421 PLAN 1193                                                                                                    |                                                                                                |
| TEN Timber Sale Licence Minor<br>Conflicting Features:<br>Ad0822<br>Timber Sale Licence Minor<br>Conflicting Features:<br>Ad0822<br>Recreation Reserve<br>Conflicting Features:<br>REC6568 U Tuze Loke<br>TEN Road Permit<br>Conflicting Features:<br>R2248 Sec 17<br>R06639 Sec 423<br>Forest Service Road (FSR)<br>Conflicting Features:<br>FSR Tuze Creek FSR Br 01<br>Road Permit<br>Conflicting Features:<br>Sec 18<br>Sec 18<br>Sec 19<br>Sec 423<br>Surveyed Parcel Shapes<br>Conflicting Features:<br>PR: 426671 Legal Description:EXCEPT SUBLOTS 1-4,6,7,9-14616-21 PLAN 1193<br>PR: 429450 Legal Description:EXCEPT SUBLOTS 1-4,6,7,9-14616-21 PLAN 1193<br>PR: 429450 Legal Description:EXCEPT SUBLOTS 1-4,6,7,9-14616-21 PLAN 1193<br>PR: 4294550 Legal Description:EXCEPT SUBLOTS 1-4,6,7,9-14616-21 PLAN 1193<br>PR: 4294550 Legal Description:EXCEPT SUBLOTS 1-4,6,7,9-14616-21 PLAN 1193                                                                                                    | Gatar<br>Gatar Main                                                                            |
| TUN Timber Sale Licence Minor<br>Conflicting Features:<br>A00822<br>Timber Sale Licence Minor<br>Conflicting Features:<br>A00822<br>Recreation Reserve<br>Conflicting Features:<br>REC6568 U Ture Lake<br>TEN Road Permit<br>Conflicting Features:<br>R12248 Sec 16<br>R12248 Sec 17<br>R12248 Sec 17                   | Gatar<br>Gatar Main<br>Gatar Main                                                              |
| TUN Timber Sale Licence Minor<br>Conflicting Features:<br>A00822<br>Timber Sale Licence Minor<br>Conflicting Features:<br>A00822<br>Recreation Reserve<br>Conflicting Features:<br>REC6568 U Ture Lake<br>TEN Road Permit<br>Conflicting Features:<br>RE2248 Sec 17<br>R06539 Sec 423<br>Forest Service Road (FSR)<br>Conflicting Features:<br>FSR Ture Creek FSR & DI<br>Road Permit<br>Conflicting Features:<br>FSR Ture Creek FSR & DI<br>Road Permit<br>Conflicting Features:<br>Sec 17<br>Sec 17<br>Sec 423<br>Surveyed Parcel Shapes<br>Conflicting Features:<br>PIN: 4364671 Legal Description:EXCEPT SUBLOTS 1-4,6,7,9-14616-21 PLAN 1193<br>PIN: 4394560 Legal Description:EXCEPT SUBLOTS 1-4,6,7,9-14616-21 PLAN 1193<br>PIN: 4394560 Legal Description:EXCEPT SUBLOTS 1-4,6,7,9-14616-21 PLAN 1193<br>PIN: 4394560 Legal Description:EXCEPT SUBLOTS 1-4,6,7,9-14616-21 PLAN 1193<br>PIN: 4394560 Legal Description:EXCEPT SUBLOTS 1-4,6,7,9-14616-21 PLAN 1193<br>PIN: 4394560 Legal Description:EXCEPT SUBLOTS 1-4,6,7,9-14616-21 PLAN 1193<br>PIN: 4394560 Legal Description:EXCEPT SUBLOTS 1-4,6,7,9-14616-21 PLAN 1193<br>PIN: 4394560 Legal Description:EXCEPT SUBLOTS 1-4,6,7,9-14616-21 PLAN 1193<br>PIN: 4394560 Legal Description:EXCEPT SUBLOTS 1-4,6,7,9-14616-21 PLAN 1193<br>PIN: 4394560 Legal Description:EXCEPT SUBLOTS 1-4,6,7,9-14616-21 PLAN 1193<br>PIN: 4394560 Legal Description:EXCEPT SUBLOTS 1-4,6,7,9-14616-21 PLAN 1193<br>PIN: 4394560 Legal Description:EXCEPT SUBLOTS 1-4,6,7,9-14616-21 PLAN 1193<br>PIN: 4394560 Legal Description:EXCEPT SUBLOTS 1-4,6,7,9-14616-21 PLAN 1193<br>PIN: 4394560 Legal Description:EXCEPT SUBLOTS 1-4,6,7,9-14616-21 PLAN 1193<br>PLAN 2000000000000000000000000000000000000                                                                                                    | Gater Main<br>Gater Main<br>Gater Main<br>Gater Main<br>Gater Main                             |
| TUN Timber Sale Licence Minor<br>Conflicting Features:<br>A40822<br>Timber Sale Licence Minor<br>Conflicting Features:<br>A40822<br>Recreation Reserve<br>Conflicting Features:<br>REC6568 U Tuso Lake<br>TEN Road Permit<br>Conflicting Features:<br>R12248 Sec 12<br>R12248 Sec 15<br>R12248 Sec 17<br>R12248 Sec 17<br>R12248 Sec 18<br>R12248 Sec 17<br>R12248 Sec 17<br>R12248 Sec 17<br>R12248 Sec 18<br>R12248 Sec 17<br>R1248 Sec 18<br>Sec 18<br>Sec 18<br>Sec 19<br>Sec 423<br>Surveyed Parcel Shapes<br>Conflicting Features:<br>R144845 Legal Description:R1507 LOT 3639, SDVD<br>Administration Area Shapes<br>Conflicting Features:<br>R00TBAY BOUNDARY RECIONAL DISTRICT<br>SDVD LAND DISTRICT<br>OKAMAGAN SHILXAMEEN SCHOOL DISTRICT<br>OKAMAGAN SHILXAMEEN SCHOOL DISTRICT<br>OKAMAGAN SHILXAMEEN SCHOOL DISTRICT<br>OKAMAGAN SHILXAMEEN SCHOOL DISTRICT<br>OKAMAGAN SHILXAMEEN SCHOOL DISTRICT                                                                                                    | Gatar<br>Gatar Main<br>Gatar Main<br>Gatar Main<br>Gatar Main                                  |
| TUN Timber Sale Licence Minor<br>Conflicting Features:<br>Ad0822<br>Timber Sale Licence Minor<br>Conflicting Features:<br>Ad0822<br>Recreation Reserve<br>Conflicting Features:<br>REC6568 U Ture Lake<br>TEN Road Permit<br>Conflicting Features:<br>R12248 Sec 16<br>R12248 Sec 17<br>R12248 Sec 17                   | Gatar Main<br>Gatar Main<br>Gatar Main<br>Gatar Main<br>Gatar Main<br>Gatar Main<br>Gatar Main |
| TUN Timber Sale Licence Minor<br>Conflicting Features:<br>Ad0822<br>Timber Sale Licence Minor<br>Conflicting Features:<br>Ad0822<br>Recreation Reserve<br>Conflicting Features:<br>REC6568 U Tuse Lake<br>TEN Road Permit<br>Conflicting Features:<br>RE2248 Sec 17<br>R06539 Sec 423<br>Forest Service Road (FSR)<br>Conflicting Features:<br>FSR Tuse Creek FSR &r 01<br>Road Permit<br>Conflicting Features:<br>Sec 17<br>Sec 423<br>Surveyed Parcel Shapes<br>Conflicting Features:<br>Pix: 426671 Legal Description:EXCEPT SUBLOTS 1-4,6,7,9-14616-21 PLAN 3193<br>PIX: 4294560 Legal Description:EXCEPT SUBLOTS 1-4,6,7,9-14616-21 PLAN 3193<br>PIX: 4294560 Legal Description:EXCEPT SUBLOTS 1-4,6,7,9-14616-2                                                                                                    | Gatar<br>Gatar Main<br>Gatar Main<br>Gatar Main<br>Gatar Main<br>Gatar Main                    |

### Example 3: Locating for missing spatial data in RESULTS

Activate Forest Tenure Layers and view with RESULTS Layers to identify missing information Note that for those areas which are still not free growing, the Ministry will gradually receive information via regeneration and free growing reporting.

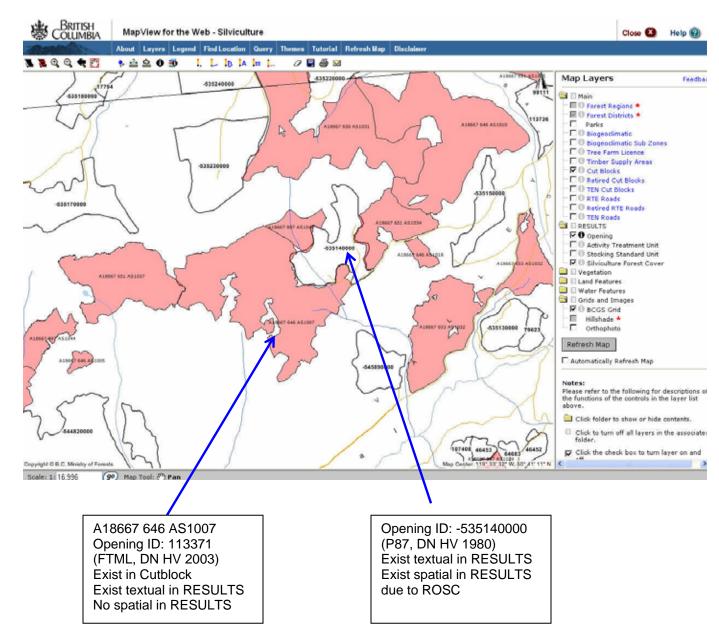

### Example 4: Use of Orthophotos to supplement map viewing

Use of orthos can also assist identification of areas and data gaps.

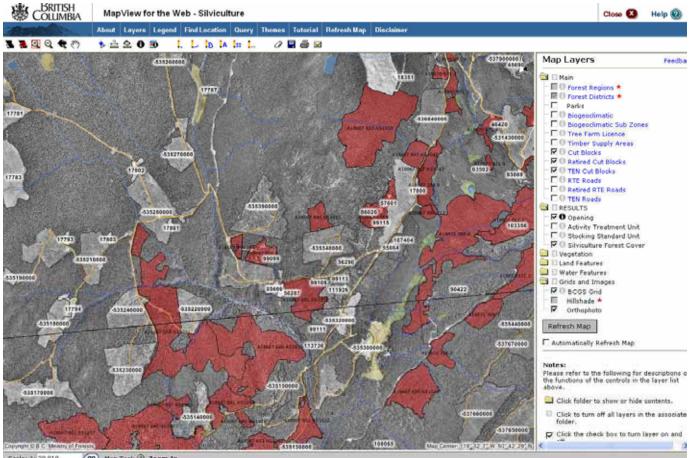

Scale: 1: 29,919 00 Map Tool: 2 Zoom In

## Appendix B – Mapview 4 Layers

| Map L      | ayers                     | Feedback   |
|------------|---------------------------|------------|
| 🗟 Base M   | Тар                       |            |
| - 60       | Surface Features ★        |            |
| - 0        | Miscellaneous Features    | *          |
| - 6        | Land Cover Features 🖈     |            |
| - 10       | Cultural Features ★       |            |
| - 12       | Transportation            |            |
| -00        | Elevation                 |            |
|            | Wetland ★                 |            |
|            | Watershed Miscellaneou    | us Feature |
| - 6        | Watershed Boundary ★      |            |
| 🗟 Grids a  | and Images                |            |
| - 0        | BCGS Grid 1:10,000 *      |            |
|            | BCGS Grid 1:20,000        |            |
| - 0        | NTS Grid 1:50,000 ★       |            |
| - 10       | NTS Grid 1:250,000 *      |            |
|            | Hillshade                 |            |
| - 60       | Air Photo Lines ★         |            |
|            | Orthophoto                |            |
| 🚔 Admin    | Boundaries                |            |
| - 60       | Forest Regions ★          |            |
| - 0        | Forest Districts \star    |            |
| - 12 0     | Park                      |            |
|            | Provincial Forest         |            |
|            | Detailed Provincial Fore  | est        |
|            | Tree Farm License         |            |
|            | Timber Supply Area        |            |
|            | Public Sustained Yield (  | Jnit       |
|            | Region Compartment        |            |
|            | Special Protection Area   | is         |
|            | Community Watershed       |            |
| 🔄 Silvicu  |                           |            |
|            | 🕻 Opening 🏊               |            |
|            | Opening - Planting Acti   |            |
|            | Activity Treatment Unit   | *          |
|            | Stocking Standard Unit    | *          |
|            | K Silviculture Forest Cov | er \star   |
| Land C     |                           | 8          |
|            | Vegetated Land Cover      | *          |
| <b>E</b> 0 | Vegetation Labels *       |            |
|            | Land Cover - Silvicultu   |            |
|            | Land Cover - Non-Vege     | etated 🛪   |
|            | Land Cover - Water *      |            |
|            | Land Cover - Unreporte    | su •       |

| -                                                             | – 🖾 Seed Plan Units - GRM               |  |  |  |  |  |
|---------------------------------------------------------------|-----------------------------------------|--|--|--|--|--|
|                                                               | — 🗖 🔍 🗮 Amabilis Fir SPU                |  |  |  |  |  |
|                                                               | - 🗖 🖲 💐 Grand Fir SPU                   |  |  |  |  |  |
|                                                               | - 🗖 🖲 🔍 Western Red Cedar SPU           |  |  |  |  |  |
|                                                               | - 🗖 🔍 🎘 Douglas Fir SPU                 |  |  |  |  |  |
|                                                               | - 🗖 🛯 🍕 Western Hemlock SPU             |  |  |  |  |  |
|                                                               | - 🗖 🖲 🔍 Western Larch SPU               |  |  |  |  |  |
|                                                               | - 🗖 🖲 🍕 Lodgepole Pine (Interior) SPU   |  |  |  |  |  |
|                                                               | - DOK white Pine SPU                    |  |  |  |  |  |
|                                                               | - D 🕅 🥵 Sitka Spruce SPU                |  |  |  |  |  |
|                                                               | - DO Spruce Hybrid SPU                  |  |  |  |  |  |
|                                                               | - DOK Sprace Hybrid SP                  |  |  |  |  |  |
| Genetic Resources                                             | - DOQ Yellow Cedar SPU                  |  |  |  |  |  |
| - 🔄 Seed Plan Zones                                           | Seed Plan Units - GRM Outline           |  |  |  |  |  |
| – 🔄 Seed Plan Zones - Natural Stand                           | - DOM Amabilis Fir SPU                  |  |  |  |  |  |
|                                                               | - I O K Grand Fir SPU                   |  |  |  |  |  |
| - Seed Plan Zones - GRM                                       | - I I I I I I I I I I I I I I I I I I I |  |  |  |  |  |
|                                                               | - D 0 R Douglas Fir SPU                 |  |  |  |  |  |
| D D K Amabilis Fir SPZ                                        | - I OK Western Hemlock SPU              |  |  |  |  |  |
|                                                               | - I O K Western Larch SPU               |  |  |  |  |  |
|                                                               |                                         |  |  |  |  |  |
|                                                               | - D O Codgepole Pine (Interior) SPU     |  |  |  |  |  |
|                                                               | - D O White Pine SPU                    |  |  |  |  |  |
|                                                               | - 🗖 🔍 🦗 Sitka Spruce SPU                |  |  |  |  |  |
|                                                               | - 🗖 🕅 🤻 Spruce Hybrid SPU               |  |  |  |  |  |
| - 一口の氣 Lodgepole Pine (Interior) SPZ<br>- 一口の氣 White Pine SPZ | - 🗖 🛛 🔍 Sitka Spruce Unknown Hybrid SP  |  |  |  |  |  |
|                                                               | 上口 🔍 Yellow Cedar SPU                   |  |  |  |  |  |
|                                                               | Seed Source - Natural Stand             |  |  |  |  |  |
|                                                               | - 🔄 🗏 🗋 Active Seedlots                 |  |  |  |  |  |
| - 一口の係 Sitka Spruce Unknown Hybrid<br>- 口の気 Yellow Cedar SPZ  | Trembling Aspen                         |  |  |  |  |  |
| Seed Plan Zones Outline                                       | — — 🗖 🛈 🎘 BA - Amabilis Fir             |  |  |  |  |  |
| Seed Plan Zones - Natural Stand                               |                                         |  |  |  |  |  |
|                                                               | — — 🗖 🖲 🍕 BL - Subalpine Fir            |  |  |  |  |  |
|                                                               | — — 🗖 🚳 🎘 BN - Noble Fir                |  |  |  |  |  |
| Seed Plan Zones - GRM                                         | 🗖 🗖 🍕 CW - Western Red Cedar            |  |  |  |  |  |
|                                                               | Douglas Fir                             |  |  |  |  |  |
|                                                               | Mountain Hemlock                        |  |  |  |  |  |
|                                                               | — — 🗖 🖲 🍕 HW - Western Hemlock          |  |  |  |  |  |
|                                                               | — — 🗖 🛛 🎘 LT - Tamarack                 |  |  |  |  |  |
|                                                               | — — 🗖 🛛 🔍 LW - Western Larch            |  |  |  |  |  |
|                                                               | Lodgepole Pine                          |  |  |  |  |  |
|                                                               | — — 🗖 🔍 🔍 PW - White Pine               |  |  |  |  |  |
|                                                               | 🗖 🛛 🍕 PY - Yellow Pine                  |  |  |  |  |  |
|                                                               | Black Spruce                            |  |  |  |  |  |
|                                                               | 🗕 🗕 🗖 🔍 💐 SS - Sitka Spruce             |  |  |  |  |  |
|                                                               | 🗖 🕅 🔍 SX - Spruce Hybrid                |  |  |  |  |  |
| — — 🗖 🔍 Sitka Spruce Unknown Hybrid                           | 🗕 🗆 🗖 🗊 🍭 SXS - Sitka Spruce Unknown    |  |  |  |  |  |
| 🗕 🗕 🗖 🕅 🎘 Yellow Cedar SPZ                                    | 🖵 🗖 🖲 🔍 YC - Yellow Cedar               |  |  |  |  |  |

🗆 🔄 🖬 🗉 Expired Seedlots - - 🗖 🛛 🎘 AC - Poplar - 🗖 🛛 🍕 AT - Trembling Aspen – 🗖 🛛 🍭 BA - Amabilis Fir – 🗖 🗊 🎘 BG - Grand Fir - 🗖 🗊 🎘 BL - Subalpine Fir - 🗖 🔍 🤻 BN - Noble Fir - 🗖 🔍 🎘 CW - Western Red Cedar - 🗖 🖲 🍕 DG - Green/Sitka Alder (N) - 🗖 🛛 🍭 FD - Douglas Fir - 🗖 🛛 🍭 HM - Mountain Hemlock - 🗖 🛯 🍕 HW - Western Hemlock - 🗖 🖲 🔍 LA - Alpine Larch – 🗖 🗖 🎘 LT - Tamarack - 🗖 🛯 🍭 LW - Western Larch - 🗖 🛯 🎘 PINUSYL - Scotch Pine - 🗖 🔍 🔍 PJ - Jack Pine - 🗖 🛛 🎘 PL - Lodgepole Pine – 🗖 🗊 🍭 PW - White Pine - 🗖 🔍 🔍 PY - Yellow Pine - 🗖 🛯 🎘 SA - Norway Spruce - 🗖 🛛 🍕 SB - Black Spruce - 🗖 🛯 🍕 SS - Sitka Spruce └ │ **□ □ ◎**≪ SX - Spruce Hybrid - - D 🔍 SXS - Sitka Spruce Unknown 🗆 🗆 🗖 🖉 🔍 YC - Yellow Cedar

November 2005

| 🖨 Forest Health                                                   |
|-------------------------------------------------------------------|
| — 🔄 🗏 🛛 2004 Pest Infestation (Polygons)                          |
| Pine Needle Cast (DFL - p2004) *                                  |
| Red Band Needle Blight (DFS - p2004) *                            |
| Aspen-Poplar Twig Blight (DLV - p2004) *                          |
| Western Balsam Bark Beetle (IBB - p2004) *                        |
| Douglas-Fir Beetle (IBD - p2004) *                                |
| Mountain Pine Beetle (IBM - p2004) *                              |
| Spruce Beetle (IBS - p2004) *                                     |
| 2-Year-Cycle Budworm (IDB - p2004) *                              |
| Spruce Budworm (IDE - p2004) *                                    |
| Forest Tent Caterpillar (IDF - p2004) *                           |
|                                                                   |
| Western Blackheaded Budworm (IDH - p2004) *                       |
|                                                                   |
| Conifer Sawfly (IDS - p2004) *                                    |
| Douglas-Fir Tussock Moth (IDT - p2004) *                          |
| Satin Moth (IDU - p2004) *                                        |
| Western Spruce Budworm (IDW - p2004) *                            |
| └─└│ Fire (NB - p2004) ★<br>├─ 🔄 🗏 2004 Pest Infestation (Points) |
| - 🛄 🗏 2003 Pest Infestation (Points)                              |
|                                                                   |
| - 🛄 🧧 🛛 2003 Pest Infestation (Points)                            |
| - 🛄 🛢 🗉 2002 Pest Infestation (Polygons)                          |
| - 🛄 🗏 2002 Pest Infestation (Points)                              |
| - 🛄 🗏 2001 Pest Infestation (Polygons)                            |
| - 🛄 🗏 2001 Pest Infestation (Points)                              |
| - 🛄 🗏 2000 Pest Infestation (Polygons)                            |
| - 🛄 🛢 🛛 2000 Pest Infestation (Points)                            |
| - 🛄 🗮 🖬 1999 Pest Infestation (Polygons)                          |
| - 🔲 🗮 🗉 1999 Pest Infestation (Points)                            |
| wildlife                                                          |
| - III Ungulate Winter Range *                                     |
| 🖵 🔲 🦳 Wildlife Habitat Area \star<br>🔄 Roads                      |
|                                                                   |
| - 🛄 🗏 Tenure Roads                                                |
| - 🔲 🕕 FSR Administration \star                                    |
|                                                                   |
| - III Survey Parcel *                                             |
| - III Active Interest Parcel *                                    |
| - Inactive Interest Parcels *                                     |
| Administration Area *                                             |
| F B Wellsite *                                                    |
| - DO Indian Reserves                                              |
|                                                                   |
| - Heritage Trail Non-OIC *                                        |
| - 🔲 🕕 🛛 Landuse \star                                             |
|                                                                   |

## **Appendix C-Spatial Data in RESULTS**

- ROSC-represents one-time spatial conversion using mapsheet and opening numbers in RESULTS and inventory spatial files. SP-represents SU sptial data submitted since inception of RESULTS -
- -
- FC-represents forest cover spatial submitted since inception of RESULTS -

|        |                                              | District | Ali      |                   |       |        |        |                   |       |
|--------|----------------------------------------------|----------|----------|-------------------|-------|--------|--------|-------------------|-------|
| Region | District                                     | Code     | Openings | ROSC              | SP    | FC     | % ROSC | %SP               | %FC   |
|        |                                              |          | 1        | Count of Openings |       |        |        | % of All Openings |       |
| RCO    | Campbell River Forest District               | DCR      | 7,497    | 3,453             | 256   | 382    | 46.1%  | 3.4%              | 5.1%  |
| RCO    | Chilliwack Forest District                   | DCK      | 5,365    | 2,931             | 30    | 199    | 54.6%  | 0.6%              | 3.7%  |
| RCO    | North Coast Forest District                  | DNC      | 1,646    | 1,126             | 36    | 84     | 68.4%  | 2.2%              | 5.1%  |
| RCO    | North Island - Central Coast Forest District | DIC      | 8,173    | 3,606             | 112   | 387    | 44.1%  | 1.4%              | 4.7%  |
| RCO    | Queen Charlotte Islands Forest District      | DQC      | 1,981    | 644               | 25    | 126    | 32.5%  | 1.3%              | 6.4%  |
| RCO    | South Island Forest District                 | DSI      | 4,552    | 1,649             | 106   | 134    | 36.2%  | 2.3%              | 2.9%  |
| RCO    | Squamish Forest District                     | DSQ      | 3,667    | 2,862             | 31    | 205    | 78.0%  | 0.8%              | 5.6%  |
| RCO    | Sunshine Coast Forest District               | DSC      | 4,618    | 3,052             | 26    | 103    | 66.1%  | 0.6%              | 2.2%  |
| RNI    | Fort Nelson Forest District                  | DFN      | 2,147    | 1,784             | 1     | 92     | 83.1%  | 0.0%              | 4.3%  |
| RNI    | Fort St. James Forest District               | DJA      | 4,575    | 1,984             | 140   | 844    | 43.4%  | 3.1%              | 18.4% |
| RNI    | Kalum Forest District                        | DKM      | 3,639    | 1,803             | 12    | 74     | 49.5%  | 0.3%              | 2.0%  |
| RNI    | MacKenzie Forest District                    | DMK      | 5,250    | 3,885             | 22    | 103    | 74.0%  | 0.4%              | 2.0%  |
| RNI    | Nadina Forest District                       | DND      | 10,435   | 6,155             | 888   | 1,848  | 59.0%  | 8.5%              | 17.7% |
| RNI    | Peace Forest District                        | DPC      | 6,362    | 3,742             | 234   | 1,003  | 58.8%  | 3.7%              | 15.8% |
| RNI    | Prince George Forest District                | DPG      | 10,764   | 6,959             | 380   | 1,469  | 64.7%  | 3.5%              | 13.6% |
| RNI    | Skeena Stikine Forest District               | DSS      | 4,229    | 3,483             | 30    | 328    | 82.4%  | 0.7%              | 7.8%  |
| RNI    | Vanderhoof Forest District                   | DVA      | 5,862    | 2,818             | 522   | 1,173  | 48.1%  | 8.9%              | 20.0% |
| RSI    | 100 Mile House Forest District               | DMH      | 5,803    | 4,195             | 113   | 519    | 72.3%  | 1.9%              | 8.9%  |
| RSI    | Arrow Boundary Forest District               | DAB      | 8,866    | 5,505             | 95    | 602    | 62.1%  | 1.1%              | 6.8%  |
| RSI    | Cascades Forest District                     | DCS      | 9,149    | 7,151             | 73    | 1,375  | 78.2%  | 0.8%              | 15.0% |
| RSI    | Central Cariboo Forest District              | DCC      | 10,761   | 5,780             | 147   | 341    | 53.7%  | 1.4%              | 3.2%  |
| RSI    | Chilcotin Forest District                    | DCH      | 5,866    | 3,760             | 19    | 38     | 64.1%  | 0.3%              | 0.6%  |
| RSI    | Columbia Forest District                     | DCO      | 4,540    | 3,081             | 184   | 392    | 67.9%  | 4.1%              | 8.6%  |
| RSI    | Headwaters Forest District                   | DHW      | 7,262    | 1,559             | 99    | 546    | 21.5%  | 1.4%              | 7.5%  |
| RSI    | Kamloops Forest District                     | DKA      | 8,414    | 3,452             | 231   | 619    | 41.0%  | 2.7%              | 7.4%  |
| RSI    | Kootenay Lake Forest District                | DKL      | 4,409    | 3,783             | 87    | 286    | 85.8%  | 2.0%              | 6.5%  |
| RSI    | Okanagan Shuswap Forest District             | DOS      | 18,213   | 11,046            | 104   | 1,513  | 60.6%  | 0.6%              | 8.3%  |
| RSI    | Quesnel Forest District                      | DQU      | 12,548   | 5,671             | 201   | 705    | 45.2%  | 1.6%              | 5.6%  |
| RSI    | Rocky Mountain Forest District               | DRM      | 10,760   | 8,256             | 155   | 543    | 76.7%  | 1.4%              | 5.0%  |
| BC     |                                              | 1        |          | -,                |       |        |        |                   |       |
| TOTAL  |                                              |          | 197,353  | 115,175           | 4,359 | 16,033 | 58.4%  | 2.2%              | 8.1%  |

ROSC-represents – one-time spatial conversion using mapsheet and opening numbers in RESULTS and inventory spatial files. SP-represents SU sptial data submitted since inception of RESULTS

FC-represents forest cover spatial submitted since inception of RESULTS

|        |                                              | District | All       |                                |         |         |                   |      |       |
|--------|----------------------------------------------|----------|-----------|--------------------------------|---------|---------|-------------------|------|-------|
| Region | District                                     | Code     | Openings  | ROSC                           | SP      | FC      | % ROSC            | %SP  | %FC   |
|        |                                              |          | -         | Sum of Opening Gross Area (ha) |         |         | % of All Openings |      |       |
| RCO    | Campbell River Forest District               | DCR      | 242,664   | 129,243                        | 7,938   | 12,293  | 53.3%             | 3.3% | 5.1%  |
| RCO    | Chilliwack Forest District                   | DCK      | 219,522   | 147,105                        | 299     | 4,409   | 67.0%             | 0.1% | 2.0%  |
| RCO    | North Coast Forest District                  | DNC      | 60,178    | 37,533                         | 1,441   | 2,593   | 62.4%             | 2.4% | 4.3%  |
| RCO    | North Island - Central Coast Forest District | DIC      | 271,143   | 129,694                        | 1,929   | 8,719   | 47.8%             | 0.7% | 3.2%  |
| RCO    | Queen Charlotte Islands Forest District      | DQC      | 66,365    | 25,712                         | 764     | 2,827   | 38.7%             | 1.2% | 4.3%  |
| RCO    | South Island Forest District                 | DSI      | 119,517   | 42,897                         | 3,492   | 4,127   | 35.9%             | 2.9% | 3.5%  |
| RCO    | Squamish Forest District                     | DSQ      | 90,765    | 74,389                         | 511     | 3,230   | 82.0%             | 0.6% | 3.6%  |
| RCO    | Sunshine Coast Forest District               | DSC      | 123,856   | 93,440                         | 223     | 1,770   | 75.4%             | 0.2% | 1.4%  |
| RCO    | Fort Nelson Forest District                  | DFN      | 128,076   | 106,190                        | 53      | 4,198   | 82.9%             | 0.0% | 3.3%  |
| RNI    | Fort St. James Forest District               | DJA      | 244,598   | 133,110                        | 3,940   | 33,084  | 54.4%             | 1.6% | 13.5% |
| RNI    | Kalum Forest District                        | DKM      | 181,266   | 98,309                         | 373     | 2,645   | 54.2%             | 0.2% | 1.5%  |
| RNI    | MacKenzie Forest District                    | DMK      | 573,539   | 374,735                        | 1,074   | 4,209   | 65.3%             | 0.2% | 0.7%  |
| RNI    | Nadina Forest District                       | DND      | 419,295   | 294,041                        | 8,148   | 39,833  | 70.1%             | 1.9% | 9.5%  |
| RNI    | Peace Forest District                        | DPC      | 448,504   | 278,607                        | 11,195  | 40,976  | 62.1%             | 2.5% | 9.1%  |
| RNI    | Prince George Forest District                | DPG      | 771,585   | 570,121                        | 19,362  | 68,169  | 73.9%             | 2.5% | 8.8%  |
| RNI    | Skeena Stikine Forest District               | DSS      | 288,774   | 203,289                        | 1,021   | 10,176  | 70.4%             | 0.4% | 3.5%  |
| RNI    | Vanderhoof Forest District                   | DVA      | 252,258   | 152,802                        | 14,794  | 32,111  | 60.6%             | 5.9% | 12.7% |
| RNI    | 100 Mile House Forest District               | DMH      | 265,877   | 193,928                        | 2,862   | 17,794  | 72.9%             | 1.1% | 6.7%  |
| RSI    | Arrow Boundary Forest District               | DAB      | 247,271   | 155,719                        | 2,418   | 14,247  | 63.0%             | 1.0% | 5.8%  |
| RSI    | Cascades Forest District                     | DCS      | 288,239   | 236,576                        | 2,257   | 34,744  | 82.1%             | 0.8% | 12.1% |
| RSI    | Central Cariboo Forest District              | DCC      | 475,495   | 305,699                        | 2,781   | 8,711   | 64.3%             | 0.6% | 1.8%  |
| RSI    | Chilcotin Forest District                    | DCH      | 308,227   | 216,537                        | 912     | 1,483   | 70.3%             | 0.3% | 0.5%  |
| RSI    | Columbia Forest District                     | DCO      | 131,468   | 95,418                         | 3,316   | 8,850   | 72.6%             | 2.5% | 6.7%  |
| RSI    | Headwaters Forest District                   | DHW      | 277,098   | 64,144                         | 2,405   | 13,985  | 23.1%             | 0.9% | 5.0%  |
| RSI    | Kamloops Forest District                     | DKA      | 295,243   | 133,697                        | 7,836   | 15,094  | 45.3%             | 2.7% | 5.1%  |
| RSI    | Kootenay Lake Forest District                | DKL      | 114,577   | 101,531                        | 1,926   | 5,466   | 88.6%             | 1.7% | 4.8%  |
| RSI    | Okanagan Shuswap Forest District             | DOS      | 480,145   | 311,915                        | 4,051   | 38,605  | 65.0%             | 0.8% | 8.0%  |
| RSI    | Quesnel Forest District                      | DQU      | 589,473   | 299,274                        | 11,648  | 28,419  | 50.8%             | 2.0% | 4.8%  |
| RSI    | Rocky Mountain Forest District               | DRM      | 387,187   | 317,135                        | 3,082   | 10,764  | 81.9%             | 0.8% | 2.8%  |
| BC     | · · · · ·                                    | •        |           |                                |         |         |                   | İ    |       |
| TOTAL  |                                              |          | 8,362,205 | 5,322,787                      | 122,050 | 473,528 | 63.7%             | 1.5% | 5.7%  |